## Universidade Estadual de Campinas Faculdade de Engenharia Elétrica e de Computação

### **Modelo Reduzido de Linhas de Transmissão para Transitórios Eletromagnéticos - Aplicação de Propriedades Complexas**

### **Autor: Marcos de Araujo Paz Orientadora: Prof <sup>a</sup> . Dr <sup>a</sup> . Maria Cristina Dias Tavares**

**Tese de Doutorado** apresentada à Faculdade de Engenharia Elétrica e de Computação como parte dos requisitos para obtenção do título de Doutor em Engenharia Elétrica. Área de concentração: **Engenharia Elétrica**.

Banca Examinadora

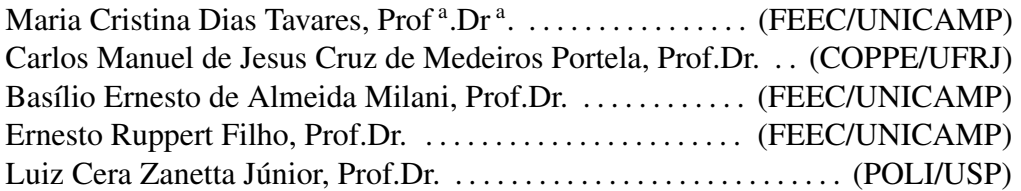

Campinas, SP

Novembro/2005

#### FICHA CATALOGRÁFICA ELABORADA PELA BIBLIOTECA DA ÁREA DE ENGENHARIA - BAE - UNICAMP

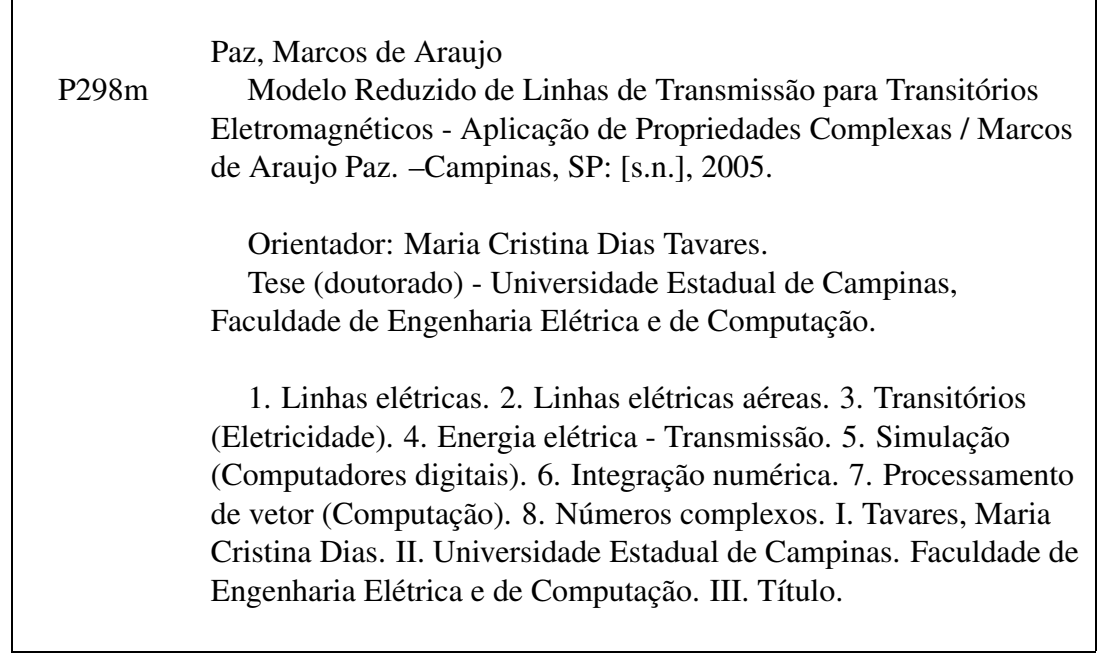

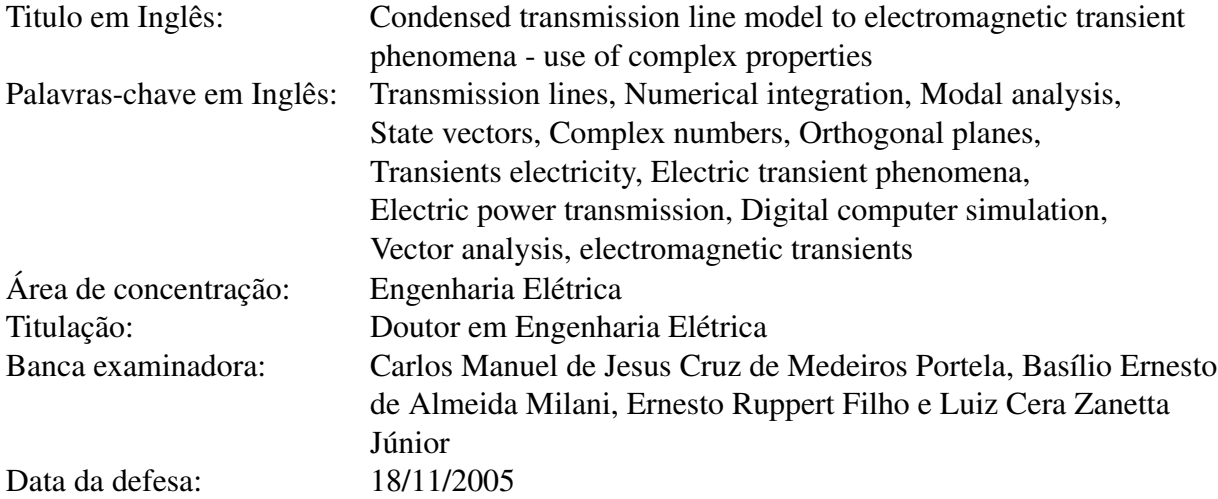

*"Serei breve, mas não tão breve que a eternidade escape do coração".*

(Lindolf Bell)

## **Resumo**

O objetivo deste trabalho é contribuir para o estudo de linhas de transmissão e o desenvolvimento de modelos de linhas voltados a programas do tipo EMTP. O trabalho desenvolvido consiste em aproveitar as propriedades e semelhanças dos modos não homopolares de propagação das linhas de transmissão, sejam elas idealmente transpostas ou que apresentem plano de simetria vertical. Por meio de manipulações da matriz de transformação fase-modo-fase através do uso de vetores ortogonais e elementos complexos no domínio modal, pode-se reduzir a dimensão dos vetores de estado. O procedimento proposto é direcionado às modelagens que utilizam transformação fase-modo-fase na determinação das variáveis de estado (corrente e tensão) nas linhas de transmissão. Os recursos usados levam a uma redução tanto em número de operações por iteração quanto em alocação de estados, otimizando o procedimento de cálculo e aumentando a velocidade de simulação no processamento. A economia computacional que o procedimento proposto proporciona pode ser usada em ferramentas de simulação em tempo real.

**Palavras-chave**: linha de transmissão, transformação modal, transitório eletromagnético, EMTP, vectores ortogonais, números complexos.

## **Abstract**

The research objective is to contribute with the study of the transmission line and the development of line models in EMTP-type programs. The proposed model takes advantage of some similarities between non homopolar modes, applying orthogonal vectors and complex number theory to manipulate the state vectors in modal domain reducing the state vectors dimension. The proposed procedure is aimed to the modelling that use phase-mode-phase transformation in the determination of state variables (current and voltage) in transmission lines. The resources used lead to a reduction both in the number of operations per iteration and state allocation, optimizing the procedure and increasing the processing simulation speed. The computational economy, which the proposed procedure provide, can be applied to real-time simulation tools.

**Keywords**: transmission line, modal transformation, electromagnetic transient, EMTP, orthogonal vectors, complex numbers.

*Dedico este trabalho à minha mãe Lourdes, ao meu pai Jaime (in memorian), à minha irmã Rose, aos meus amigos Claudio e Joaquim, e à minha querida Márcia, por todo apoio e consideração para comigo, principalmente nos momentos difíceis.*

## **Agradecimentos**

À minha orientadora e co-orientador, Profs. Maria Cristina Dias Tavares e José Pissolato Filho, sou grato pela orientação e principalmente por terem acreditado em mim.

Ao Prof. Carlos Portela pela ajuda nas revisões e comentários.

Aos colegas João, José Carlos, Milton e Vladimir nos estudos em grupo.

Aos demais colegas de pós-graduação, pelas críticas e sugestões.

À minha família pelo apoio durante esta jornada, à Marcia pelo amparo nos momentos difíceis.

À Fapesp e Cnpq, pelo apoio financeiro.

# **Sumário**

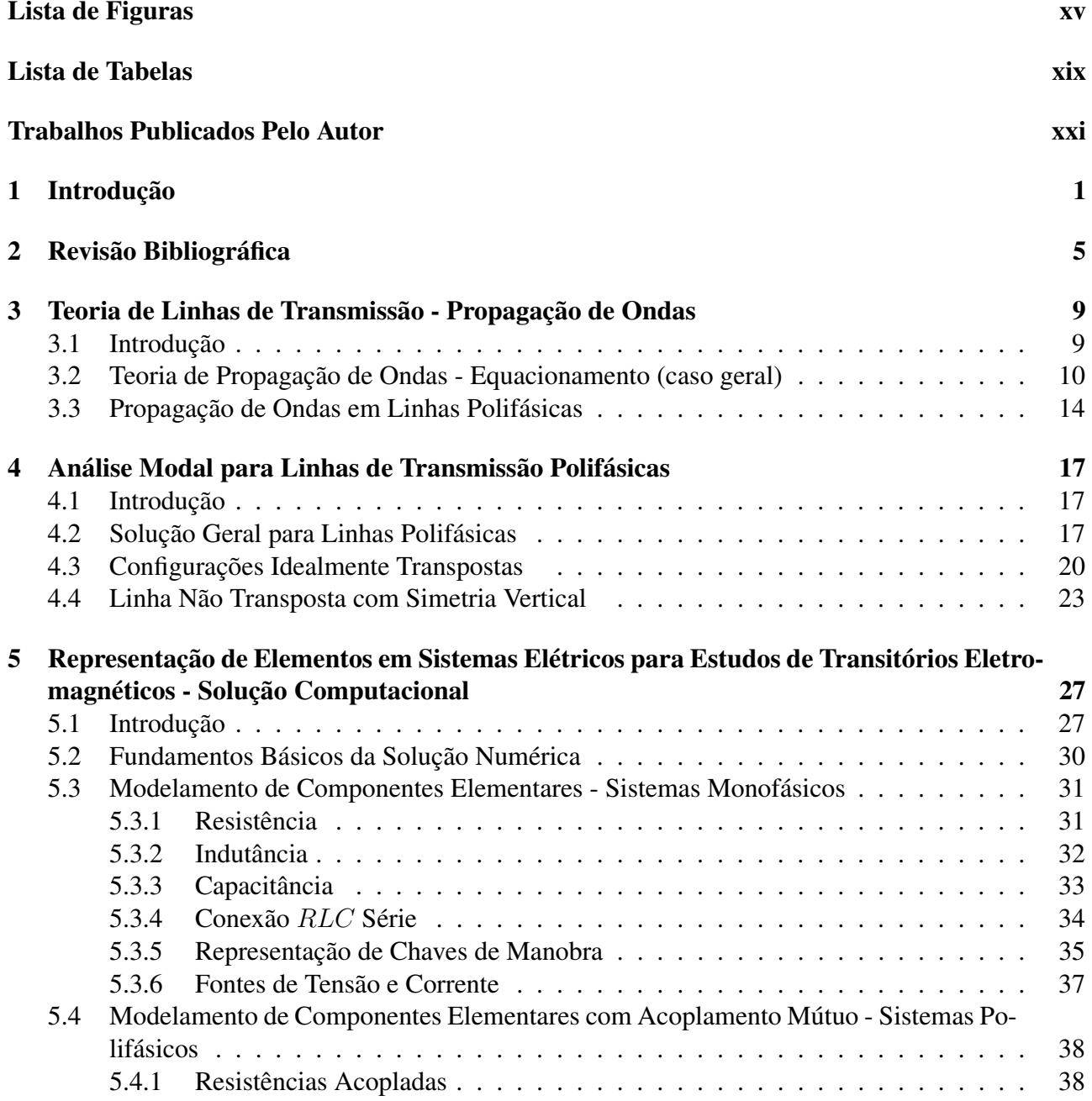

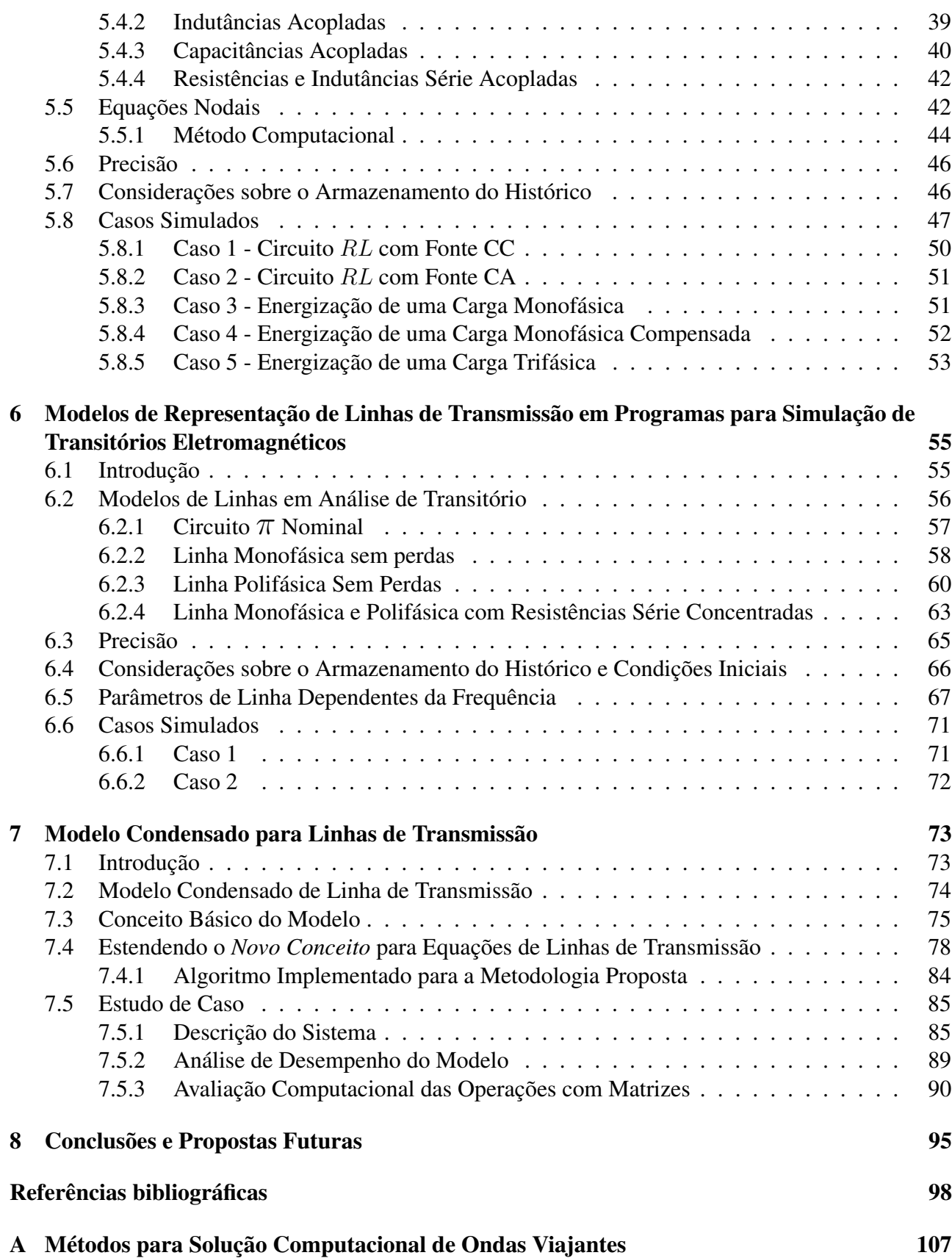

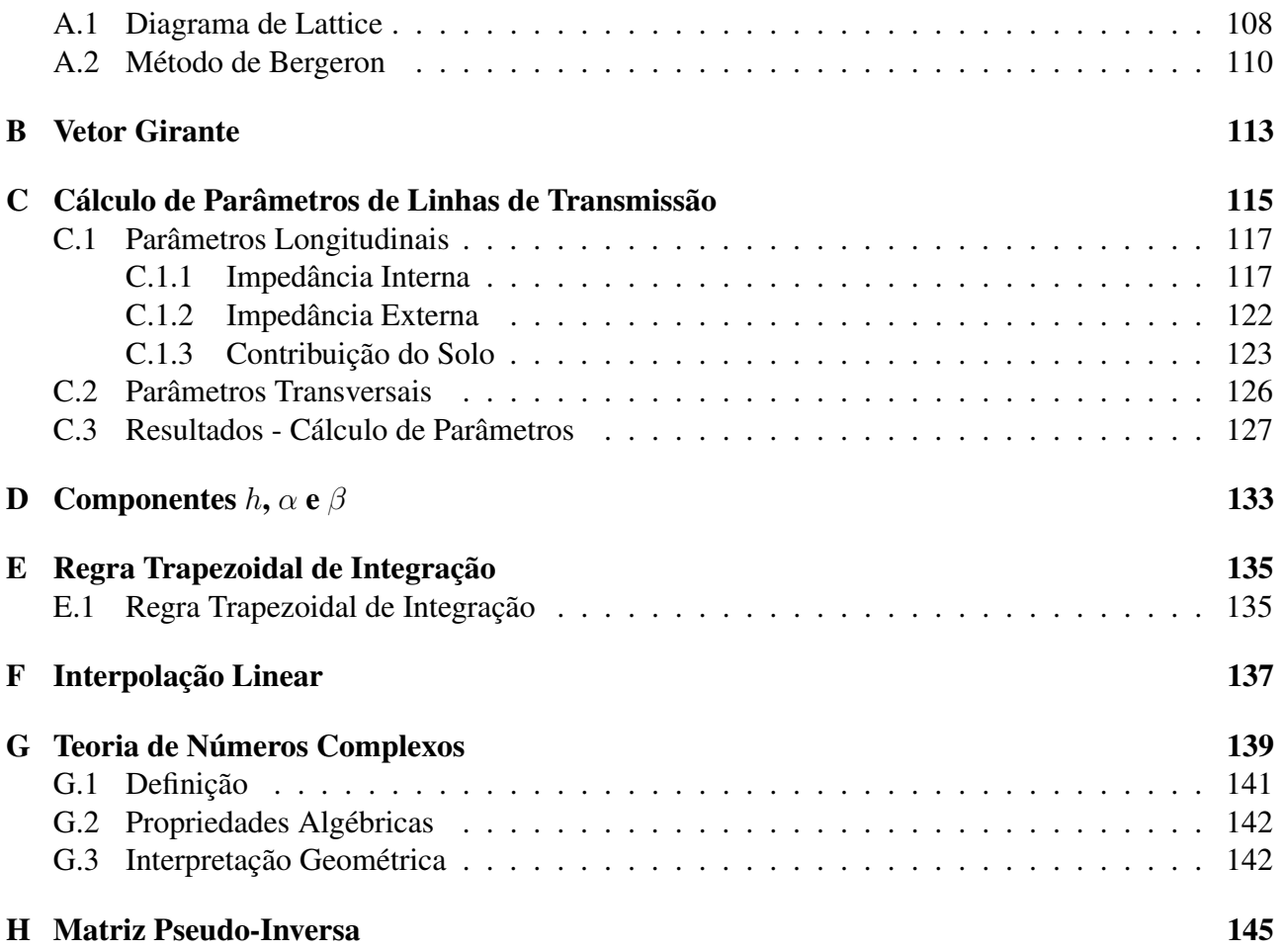

# **Lista de Figuras**

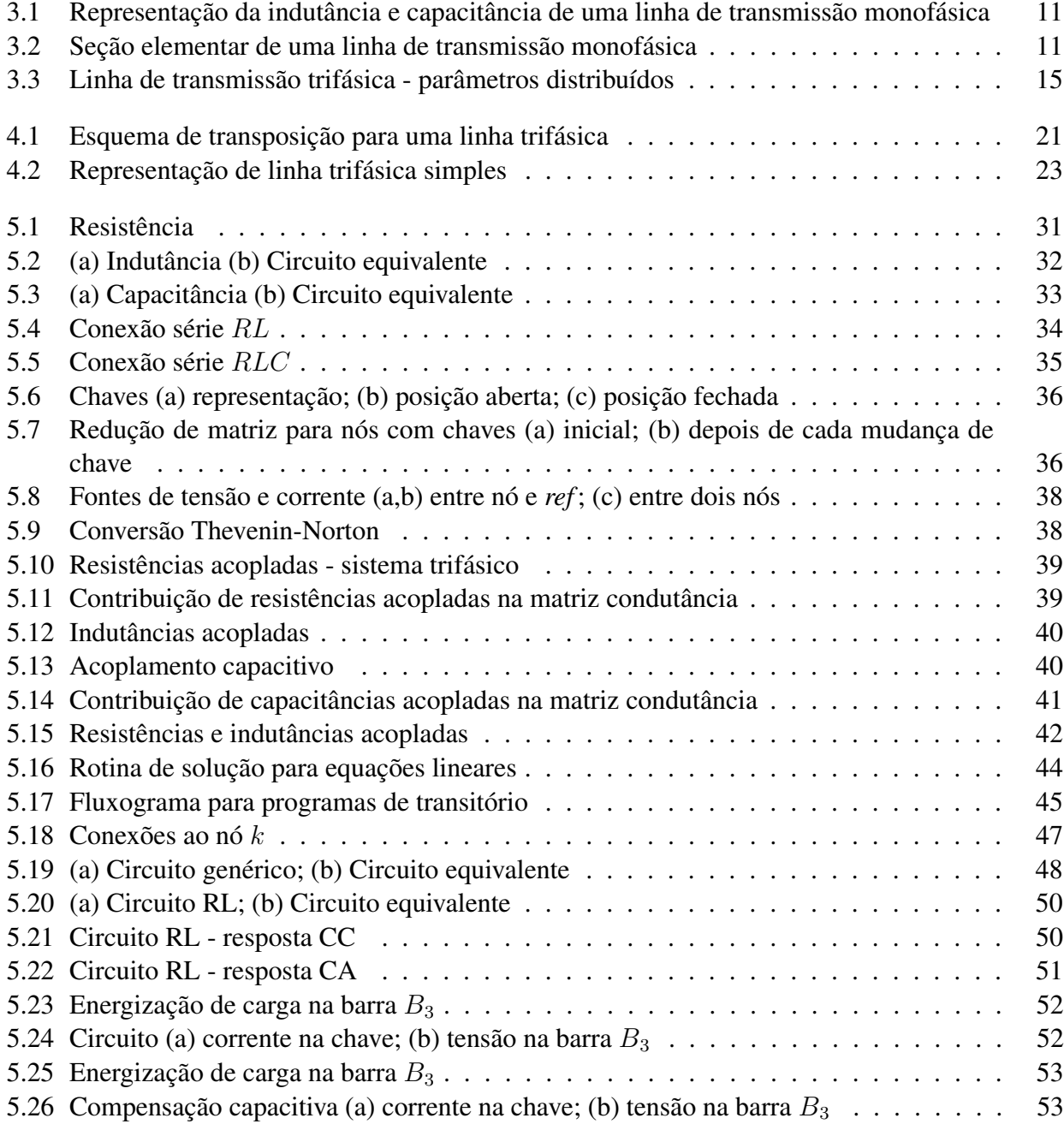

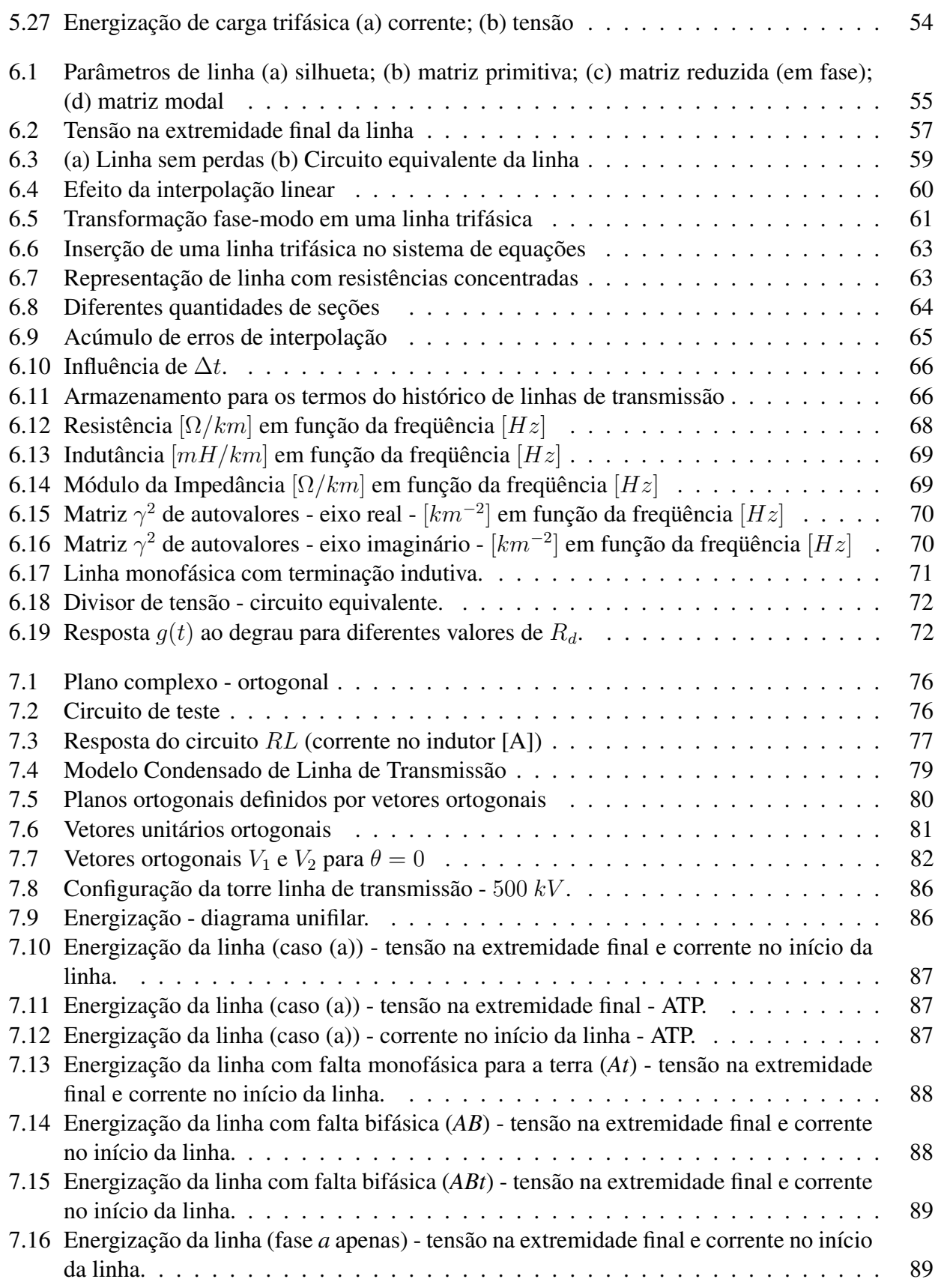

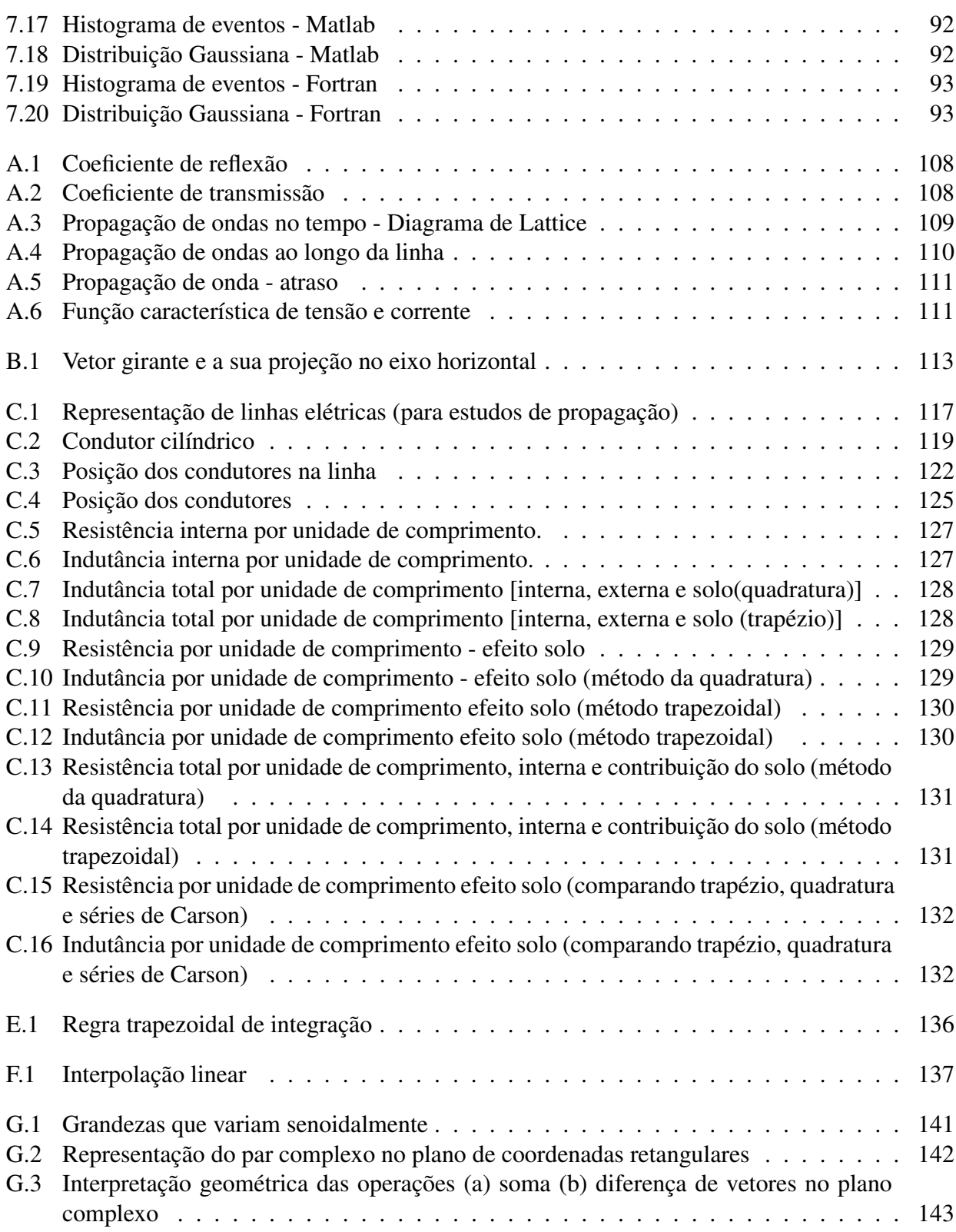

# **Lista de Tabelas**

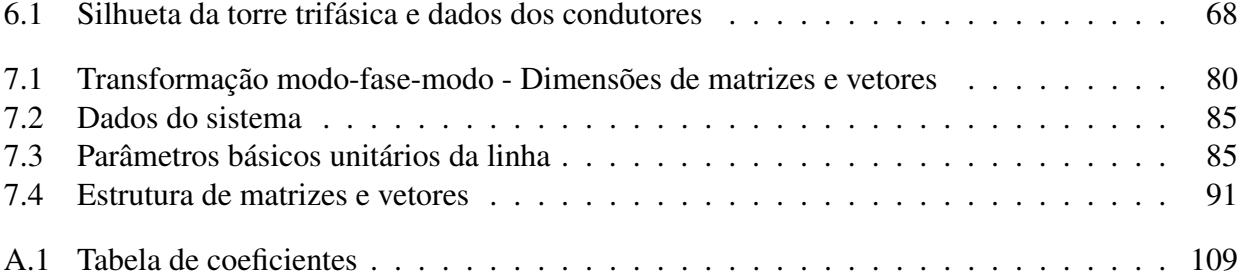

## **Trabalhos Publicados Pelo Autor**

- 1. M.A. Paz, M.C. Tavares, J. Pissolato, C.M. Portela, "Condensed Transmission Line Model in EMTP-Type Program – Use of Complex Elements". *International Conference on Power Systems Transients* (IPST 2005), Montreal, Canadá, Junho 19-23 2005.
- 2. M.A. Paz, M.C. Tavares, J. Pissolato, C.M. Portela, "Compacting Distributed Parameter Transmission Line Model in EMTP-Programs". *Transmission and Distribution IEEE/PES/T&D Latin America.* (T&D'2004), São Paulo, São Paulo, Brasil, Novembro 8-13 2004.
- 3. M.A. Paz, M.C. Tavares, J. Pissolato, C.M. Portela, "Compact Model of Transmission Line Applying Orthogonal Vectors". *39th International Universities Power Engineering Conference* (UPEC 2004), Bristol, Inglaterra, Setembro 6-10 2004.
- 4. M.A. Paz, M.C. Tavares, J. Pissolato, C.M. Portela, "Reduced Orthogonal Transmission Line Model - Application of Complex Properties". *IEEE Transactions on Power Delivery*. (artigo submetido em fevereiro de 2005)
- 5. M.A. Paz, M.C. Tavares, J. Pissolato, C.M. Portela, "Compact Representation of Transmission Lines in Electromagnetic Transient Programs- Application of Complex Elements". *IEE Proceedings Generation, Transmission & Distribution*. (artigo submetido em março de 2004)
- 6. M.A. Paz, M.C. Tavares, J. Pissolato, C.M. Portela, "Condensed Transmission Line Model in EMTP-Type Program – Use of Complex Elements". *Electric Power System Research*. (artigo submetido em julho de 2005)

# **Capítulo 1 Introdução**

A propagação de ondas e distorção de corrente e tensão ao longo de linhas de transmissão são pontos relevantes na análise de fenômenos transitórios eletromagnéticos. Alguns programas para cálculo de transitórios, como EMTP (Electromagnetic Transient Program), resolvem tais problemas no domínio do tempo. Contudo, os parâmetros longitudinais de uma linha de transmissão variam com a freqüência, tornando o modelamento mais complicado. As matrizes, que caracterizam a linha de transmissão, são cheias devido ao acoplamento eletromagnético entre as fases e são fortemente dependentes da freqüência devido ao efeito pelicular e ao retorno pelo solo.

A matriz impedância longitudinal varia com a freqüência, resultando numa matriz cheia para cada freqüência. A implementação dessa dependência com a freqüência não é direta para programas que trabalham no domínio do tempo como o EMTP [Dommel (1984)].

A propagação das ondas numa linha polifásica pode ser analisada com a linha representada através de suas matrizes de impedância longitudinal e transversal em componentes de fase ou em componentes modais. Trabalhando com modos naturais de propagação, as matrizes de impedância longitudinal e admitância transversal cheias (domínio da fase) tornam-se matrizes diagonais e a dependência com a freqüência pode ser analisada e representada mais facilmente, desde que sejam consideradas as devidas restrições (condições). Porém, para efetuar a transformação fase-modo-fase é necessário utilizar a matriz de transformação que é também dependente da freqüência.

Este trabalho é destinado à área de pesquisa relacionada a modelos de linha de transmissão polifásicas aplicados a estudos de transitórios eletromagnéticos em simuladores digitais, que utilizam a transformação modal. O contexto da pesquisa envolve o estudo de modelos de linha de transmissão, desenvolvimento e implementação computacional de modelo teórico para linhas de transmissão polifásicas objetivando o aproveitamento das propriedades e semelhanças relacionadas aos modos não homopolares de propagação das linhas de transmissão, sejam elas idealmente transpostas ou que apresentem plano de simetria vertical. Por meio de manipulações da matriz de transformação, através do uso de vetores ortogonais e elementos complexos no domínio dos modos, reduz-se a dimensão dos vetores de estado.

A análise dos fenômenos envolvidos na propagação de ondas em uma linha de transmissão é complexa devido ao grande número de hipóteses que devem ser consideradas (com relação ao solo e suas características, configuração geométrica da linha, fenômenos de efeito corona, características magnéticas), apesar de se introduzir simplificações nas hipóteses. A correção do efeito solo é realizada segundo as considerações de Carson, mediante o cálculo da integral infinita do efeito da condutividade do solo. A influência do efeito pelicular é considerada através determinação da impedância interna para condutores cilíndricos.

Simulações de transitórios eletromagnéticos em redes polifásicas podem ser efetuadas digitalmente através de programas tipo EMTP (ATP<sup>1</sup>, EMTP-DCG/EPRI, Microtran<sup>2</sup>) que trabalham no domínio do tempo. O processamento de casos no ATP é feito através de arquivos nos quais informações gerais sobre a simulação (passo de integração, tempo de simulação, freqüência de saída de dados), informações sobre componentes da rede estudada, alterações na rede, fontes de excitação da rede, condições iniciais para os componentes de rede, variáveis selecionadas para relatório de saída são fornecidas. O equacionamento dos componentes do sistema, bem como a maneira com que estes são inseridos no programa para efetuar a simulação é de grande importância e serão apresentados nos capítulos subseqüentes. Tais conceitos serviram de modelo para a construção de um programa de simulação.

O estudo da propagação de ondas em linhas transpostas, realizado através da análise dos cálculos de parâmetros, resultou em considerações sobre a determinação dos autovalores associados (segundo a teoria modal). O trabalho foi desenvolvido partindo do cálculo de parâmetros para linhas de transmissão, sendo considerados fenômenos tais como o efeito pelicular e efeito solo. Nesta fase observamos que algumas propriedades, inerentes aos modos não homopolares, relacionadas à teoria

<sup>&</sup>lt;sup>1</sup> Alternative Transients Program

<sup>2</sup>Microtran Power System Analysis Coporation

modal [Hedman (1965a),Hedman (1971),Dommel (1992),Tavares (1991),Tavares (1998)], poderiam ser potencializadas e aplicadas a programas digitais de simulação para transitórios eletromagnéticos. O estudo voltou-se para o comportamento dos modos não homopolares em linhas de transmissão transpostas, conferindo uma maior atenção a este ponto.

Iniciamos o desenvolvimento de um modelo para linhas de transmissão fazendo uso das propriedades dos modos não homopolares. Esta fase consistiu em: buscar maneiras que tornassem viável a "condensação"de sinais num mesmo circuito; definir o método computacionalmente realizável, estruturar o algoritmo; e realizar estudo de caso para validar o modelo.

O desenvolvimento do modelo de linha exigiu a montagem de um programa de simulação para transitórios eletromagnéticos contendo o equacionamento de componentes básicos do sistema. O software Matlab foi escolhido como ambiente de programação para a implementação do programa de simulação, e realização dos teste com os modelos de linha. Após a inclusão dos elementos básicos, passamos à representação de linhas de transmissão considerando alguns modelos sem dependência com a freqüência (modelos a parâmetros concentrados e parâmetros distribuídos). Estes modelos foram escolhidos por apresentarem um equacionamento mais simplificado, e servirem como base de comparação nos testes.

O modelo proposto neste trabalho tem sua aplicação inicial claramente definida para modelos que aplicam a transformação fase-modo-fase. O procedimento proposto é aplicável a simuladores em tempo real, onde a redução no tempo de resposta de cada elemento elétrico é muito valiosa.

O texto a seguir está dividido em oito capítulos, entre os quais tem-se uma compilação dos conhecimentos adquiridos no decorrer dos estudos (capítulos 2-6), e o trabalho desenvolvido é apresentado nos capítulos 7 e 8. Uma descrição sucinta de cada capítulo é apresentada a seguir:

**Capítulo 02** - revisão bibliográfica referente aos modelos para representação de linhas de transmissão.

- **Capítulo 03** teoria de propagação de ondas: análise da propagação de ondas em linhas de transmissão monofásicas, e estendendo o conceito para linhas polifásicas.
- **Capítulo 04** análise modal para linhas polifásicas, especificamente para linhas idealmente transpostas e linhas não simétricas com plano de simetria vertical.
- **Capítulos 05 e 06** representação de componentes de redes elétricas (incluindo algumas considerações sobre o equacionamento de componentes, análise modal para linhas polifásicas e tratamento numérico), e representação de linhas de transmissão em programas de simulação de transitórios eletromagnéticos (EMTP).
- **Capítulo 07** apresentação do Modelo Condensado para Linhas de Transmissão desenvolvido no trabalho, incluindo o estudo de caso, com o objetivo de testar e validar o desempenho do modelo proposto, e comparações com o ATP (Alternative Transient Program).

**Capítulo 08** - conclusões do trabalho realizado e propostas futuras para o tema.

Os anexos aqui dispostos têm o objetivo de auxiliar os leitores menos familiarizados, acrescentando informações sobre os temas relacionados a este trabalho. Neste sentido: o *Apêndice A* apresenta os métodos mais utilizados para solução computacional de ondas viajantes; o *Apêndice B*, descreve representação do vetor girante; o *Apêndice C* apresenta o cálculo de parâmetros de linhas de transmissão; o *Apêndice D* apresenta a representação de um sistema trifásico em termos de componentes 0αβ; o *Apêndice E* apresenta a regra de integração numérica trapezoidal, na qual o algoritmo de simulação utilizado no trabalho está baseado; o *Apêndice F* apresenta a interpolação linear aplicada a modelos de linhas de transmissão; o *Apêndice G* apresenta as noções fundamentais de números complexos (utilizado no modelo proposto); o *Apêndice H* apresenta o cálculo da inversão de uma matriz não quadrada.

# **Capítulo 2 Revisão Bibliográfica**

A representação da propagação e distorção de ondas ao longo das linhas de transmissão (LT's) constitui um ponto crucial na análise de transitórios eletromagnéticos. Estudos de transitórios em simuladores digitais, bastante usados hoje em dia, utilizam basicamente duas técnicas para solução de problemas de propagação de ondas, a técnica de diagrama de Lattice [Bewley (1951)] e o método de Bergeron [Barthold and Carter (1961)]. Este último, mais apropriado para solução em computadores digitais, utiliza uma relação linear entre corrente e tensão, que são invariantes quando vistas por um observador fictício viajando junto com a onda. Portanto não requer o cálculo dos coeficientes de reflexão e refração.

A maioria dos programas digitais de transitórios (EMTP, EMTDC, Microtran) atuam no domínio do tempo para solução de tais problemas. Contudo, os parâmetros longitudinais numa LT, variam com a freqüência, tornando a modelagem complexa. As matrizes que caracterizam a linha são cheias devido ao acoplamento entre fases, e possuem forte dependência com a freqüência em função do efeito pelicular e do retorno pelo solo.

Existem diferentes modelos para representação de LT, que são menos ou mais rigorosos e adequados a depender da precisão e do tipo de estudo a que se destina. Em alguns modelos as linhas são desacopladas e definidas em componentes de modos naturais, considerando a matriz transformação fase-modo (a transformação modal está fundamentada na teoria de autovalores e autovetores [Wedepohl (1963)]) constante e calculada para uma única freqüência que supõe-se ser adequada para a faixa de freqüência do fenômeno estudado, retornando em seguida ao domínio de fase. Esta hipótese é uma simplificação e deve ser analisada para o sistema/caso em estudo.

Os modelos que utilizam convolução na interface freqüência-tempo [Semlyen and Dabuleanu (1975); Marti (1982)] necessitam de métodos de otimização e mais tempo de computação.

Modelos modais para linhas de transmissão a parâmetros dependentes da freqüência constituem uma representação bastante precisa do fenômeno propagação de ondas. Nestes modelos, linhas polifásicas são desacopladas através da transformação modal, sendo a dependência com a freqüência desta matriz pequena para linhas aéreas, seja ela composta por um ou dois circuitos. No caso de linhas não transpostas que tenham um plano de simetria vertical, circuito duplo ou simples, a dependência com a freqüência da matriz de transformação não será muito forte. No caso de linha trifásica idealmente transposta, a matriz de transformação é independente da freqüência. A teoria modal é usada em programas como EMTP para representação da linha de transmissão através de parâmetros distribuídos. Portanto, funções ponderação, convolução recursiva exponencial, convolução recursiva linear, convoluções recursivas modificadas, transformada Z, têm sido empregadas reportando para a teoria modal. Em tais métodos a relação entre domínio modal e domínio de fase é realizada por matrizes de transformação constantes onde a dependência da freqüência destas matrizes é ignorada.

Com o objetivo de evitar a transformação modal e com isso realizar a determinação das variáveis de estado (tensão e corrente nos terminais da linha) diretamente no domínio da fase, alguns modelos representam a linha diretamente no domínio da fase através de combinação linear dos modos de propagação [Castellanos and Marti (1995)] (as funções propagação são sintetizadas por funções racionais de fase mínima).

Teoricamente a dependência com a freqüência pode ser introduzida em simulações no domínio do tempo por meio de convolução, contudo existem barreiras computacionais relacionadas a tempo de processamento e memória requerida. Alguns modelos de ondas viajantes dependentes da freqüência assumem uma matriz de transformação independente com a freqüência apresentando boa eficiência computacional, mas levando a resultados errôneos quando esta dependência é de grande importância. Em [Gustavsen et al. (1995)] a dependência da freqüência e uma razoável eficiência computacional são obtidas realizando os cálculos no domínio da fase usando o conceito de convoluções recursivas não envolvendo integral de convolução. A convolução recursiva convencional é substituída em [Angelidis and Semlyen (1995)] por duas convoluções curtas e com isso, utiliza polinômios de ordens menores, sendo que a aplicação deste método é a simulação de transitórios diretamente no domínio

da fase. Existem trabalhos onde é aplicado processador de sinal digital paralelo (dual-DSP) [Dufour et al. (1996)] no sentido de acelerar a solução do problema.

Um modelo utilizando ajuste vetorial na aproximação das funções racionais, para obtenção das matrizes característica e de propagação, é apresentado em [Gustavsen et al. (1995)].

Pesquisas têm sido também realizadas no sentido de se aplicar métodos de análise de transitórios no domínio da fase procurando minimizar o esforço numérico computacional empregado e também evitar possível instabilidade numérica devido a modos cruzados entre os elementos da matriz de transformação. Em [Noda et al. (1996)] as matrizes de transmissão são aproximadas por funções racionais em Z, tornando possível o uso do modelo auto-regressivo ARMA reduzindo bastante o tempo computacional, em lugar de realizar convoluções no domínio do tempo. Uma vantagem de se trabalhar no domínio da fase é que as funções transferência para a admitância característica e para a função propagação são intrinsecamente estáveis [Henriksen (1997)], implicando numa aproximação estável por função racional.

O modelo de matriz de transformação constante é usado para iniciar um outro modelo [Gustavsen and Semlyen (1998a)] que está sujeito a um refinamento iterativo, isto é feito escrevendo as frações parciais dos modos ajustados separadamente na diagonal e expandindo as matrizes de transformação dentro de matrizes triangulares. A expansão dos modos em frações simples dá flexibilidade para se obter a precisão na variação de freqüência na matriz de transformação. Alguns progressos têm sido obtidos empregando o ajuste vetorial [Gustavsen and Semlyen (1998c)], onde as matrizes de função de transferência para a admitância característica e função propagação são ajustadas diretamente no domínio da fase. Uma outra maneira desenvolvida nesta pesquisa é o uso da decomposição modal com matriz de transformação constante, sendo empregado um termo de correção no domínio da fase. A função propagação pode apresentar diferentes atrasos para modos individuais, em tais casos é difícil aproximar a função propagação por funções racionais diretamente no domínio da fase, devido a necessidade de uma função de aproximação de ordem elevada. Em tais casos [Gustavsen and Semlyen (1998b)] aplica-se decomposição modal introduzindo uma nova técnica de aproximação a qual permite ajustar a matriz de transformação coluna por coluna. Esta técnica aumenta a eficiência computacional, contudo perdura o problema de lidar com os modos com diferentes tempos de propagação.

Em [Morched et al. (1999)], a matriz de propagação é primeiramente ajustada no domínio dos modos, os pólos resultantes e os atrasos são usados no ajuste da matriz propagação no domínio da fase, sendo a matriz impedância característica ajustada diretamente no domínio da fase.

Em [Tavares et al. (1999a)] é apresentado o modelo de Quase-Modos, que utiliza como única matriz de transformação a matriz de Clarke (representada por meio de transformadores ideais). O modelo é exato para linhas idealmente transpostas e conduz a uma boa aproximação para linhas não transpostas mas com plano de simetria vertical.

Os modelos aqui citados, sejam no domínio da fase ou no domínio do modo, estão sujeitos a algum tipo de aproximação, ou seja, não há ainda um modelo que produza um resultado exato. Procurouse identificar os diferentes modelos para simulação em programas desenvolvidos para estudos de transitórios eletromagnéticos.

Neste trabalho aplica-se a teoria de números complexos na redução do vetor de estados (correntes e tensões). Este artifício pode ser aplicado a modelos que utilizam a transformação modal na representação de linhas de transmissão, portanto o interesse se concentra nestes modelos. Emprega-se este procedimento em uma linha trifásica circuito simples idealmente transposta (ou seja, o comprimento do trecho de transposição é muito menor que ¼ do comprimento de onda das freqüências envolvidas no estudo), utilizando assim a matriz de transformação modo-fase *Modificada Complexa* invariante com a freqüência. Tais recursos e procedimentos, bem como seus benefícios (redução do vetor de estados, incremento na velocidade de processamento) levam à redução do tempo total de simulação. O objetivo deste trabalho é contribuir para o desenvolvimento de modelos de LT's em estudos de transitórios eletromagnéticos, considerando também a viabilidade de se empregar o modelo aqui apresentado para ferramentas em tempo real.

## **Capítulo 3**

# **Teoria de Linhas de Transmissão - Propagação de Ondas**

### **3.1 Introdução**

A linha de transmissão é um elemento extremamente importante e freqüente no sistema elétrico, e a compreensão dos fenômenos que nela se passam é de grande importância em Engenharia. O conhecimento básico relacionado a teoria de linhas de transmissão, bem como a inter relação entre campo elétrico e magnético está largamente documentado em [King (1965), Johnson (1950), Bewley (1951), Kimbark (1949), Stratton (1941), Stevenson (1982), Kraus and Carver (1973), Magnusson et al. (1992), Elgerd (1971), Gardiol (1987)]. Aqui estão descritos alguns conceitos ligados ao desenvolvimento das equações que definem o comportamento de linhas de transmissão.

O problema da propagação de ondas ao longo de um sistema de transmissão composto por linhas aérea paralelas à superfície da terra é complexo. A falta de homogeneidade condutiva representa um ponto crítico no modelamento matemático. Os fenômenos de propagação de ondas eletromagnéticas representam a interação entre os campos elétrico e magnético na vizinhança dos condutores. Os conceitos da propagação eletromagnética, guiada pelos condutores e solo, são usados para interpretar a natureza dos fenômenos transitórios nas linhas de transmissão. O desenvolvimento básico de ondas eletromagnéticas está devidamente fundamentado nas equações de Maxwell.

A análise dos fenômenos de propagação de ondas em linhas de transmissão é de grande complexidade e dificuldade, pois o solo ao longo do trajeto da linha não é nem plano nem homogêneo, além disso suas características nem sempre são conhecidas com precisão; a configuração geométrica exata da linha é complexa para efeitos de definição do campo eletromagnético; os fenômenos de efeito

corona são não lineares e dependentes dos valores das grandezas anteriores.

O estudo de linhas de transmissão é formulado supondo simplificações, através das hipóteses a considerar, assumindo o risco de erro significativo para alguns efeitos: o solo é tratado como um sólido semi-infinito plano e homogêneo (de constante dielétrica e condutividade uniformes) na vizinhança e ao longo da linha de transmissão; a condutividade do ar é suposta muito menor que a do solo; os condutores são paralelos entre si e ao solo, com seus raios muito inferiores às distâncias envolvidas; os efeitos terminais da linha e das estruturas são desprezados na determinação do campo eletromagnético; os cabos pára-raios de aço da linha têm permeabilidade magnética constante; o efeito das torres é desprezado. Apesar destas hipóteses simplificativas, a determinação exata do campo eletromagnético é bastante complexa, sendo necessário efetuar outras simplificações.

Uma vez formulado em termos de equações diferenciais, estas são resolvidas para os casos particulares tradicionalmente considerados.

### **3.2 Teoria de Propagação de Ondas- Equacionamento (caso geral)**

O equacionamento para o fenômeno de propagação de ondas em linhas de transmissão é descrito através teoria das ondas eletromagnéticas. No entanto, simplificações podem ser feitas para aplicar teoria de circuitos considerando algumas hipóteses. Inicialmente considerar a distância entre os condutores muito menor que o comprimento de onda. A corrente nos condutores não é constante ao longo da linha, além de ser impraticável determinar regiões em que exista somente campo magnético ou somente campo elétrico. Assim, para utilizar as equações de circuito, a linha de transmissão é considerada com parâmetros (resistência, indutância, capacitância e condutância) supostos distribuídos uniformemente ao longo de sua extensão. Esta hipótese pressupõe que o efeito das terminações da linha podem ser desprezados, sua validade deve ser verificada para cada caso em estudo.

Quando uma corrente flui nos condutores de uma linha de transmissão, o fluxo magnético se estabelece na vizinhança dos condutores. Qualquer mudança nesse fluxo induz uma tensão (Ldi/dt). A indutância dos condutores, suposta distribuída ao longo do comprimento da linha de transmissão, representa o efeito de todos os condutores da linha, sendo referida pelo símbolo L e expressa em henhys por unidade de comprimento.

Entre os condutores de uma linha existe acúmulo de cargas, representado por uma capacitância C

uniformemente distribuída, medida em farads por unidade de comprimento da linha. A distribuição da indutância e capacitância está ilustrada na figura 3.1. Observando a linha dessa maneira, a tensão e corrente podem variar ponto a ponto na linha, e pode haver ressonância sob certas condições.

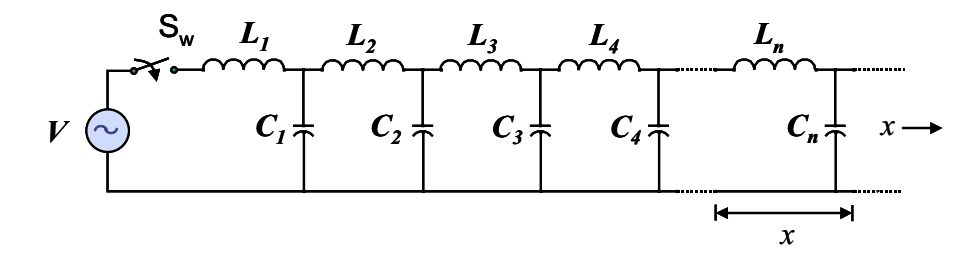

Fig. 3.1: Representação da indutância e capacitância de uma linha de transmissão monofásica

A linha apresenta uma resistência R, dada em ohms por unidade de comprimento. O cálculo deste parâmetro inclui efeito pelicular e retorno pelo solo.

O isolamento da linha pode permitir alguma corrente de dispersão de um condutor para outro. Este parâmetro é denotado por condutância G (que, no caso de linhas de transmissão, não deve ser entendido como o inverso da resistência, e pode ser considerada desprezível sob certas condições), dada em siemens por unidade de comprimento, e representa imperfeição no isolamento.

Os parâmetros são supostos uniformemente distribuídos, e podemos imaginar uma linha monofásica constituída de pequenas seções de comprimento  $\Delta x$ . A representação da linha por parâmetros concentrados se aproxima a uma linha real na medida em que o comprimento de cada seção  $\Delta x$  se reduz ao infinitesimal  $dx$ , figura 3.2.

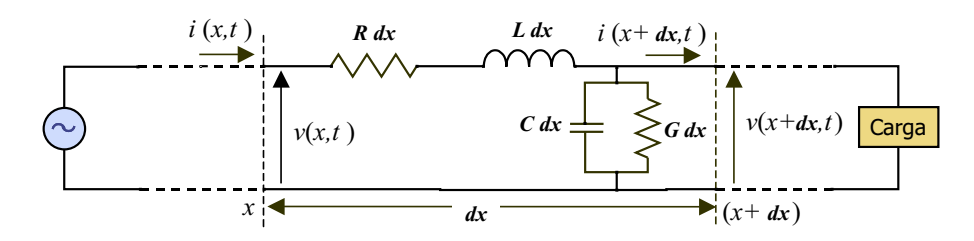

Fig. 3.2: Seção elementar de uma linha de transmissão monofásica

Considerando uma seção infinitesimal, figura 3.2, tem-se os parâmetros resistência  $Rdx$ , indutância  $Ldx$ , capacitância  $Cdx$  e condutância  $Gdx$ . A diferença de tensão entre os dois terminais da seção é (∂v/∂x)∆x, causada pela corrente i circulando através da resistência e variando a uma razão ∂i/∂t na indutância.

$$
-\partial v = R\partial x \dot{i} + L\partial x \frac{\partial \dot{i}}{\partial t}
$$
 (3.1)

O sinal negativo é devido ao decréscimo em  $v$  com o aumento de  $x$ , para valores positivos de  $i$  e  $\partial i/\partial t$ . Reescrevendo a equação (3.1), temos a equação diferencial que descreve a variação da tensão ao longo da linha

$$
-\frac{\partial v}{\partial x} = Ri + L\frac{\partial i}{\partial t}
$$
\n(3.2)

A diferença de corrente entre os dois terminais da seção  $(\partial i/\partial x)\Delta x$ , é resultante do desvio de corrente devido a tensão sobre a condutância transversal, e desvio de corrente através da capacitância causada pela variação de tensão numa razão ∂v/∂t

$$
-\partial i = G\partial xv + C\partial x \frac{\partial v}{\partial t}
$$
\n(3.3)

Reescrevendo a equação (3.3), obtemos a equação diferencial que indica a maneira pela qual a corrente varia ao longo da linha

$$
-\frac{\partial i}{\partial x} = Gv + C\frac{\partial v}{\partial t}
$$
\n(3.4)

Considerando a representação de valores instantâneos de corrente e tensão pela projeção de vetores girantes no eixo real:

$$
\begin{cases}\nv = \Re[V_m e^{j\omega t}]\ni = \Re[I_m e^{j\omega t}]\n\end{cases}
$$
\n(3.5)

Os valores  $V_m$  e  $I_m$  são amplitudes complexas de corrente e tensão, e  $\omega$  é a frequência angular dada por 2π vezes a frequência da fonte motriz. Substituindo nas equações diferenciais (3.2) e (3.4), e eliminando  $e^{j\omega t}$  obtém-se

$$
\begin{cases}\n-\frac{dV_m}{dx} = RI_m + j\omega LI_m \\
-\frac{dI_m}{dx} = GV_m + j\omega CV_m\n\end{cases}
$$
\n(3.6)

A derivada total é usada pois existe agora apenas uma variável independente  $x$ . Reescrevendo as equações diferenciais (3.6) em termos de valores eficazes de corrente e tensão, sendo relacionados com as amplitudes por  $V = V_m / \sqrt{2} e I = I_m / \sqrt{2}$ 

$$
\begin{cases}\n-\frac{dV}{dx} = (R + j\omega L)I \\
-\frac{dI}{dx} = (G + j\omega C)V\n\end{cases}
$$
\n(3.7)

Em teoria de linhas de transmissão a impedância série por unidade de comprimento é designada pelo símbolo Z, e a admitância transversal por unidade de comprimento é designada pelo símbolo Y :

$$
Z = R + j\omega L
$$
 [ohms por unidade de comprimento]  
Y = G + j\omega C [siemens por unidade de comprimento] (3.8)

As equações diferenciais, assim, podem ser escritas de um modo mais conciso

$$
-\frac{dV}{dx} = Z I \tag{3.9}
$$

$$
-\frac{dI}{dx} = Y V \tag{3.10}
$$

Agora cada equação contém duas incógnitas,  $V$  e  $I$ . Para eliminar  $I$  da equação (3.9), derivamos com relação a  $x$  e substituimos  $dI/dx$ 

$$
\frac{d^2V}{dx^2} = ZY V \tag{3.11}
$$

O mesmo procedimento é aplicado para a equação (3.10), desta vez substituindo  $dV/dx$ 

$$
\frac{d^2I}{dx^2} = YZI\tag{3.12}
$$

As soluções para as equações (3.11) e (3.12) devem ser funções tais que, quando diferenciadas duas vezes, conduzam à função original multiplicada pelas quantidades  $Z e Y$ . Nestas condições, uma forma de solução para a tensão V é dada por

$$
V = A_1 e^{-\sqrt{ZY}x} + A_2 e^{\sqrt{ZY}x}
$$
\n(3.13)

onde as constantes  $A_1$  e  $A_2$  têm dimensão de tensão.

A expressão correspondente para a corrente I é obtida substituindo (3.13) em (3.9)

$$
I = \frac{1}{\sqrt{Z/Y}} (A_1 e^{-\sqrt{ZY}x} - A_2 e^{\sqrt{ZY}x})
$$
\n(3.14)

A quantidade  $\sqrt{Z/Y}$  é uma característica da linha e tem dimensão de impedância, denominada impedância característica da linha, representada por  $Z_0$ . A impedância característica não depende do comprimento da linha, sendo determinada pela característica geométrica da linha:

$$
Z_0 = \sqrt{\frac{Z}{Y}} = \sqrt{\frac{R + j\omega L}{G + j\omega C}} \qquad [\Omega] \qquad (3.15)
$$

A quantidade  $\sqrt{ZY}$  determina a maneira com a qual a tensão e a corrente variam ao longo da linha, ou seja, influencia a propagação das ondas na linha. Denominada função propagação, é representada pelo símbolo  $\gamma$  [ $unidade~de ~comprimento^{-1}]$ . Efetivamente,  $\gamma$  e  $Z_0$  são função da freqüência. A função propagação é, em geral, um número complexo, onde a parte real representa a atenuação das ondas, sendo denominada fator de atenuação e simbolizada por  $\alpha$  [nepers/unidade de comprimento]. A parte imaginária determina a variação na posição de fase das ondas de tensão e corrente ao longo da linha, denominada de fator de distorção, e representada por  $\beta$  [rad/unidade de comprimento].

$$
\gamma = \sqrt{ZY} = \sqrt{(R + j\omega L)(G + j\omega C)} = \alpha + j\beta
$$
\n(3.16)

#### **3.3 Propagação de Ondas em Linhas Polifásicas**

A teoria básica de ondas viajantes, desenvolvida para linha monofásica, considerando as perdas e presença do solo, pode ser estendida a linhas polifásicas a k condutores. O solo atua como uma terminação para o fluxo elétrico proveniente das cargas na linha, e também interage com o fluxo magnético das correntes de linha, apresentando tensões e correntesinduzidas. Neste contexto, existem n equações para a tensão [Bewley (1951)], equação (3.17), que descrevem o sistema polifásico, sendo que o número de termos em cada equação é igual ao número de condutores no sistema.

$$
\frac{\partial V_1}{\partial x} = Z_{11} \frac{\partial I_1}{\partial t} + Z_{12} \frac{\partial I_2}{\partial t} + \dots + Z_{1k} \frac{\partial I_k}{\partial t}
$$
\n
$$
\frac{\partial V_2}{\partial x} = Z_{21} \frac{\partial I_1}{\partial t} + Z_{22} \frac{\partial I_2}{\partial t} + \dots + Z_{2k} \frac{\partial I_k}{\partial t}
$$
\n
$$
\vdots
$$
\n
$$
\frac{\partial V_k}{\partial x} = Z_{k1} \frac{\partial I_1}{\partial t} + Z_{k2} \frac{\partial I_2}{\partial t} + \dots + Z_{kk} \frac{\partial I_k}{\partial t}
$$
\n(3.17)

A principal dificuldade na solução de equações lineares para linhas polifásicas deve-se ao acoplamento mútuo entre as fases, figura 3.3, onde as matrizes apresentam elementos não nulos fora da diagonal principal. A solução para este sistema de equações pode ser obtida pelo uso da teoria de decomposição modal, diagonalizando as matrizes de parâmetros. Para uma linha polifásica, é comum que cada fase seja composta por um feixe de condutores. Assim, têm-se  $k$  condutores, incluindo o cabo pára-raios, e portanto k equações para a corrente e para a tensão. Com isso, as matrizes de parâmetros, considerando todos os condutores presentes (denominadas matrizes primitivas, cujo cálculo é apresentado no apêndice C), têm k linhas e k colunas. Contudo, é usual trabalhar-se com matrizes cujas dimensões sejam reduzidas ao número de fases do sistema. Este processo restringe o sistema a apenas n equações, e consequentemente a matrizes  $n \times n$ . Deste modo, após realizar-se reduções nas matrizes primitivas e empregar a transformaçao de coordenadas, obtém-se n (múltiplos) modos de propagação, que podem ser tratados como  $n$  sistemas monofásicos, cada um com sua velocidade de propagação.

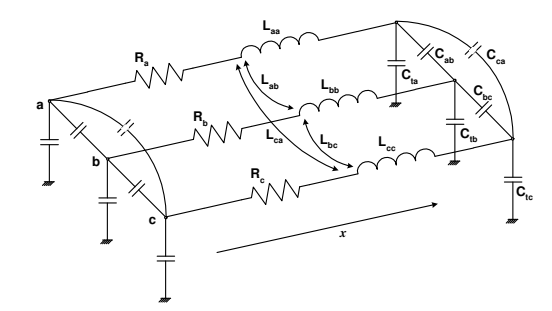

Fig. 3.3: Linha de transmissão trifásica - parâmetros distribuídos

O comportamento de uma linha polifásica é descrito através de suas equações na forma matricial no domínio das fase, para uma dada frequência:

$$
-\frac{dV^f}{dx} = [Z^f]I^f \tag{3.18}
$$

$$
-\frac{dI^f}{dx} = [Y^f]V^f\tag{3.19}
$$

 $V^f$  vetor coluna de tensão no domínio da fase.

- $I<sup>f</sup>$  vetor coluna de corrente no domínio da fase.
- $Z^f$  matriz impedância série por unidade de comprimento, definida por  $Z = R + j\omega L$ : R é a resistência, por unidade de comprimento; L é a indutância por unidade de comprimento.
- $Y^f$  matriz admitância transversal por unidade de comprimento, definida por  $Y = G + j\omega C$ : G condutância, por unidade de comprimento; C capacitância, por unidade de comprimento.

As matrizes que constituem os parâmetros da linha, tanto a matriz  $Z^f$  quanto  $Y^f$ , apresentam uma estrutura simétrica. O índice  $f$  é aqui usado para denotar quantidades de fase. Os elementos de  $Y^f$ podem ser calculados, com suficiente precisão, em condições típicas, assumindo condutividade infinita dos condutores e solo, negligenciando perdas eletromagnéticas no ar e assumindo aproximação quase estacionária. Ou seja, a condutância transversal (por unidade de comprimento) pode ser desconsiderada para linhas aéreas de transmissão. Os elementos de  $Z<sup>f</sup>$  são calculados considerando o efeito solo [Carson (1926)], e o efeito pelicular [Kimbark (1949), Stratton (1941)].

Diferenciando o conjunto de equações  $(3.18)$  e  $(3.19)$  com relação a x, aplicando substituição cruzada e rearranjando os termos, obtém-se as equações diferenciais de segunda ordem, que descrevem a propagação de ondas:

$$
\frac{d^2V^f}{dx^2} = \left[Z^fY^f\right]V^f\tag{3.20}
$$

$$
\frac{d^2I^f}{dx^2} = \left[Y^f Z^f\right] I^f \tag{3.21}
$$

As matrizes de parâmetros longitudinais  $Z^f$  e transversais  $Y^f$  são cheias, e esta característica das matrizes deve-se ao acoplamento entre fases. Assim, os produtos matriciais  $Z^fY^f$  e  $Y^fZ^f$  constituem matrizes cheias com dimensão  $n \times n$ , onde  $n \notin \mathfrak{o}$  número de fases. Devemos considerar que o produto matricial é não comutativo, pois  $AB \neq BA$ , assim a ordem das matrizes deve ser preservada.

## **Capítulo 4**

# **Análise Modal para Linhas de Transmissão Polifásicas**

### **4.1 Introdução**

A resolução das equações para linhas de transmissão pode ser obtida utilizando transformação modal, ou diretamente em fases. Cada modo possui características específicas tais como atenuação, distorção, velocidade de propagação.

As equações (3.20) e (3.21) na forma matricial permitem o uso de uma transformação linear para tensão e corrente, condicionando as matrizes de parâmetros na forma diagonal. A aplicação de transformações de similaridade, em termos de álgebra linear, conduz a uma mudança de variáveis, denominada transformação modal [Wedepohl (1963), Magnusson (1973), Hedman (1965a), McElroy and Smith (1963), Bickford et al. (1976)]. Este procedimento torna possível transformar o conjunto de equações em  $n$  circuitos desacoplados, onde  $n \notin \mathfrak{O}$  número de fases no circuito original, e então resolvê-los como equações monofásicas.

### **4.2 Solução Geral para Linhas Polifásicas**

A teoria de autovalores/autovetores possibilita transformar as equações (3.20) e (3.21) descritas em função das variáveis de estado tensão fase-terra e corrente nasfases(domínio dasfases, sobrescrito *f*) para variáveis de estado tensão e corrente nos modos naturais de propagação (domínio modal, sobrescrito *m*), desacoplando as equações, em outras palavras, diagonalizando os produtos matriciais.

$$
\frac{d^2V^m}{dx^2} = [T_v]^{-1}[Z^fY^f][T_v]V^m = \gamma^2[V^m]
$$
\n(4.1)

$$
\frac{d^2I^m}{dx^2} = [T_i]^{-1}[Y^f Z^f][T_i]I^m = \gamma^2[I^m]
$$
\n(4.2)

As matrizes  $T_v$  e  $T_i$  não singulares responsáveis por esta transformação, são compostas por autovetores dos produtos  $Z^fY^f$  e  $Y^fZ^f$ , respectivamente:

$$
\begin{cases}\nV^f = [T_v] V^m \\
V^m = [T_v]^{-1} V^f\n\end{cases}
$$
\n(4.3)

$$
\begin{cases}\nI^f = [T_i] I^m \\
I^m = [T_i]^{-1} I^f\n\end{cases}
$$
\n(4.4)

Efetuando a substituição de (4.3) e (4.4) em (3.18) e (3.19), as equações passam a ser descritas em coordenadas modais.

$$
-\frac{dV^{m}}{dx} = \underbrace{[T_{v}]^{-1}[Z^{f}][T_{i}]}_{Z^{m}} I^{m} = [Z^{m}] I^{m}
$$
\n(4.5)

$$
-\frac{dI^{m}}{dx} = \underbrace{[T_i]^{-1}[Y^f][T_v]}_{Y^m} V^m = [Y^m] V^m \tag{4.6}
$$

onde o triplo produto matricial é diagonal [Wedepohl (1963)] e resulta na matriz modal de impedância série  $\mathbb{Z}^m$ . O mesmo se aplica à matriz modal de admitância transversal  $Y^m$ .

As matrizes de transformação para a tensão e corrente são, em geral, diferentes porque os produtos matriciais  $ZY$  e  $YZ$  possuem autovetores distintos, mas autovalores idênticos. Embora sejam diferentes, as matrizes de transformação estão relacionadas de tal forma [Wedepohl (1963)] sendo necessário calcular apenas uma delas:

$$
[T_i] = [T_v^t]^{-1}
$$
\n(4.7)

Para encontrar a matriz  $T_v$  que diagonaliza o produto matricial  $Z^fY^f$  representado por P (para simplificar a representação, tendo seus elementos definidos por:  $P_{ij} = \sum Z_{ik}^p Y_{kj}^p$  $\binom{p}{kj}$ , deve ser resolvido um problema de autovetores/autovalores, onde os elementos da diagonal de  $\gamma^2$  são autovalores do produto matricial e  $T_v$  é a matriz dos autovetores. Existem diferentes métodos para calcular autovalores [Wilkinson (1988), Atkinson (1978)]. Para transformar o produto matricial na forma diagonal são usadas transformações de similaridade. O autovetor  $t_{v_k}$  correspondente a um dado autovalor  $\lambda_k$ , é encontrado através da solução do sistema de equações lineares:

$$
(P - \lambda_k[I])[t_{v_k}] = 0 \tag{4.8}
$$

onde  $[I]$  é a matriz identidade;  $t_{v_k}$  representa a coluna  $k$  da matriz  $T_v$ . A equação (4.8) representa um conjunto de equações homogêneas onde as incógnitas são os n elementos da coluna k da matriz  $T_v$ . Inicialmente, os autovalores da matriz P podem ser definidos através da solução da equação

$$
det(P - \lambda I) = 0 \qquad \Longrightarrow \qquad \begin{vmatrix} P_{11} - \lambda_1 & P_{12} & P_{13} \\ P_{21} & P_{22} - \lambda_2 & P_{23} \\ P_{31} & P_{32} & P_{33} - \lambda_3 \end{vmatrix} = 0 \tag{4.9}
$$

ou seja, a matriz  $T_v$  pode ser diagonalizada ajustando o determinante para zero [Kahaner et al. (1989), Press et al. (1992)], gerando um polinômio de grau n expandido em  $\lambda$ , definindo n valores de  $λ$ . Isso prova que sempre existem *n* raízes (autovalores), não necessariamente distintas, uma vez que autovalores iguais provém de raízes múltiplas (denominadas *degeneradas*). Uma vez conhecidos os valores de  $\lambda$ , os elementos de  $t_{v_k}$  podem ser determinados a partir de (4.8). Os autovetores não são únicos, ao contrário dos autovalores que são sempre exclusivos. O mesmo tratamento é aplicado para a determinação da matriz  $T_i$ .

Existe um certo grau de liberdade na determinação das matrizes de transformação, com isso diferentes métodos para determinação de autovalores e autovetores podem ser aplicados. Contudo, cuidados devem ser tomados para que soluções numéricas não resultem em soluções físicas pouco práticas (resistência negativa e condutância positiva [Dommel (1992)]). O método Newton-Raphson, [Wedepohl et al. (1996), Tavares (1998)], supera tais limitações efetuando uma solução direta das equações (4.8) para cada valor de  $\lambda$  e cada conjunto de  $t_{v_k}$ , introduzindo uma equação de restrição que proporciona uma consistência à solução, forçando o conjunto do autovetor associado a tornar-se ortonormal (ou seja, uma normalização onde a norma Euclidiana do vetor  $t_{v_k}$  é igual à unidade). Esta metodologia anula a condutância modal, o que se expressa em resistência modal positiva.

As matrizes de transformação são, em princípio, complexas e dependentes da frequência. Assim, os modos são definidos apenas para a frequência que as matrizes de transformação foram calculadas. Nestes termos, uma única matriz de transformação calculada para uma determinada frequência não se aplica a toda faixa de frequência. Contudo, o uso de matrizes de transformação constantes formadas por coeficientes reais é um procedimento conveniente, e tal aproximação é possível para linhas aéreas de transmissão [Paul (1975), Magnusson (1973)], com um certo grau de simetria.

O modelo de linha apresentado em [Marti (1982)] exige matrix de transformação real e constante, conduzindo a resultados incorretos se uma matriz complexa for usada. Devemos levar em conta que a matriz de transformação real e constante é uma aproximação e sempre produz erros, que podem ser pequenos para uma faixa de frequência e consideráveis para outras faixas. Portanto, a definição da matriz de transformação depende da faixa de frequência do estudo a que se destina. Quando a parte real é predominante, para uma dada frequência, a parte imaginária pode ser ignorada desde que seja aceitável esta norma. Alguns procedimentos para definir as matrizes de transformação aproximadas reais e constantes são propostas em [Dommel (1992), Paul (1975)].

### **4.3 Configurações Idealmente Transpostas**

Considere uma linha trifásica simples idealmente transposta, também denominada linha balanceada (onde o comprimento da seção de transposição é muito menor que ¼ do comprimento de onda, λ, das freqüências envolvidas no estudo). Uma linha balanceada é caracterizada por ter, nas matrizes de parâmetros, os elementos da diagonal principal iguais entre si, bem como os elementos fora da diagonal principal iguais entre si.

Considerando as fases de uma linha continuamente transpostas, ou transpostas a intervalos suficientemente curtos (a figura 4.1 mostra um ciclo do esquema de transposição) para aproximar esta condição, existem 3 modos de propagação, dos quais 2 são iguais. Algumas simplificações podem ser observadas, possibilitando assim o uso da média dos elementos nas matrizes de parâmetros (exemplo para um sistema trifásico):

$$
\frac{1}{3} \left\{ \begin{bmatrix} z_{ii} & z_{ik} & z_{im} \\ z_{ki} & z_{kk} & z_{km} \\ z_{mi} & z_{mk} & z_{mm} \end{bmatrix} + \begin{bmatrix} z_{kk} & z_{km} & z_{ki} \\ z_{mk} & z_{mm} & z_{mi} \\ z_{ik} & z_{im} & z_{ii} \end{bmatrix} + \begin{bmatrix} z_{mm} & z_{mk} & z_{mk} \\ z_{im} & z_{ii} & z_{ik} \\ z_{km} & z_{ki} & z_{kk} \end{bmatrix} \right\} = \begin{bmatrix} z_p & z_m & z_m \\ z_m & z_p & z_m \\ z_m & z_m & z_p \end{bmatrix} \tag{4.10}
$$

onde  $z_p = \frac{1}{3}$  $\frac{1}{3}(z_{ii} + z_{kk} + z_{mm})$  $z_m=\frac{1}{3}$  $\frac{1}{3}(z_{ik} + z_{km} + z_{mi})$ 

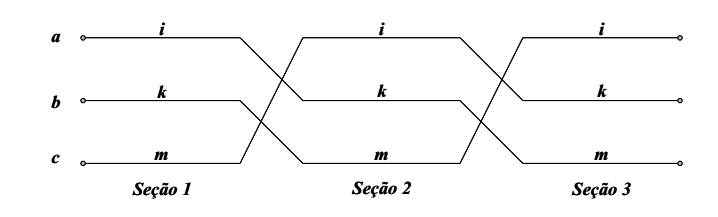

Fig. 4.1: Esquema de transposição para uma linha trifásica

O mesmo desenvolvimento se aplica à matriz admitância transversal.

Assim, algumas simplificações podem ser consideradas no produto matricial  $P = ZY$ :

$$
Z_{ij}^f = \begin{cases} Z_p^f \ i = j \\ Z_m^f \ i \neq j \end{cases} \ Y_{ij}^f = \begin{cases} Y_p^f \ i = j \\ Y_m^f \ i \neq j \end{cases} P_{ij} = \begin{cases} P_p \ i = j \\ P_m \ i \neq j \end{cases}
$$

o subscrito p e m nos elementos denota respectivamente próprio e mútuo. A matriz P, apresenta, então, a seguinte estrutura

$$
Z^f Y^f = P = \begin{bmatrix} a & b & b \\ b & a & b \\ b & b & a \end{bmatrix}
$$
 (4.11)

Estas suposições reduzem os cálculos, uma vez que a matriz de transformação para a tensão e corrente são identicas,  $T_v = T_i = T$ , e não são únicas. Para este caso particular de linhas idealmente transpostas, os autovalores  $\lambda$  são definidos como segue:

$$
\gamma_1^2 = \lambda_1 = (Z_{11}^f + 2Z_{12}^f)(Y_{11}^f + 2Y_{12}^f)
$$
  
\n
$$
\gamma_2^2 = \lambda_2 = (Z_{11}^f - Z_{12}^f)(Y_{11}^f - Y_{12}^f)
$$
  
\n
$$
\gamma_3^2 = \lambda_2
$$
\n(4.12)

O conjunto de autovetores associados ao conjunto dos n−1 múltiplos (idênticos) autovalores pode ser convertido em um outro conjunto de autovetores, através de uma transformação não-singular, mantendo a capacidade de desacoplar as equações de segunda ordem. Assim, a matriz de transformação T deve satisfazer as seguintes condições:

$$
T = \begin{bmatrix} \frac{1}{\sqrt{3}} & x_1 & y_1 \\ \frac{1}{\sqrt{3}} & x_2 & y_2 \\ \frac{1}{\sqrt{3}} & x_3 & y_3 \end{bmatrix} \Rightarrow \begin{cases} x_1 + x_2 + x_3 = 0 \\ y_1 + y_2 + y_3 = 0 \end{cases}
$$
(4.13)

os vetores  $[x_1, x_2, x_3]^t$  and  $[y_1, y_2, y_3]^t$  devem ser linearmente independentes.

Para este caso particular de linhas idealmente transpostas existe um número infinito de sistemas de coordenadas que correspondem a estas condições, alguns bastante utilizados em problemas elétricos. Uma possível relação para (4.5) e (4.6) que satisfaz às condições acima é a matriz  $T<sub>S</sub>$  de componentes simétricas (4.14), aplicável na transformação das matrizes de parâmetros. Esta transformação envolve coeficientes complexos introduzindo elementos complexos nas equações de estado. Outra transformação possível é através da matriz  $T_K$  de Karrenbauer (4.15) que é real, já usada em versões anteriores do *BPA EMTP*, porém não atende à propriedade (4.7) onde a inversa da matriz de transformação é igual à sua transposta ( $T^{-1} = T^t$ ), o que define e assegura a ortogonalidade da matriz de transformação. Esta propriedade é importante, pois faz da linha transposta um caso especial de linha não transposta. O sistema que satisfaz as restrições, atende à propriedade de ortogonalidade, além de ser constituído por coeficientes reais, é definido por [Clarke (1943)], denominado sistema de componentes  $\alpha\beta 0$  e representado pela matriz de transformação racionalizada de Clarke  $T_{Clk}$  (4.16). A transformação de Clarke é igual para tensão e corrente, independente da frequência, independente da geometria específica e bem adaptada às geometrias construtivas freqüentes de linhas. Os modelos para linhas transpostas a parâmetros distribuídos no *EMTP* usam transformações para componentes  $\alpha\beta$  [Dommel (1992)].

$$
T_S = \begin{bmatrix} 1 & 1 & 1 \\ 1 & \alpha^2 & \alpha \\ 1 & \alpha & \alpha^2 \end{bmatrix} \text{ onde, } \begin{cases} \alpha = e^{j2\pi/3} = -\frac{1}{2} + \frac{\sqrt{3}}{2}j \\ \alpha^2 = e^{-j2\pi/3} = -\frac{1}{2} - \frac{\sqrt{3}}{2}j \end{cases}
$$
(4.14)

$$
T_K = \begin{bmatrix} 1 & 1 & 1 \\ 1 & -2 & 1 \\ 1 & 1 & -2 \end{bmatrix}
$$
 (4.15)

$$
T_{Clk} = \frac{1}{\sqrt{3}} \begin{bmatrix} 0 & \alpha & \beta \\ 1 & \sqrt{2} & 0 \\ 1 & -\frac{1}{\sqrt{2}} & \frac{\sqrt{3}}{\sqrt{2}} \\ 1 & -\frac{1}{\sqrt{2}} & -\frac{\sqrt{3}}{\sqrt{2}} \end{bmatrix}
$$
(4.16)

Estas relações matriciais (quando calculadas por transformação em componentes simétricas, através de Karrenbauer ou componentes  $\alpha\beta$ 0), no caso especial de linhas transpostas, conduzem às mesmas matrizes diagonais (mesmos autovalores) com relação aos parâmetros Z e Y da linha transposta. Contudo, o mesmo não ocorre quanto às variáveis modais tensão e corrente, uma vez que a transfor-
mação destas, por exemplo, em componentes simétricas ou componentes  $\alpha\beta 0$  resultam em valores distintos, podendo tornarem-se valores complexos no caso de componentes de simétricas:

$$
Z_{0\alpha\beta} = Z_{0+-} \leftrightarrow Y_{0\alpha\beta} = Y_{0+-}
$$
  

$$
V_{m_{0\alpha\beta}} \neq V_{m_{0+-}} \leftrightarrow I_{m_{0\alpha\beta}} \neq I_{m_{0+-}}
$$

Em programas de simulação de transitórios é mais conveniente o uso de matrizes reais como matriz de transformação fase-modo-fase, onde todas as variáveis envolvidas são reais, sendo a matriz de transformação de Clarke real e bem ajustada a este tipo de estudo por ser ortogonal (característica que facilita o manuseio e precisão dos cálculos matriciais) e largamente usada em programas para estudo de transitórios eletromagnéticos.

# **4.4 Linha Não Transposta com Simetria Vertical**

Suponha que a linha trifásica simples apresente um plano de simetria vertical, com uma fase central tomada como referência e fases externas simétricas, tendo um cabo pára-raios no plano de simetria ou dois cabos pára-raios simétricos em relação à fase central, figura 4.2. Esta configuração produz matrizes  $Z^f$ ,  $Y^f$  e P com o seguinte formato:

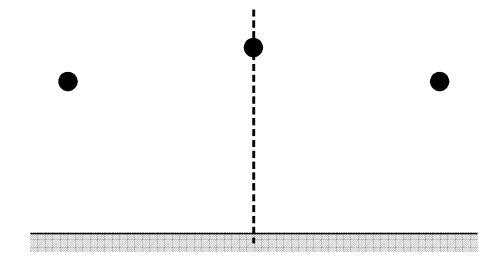

Fig. 4.2: Representação de linha trifásica simples

$$
P = \begin{bmatrix} a & d & d \\ d & b & c \\ d & c & b \end{bmatrix}
$$
 (4.17)

Esta forma é válida se os efeitos dos cabos pára-raios forem incorporados às matrizes  $Z \in Y$ .

No intuito de simplificar a equação (4.8), uma matriz  $K$  é utilizada para transformar a matriz (P − λI) em uma matriz particionada em dois blocos [Wedepohl (1963)], com *rank* (n − 1)/2 e  $(n + 1)/2$ . Cada determinante destes blocos separadamente deve ser zero. Deste modo, o polinômio característico é fatorado para melhor definir os autovetores de um sistema com plano de simetria e número ímpar de fases. O determinante de um produto matricial é igual ao produto dos determinantes das matrizes, assim

$$
det(P - \lambda I) = det K^{-1}(P - \lambda I)K
$$

sendo K uma matriz regular, arranjada para multiplicação em conformidade com P, que decompõe (4.9) em duas submatrizes de *rank*  $(n + 1)/2$  e  $(n - 1)/2$  respectivamente.

$$
P t_{v_k} = \lambda_k I t_{v_k}
$$
  

$$
K^{-1}PK K^{-1}t_{v_k} = K^{-1}\lambda_k IK K^{-1}t_{v_k}
$$
  

$$
K^{-1}(P - \lambda_k I)K t'_{v_k} = 0
$$
 (4.18)

onde  $t'_{v_k} = K^{-1} t_{v_k}$ 

Sendo a matriz  $P$  na forma apresentada em (4.17), e aplicando o procedimento (4.18) descrito acima, obtém-se a seguinte partição em (4.9):

$$
\det \begin{bmatrix} a - \lambda & 2d & 0 \\ d & b - \lambda + c & 0 \\ \hline 0 & 0 & b - \lambda - c \end{bmatrix} = 0
$$
  

$$
\det \begin{bmatrix} a - \lambda & 2d \\ d & b - \lambda + c \end{bmatrix} \det(b - \lambda - c) = 0
$$
(4.19)

Os valores de lambda para os coeficientes de propagação são definidos:

$$
\lambda_1 = \frac{1}{2} \left[ a + b + c + \sqrt{(-a + b + c)^2 + 8d^2} \right]
$$
  

$$
\lambda_2 = \frac{1}{2} \left[ a + b + c - \sqrt{(-a + b + c)^2 + 8d^2} \right]
$$
  

$$
\lambda_3 = b - c
$$

A matriz de transformação de Clarke pode ser aplicada neste caso de linhas com plano de simetria vertical [Faria and Briceño (1997), Tavares (1998), Tavares et al. (1999a)]. Escolhida a fase central como referência, a componente β é um modo exato (não havendo acoplamento entre este e as demais componentes) embora as componentes α e *homopolar* apresentem termos mútuos (αh e hα). A matriz impedância, no domínio modal, tem a seguinte estrutura com respectivos elementos abaixo quantificados:

$$
P_{h\beta\alpha} = \begin{bmatrix} P_h & 0 & P_{h\alpha} \\ 0 & P_{\beta} & 0 \\ P_{\alpha h} & 0 & P_{\alpha} \end{bmatrix}
$$
 (4.20)

$$
P_{\alpha} = \frac{1}{3} (2a + b - 4d + c)
$$
  
\n
$$
P_{\beta} = b - c
$$
  
\n
$$
P_h = \frac{1}{3} (a + 2b + 4d + 2c)
$$
  
\n
$$
P_{\alpha h} = P_{h\alpha} = \frac{\sqrt{2}}{3} (a - b + d - c)
$$

Para uma linha não transposta com plano de simetria vertical os termos próprios  $P_{\alpha}$  e  $P_{\beta}$ , da matrix impedância modal, são aproximadamente iguais. Os termos mútuos  $P_{h\alpha}$  e  $P_{\alpha h}$ , entre os modos  $\alpha$  e *h*, em valor absoluto são muito menores que os termos próprios ( $P_h$ ,  $P_\alpha$  and  $P_\beta$ ). Então, os termos de acoplamento entre os modos α e *h*, que são obtidos através do somatório da diferença dos termos próprios e da diferença dos termos mútuos, podem ser negligenciados, sendo os modos *não homopolar* α e *homopolar* h tratados como quase-modos [Tavares et al. (1999a), Tavares (1998)] e o modo *não homopolar* β um modo exato.

# **Capítulo 5**

# **Representação de Elementos em Sistemas Elétricos para Estudos de Transitórios Eletromagnéticos - Solução Computacional**

# **5.1 Introdução**

Este capítulo aborda o modelamento de componentes de sistemas e distúrbios, exemplos e detalhes de programação. Estas representações foram usadas de modo a organizar e montar os algoritmos para simulação de transitórios eletromagnéticos. Contudo, não é objetivo principal do trabalho desenvolver um programa de simulação, e sim obter uma plataforma na qual se possa inserir o modelo proposto para linhas de transmissão (capítulo 7) e realizar algumas comparações de desempenho. A finalidade do estudo é, portanto, promover um novo método de representação de linhas de transmissão para estudos de transitórios, que seja apropriado também a simuladores em tempo real.

Quantificar o comportamento transitório em sistemas de potência não é uma tarefa fácil, além de ser dispendiosa em termos de tempo computacional. É necessário conhecer o comportamento dos componentes do sistema quando submetidos a operações de chaveamento, condições de falta, etc., e assim verificar se o sistema é confiável e seguro. Nesta questão, o modelamento dos componentes do sistema é de grande importância na avaliação de transitórios [Bickford et al. (1976); Greenwood (1991); Zanetta (2003)].

O modelo de um componente é a representação matemática do comportamento elétrico. Um sistema elétrico envolve componentes distintos, e portanto a correta representação de tal sistema depende do modelo de cada elemento.

#### **Representação de Elementos em Sistemas Elétricos para Estudos de Transitórios Eletromagnéticos - Solução Computacional**

Antes dos computadores digitais tornarem-se acessíveis, apenas casos simples contendo um número pequeno de elementos poderiam ser resolvidos manualmente. A redução de circuitos é uma técnica que pode ser empregada para simplificar circuitos complexos, mas este recurso depende em grande parte de conhecimento e experiência. O computador digital amplia a quantidade de técnicas e dispositivos que podem ser empregados com a finalidade de se pesquisar transitórios. Muitas situações práticas são passíveis de análise apenas com auxílio computacional.

Para realizar análise de casos mais complexos foram desenvolvidos os analisadores de redes (TNA 1 ), usados anteriormente para estudos de fluxo de carga, determinar correntes de defeito, e estudos de estabilidade. Estes analisadores consistem de bobinas, resistores e capacitores dispostos de modo a reproduzir os sinais de tensão/corrente característicos dos componentes de um sistema de potência (transformadores, capacitores em derivação e em série, reatores, cargas, linhas de transmissão, cabos, pára-raios). Os elementos, em escala reduzida, eram ajustados de modo a representar as características elétricas dos dispositivos a serem analisados. Por exemplo, as linhas eram modeladas por circuitos  $\pi$ 's conectados em cascata, sendo cada circuito constituído por resistores, indutores e capacitores, com um número suficiente de circuitos  $\pi$ 's para que a natureza distribuída dos parâmetros da linha fosse reproduzida de forma aceitável. Quando o transitório era iniciado, correntes e tensões se propagam no sistema em tempo real. Um estudo no TNA é dividido em ajuste do modelo (etapa que pode consumir tempo considerável dependendo da quantidade de componentes), execução dos testes, e análise dos resultados.

Com a alta velocidade de execução de computadores digitais e placas de processamento digital de sinal disponíveis, simuladores digitais em tempo real estão conquistando o espaço dos analisadores de redes.

O computador digital tem por característica a capacidade de processar grande número de dados de modo ordenado e num curto espaço de tempo. O comportamento de um sistema elétrico durante o transitório pode ser expresso por equações diferenciais, que descrevem as correntes nas malhas e ramos dos sistema, e as tensões nos nós. As variáveis são determinadas com a solução simultânea das equações por meio de integração numérica, manipulação de matrizes e dados (armazenamento, recuperação, operação, e restauração), procedimentos que se ajustam ao processamento digital.

<sup>&</sup>lt;sup>1</sup>Transient Network Analyzers

#### **5.1 Introdução 29**

O algoritmo de Runge-Kutta é uma rotina que pode ser empregada para equações diferenciais de primeira ordem, na qual a solução é uma curva das variáveis de estado em função do tempo, sendo aproximada por predição dos valores de v e i no instante  $t + \Delta t$ , conhecendo-se os valores no instante anterior, e a taxa de variação das variáveis na proximidade do ponto.

Outra técnica é a integração numérica trapezoidal, onde o valor da integral é obtido calculando a área (aproximada por um trapézio) sob a curva para pequenos intervalos fixos de tempo  $\Delta t$ . Em [Nelms et al. (1989)] é apresentada uma adaptação desta técnica aplicada a PC´s. O programa EMTP, para cálculo de transitórios, aplica a regra trapezoidal para integração.

Uma alternativa de abordagem para obtenção da solução de transitórios em programas computacionais é o uso da transformada de Laplace, na qual a resposta é tipicamente um quociente polinomial em s. O processo computacional transforma o quociente polinomial numa solução no domínio do tempo através da transformada inversa.

Quantificar transitórios em circuitos distribuídos (tais como linhas de transmissão) através de elementos concentrados pode se tornar um processo custoso. Em [Barthold and Carter (1961)] foi desenvolvido uma metodologia, baseada em diagrama de Lattice [Bewley (1951)], bem ajustada a circuitos distribuídos. Porém, neste tipo de processamento os componentes concentrados (tais como transformadores, reatores, banco de capacitores, resistores) também devem ser representados por circuitos distribuídos. O diagrama de Lattice também é usado em [Bickford and Doepel (1967)], onde o sistema a ser analisado consiste de duas partes, sendo uma delas (que deve ser linear) representada pela resposta ao degrau. Em [Kalra and Stanek (1973)] é apresentada uma técnica baseada no princípio da superposição, que usa resposta degrau para calcular as tensões transitórias aplicando a técnica de Lattice.

O método desenvolvido por [Battisson et al. (1967)] obtém a resposta no tempo através da transformada inversa de Fourier considerando uma faixa de frequência, e permitindo o cálculo sobre qualquer intervalo de tempo apenas para os pontos de interesse do sistema.

A ferramenta mais usada hoje em dia, para estudos de fenômenos transitórios eletromagnéticos, é a simulação digital. O EMTP, ATP, EMTDC e Microtran são alguns dos programas para transitórios eletromagnéticos mais conhecidos. Muitos destes programas processam as equações diferenciais ordinárias (associadas a elementos concentrados) com a regra trapezoidal implícita de integração,

juntamente com os métodos para solução de ondas viajantes (baseados no método de Bergeron método das características) para os parâmetros distribuídos das linhas de transmissão.

# **5.2 Fundamentos Básicos da Solução Numérica**

O modelo de processamento digital empregado no simulador implementado neste trabalho, para a solução numérica de transitórios eletromagnéticos em sistemas mono ou polifásicos, está baseado no método de integração trapezoidal, técnica empregada no ATP/EMTP [Dommel (1969), Dommel and Meyer (1974)]. A solução geral para encontrar a resposta no tempo para transitórios eletromagnéticos, em sistemas mono ou polifásicos com parâmetros concentrados ou distribuídos, é apresentada. Os cálculos são realizados pelo método da matriz admitância nodal. A formulação é baseada no método das características para parâmetros distribuídos e regra trapezoidal de integração para parâmetros concentrados. A fatoração triangular ordenada com técnicas de esparsidade é usada na solução. Os fundamentos teóricos para compreensão dos modelos elementares são aqui apresentados.

Entre os aspectos importantes nesta metodologia estão a possível inclusão de não linearidade (que não foi efetivamente empregada no desenvolvimento do programa de simulação), aceitação de qualquer número de manobras no circuito durante o transitório em conformidade com o critério do mesmo, início de qualquer condição inicial diferente de zero, e grande flexibilidade em especificar injeção de sinais de tensão e corrente de várias formas (nos exemplos testados, foram aplicadas apenas fontes senoidais de tensão).

O computador digital não pode dar um contínuo histórico do fenômeno transitório, mas uma sequência de capturas instantâneas em intervalos discretos  $\Delta t$ . Tal discretização causa erro de truncamento que pode conduzir a instabilidade numérica [Branin (1967a)]. A regra trapezoidal é preferível para a integração numérica das equações diferenciais ordinárias (laços e ramos contendo indutâncias e capacitâncias concentradas) por ser simples, numericamente estável, e precisa o suficiente para o propósito.

Elementos com parâmetros distribuídos são assumidos sem perdas. Por omissão das perdas, uma solução aproximadas (para linha ideal seria exata) pode ser obtida com o método das características. Este método, conhecido como Método de Bergeron, foi primeiro aplicado a problemas hidráulicos e depois a problemas elétricos. Este é um método bastante conveniente em se tratando de computadores digitais [Branin (1967b); Calahan (1972)], ao contrário do método alternativo conhecido como Diagrama de Lattice para o fenômeno de ondas viajantes [Barthold and Carter (1961)].

O método das características e a regra trapezoidal podem ser facilmente combinados em um algoritmo generalizado capaz de solucionar transitórios em uma rede tanto com parâmetros distribuídos como concentrados. Numericamente isto conduz à solução de um sistema de equações lineares em cada passo de tempo. Deste modo um algoritmo simples e rápido pode ser escrito. Na solução de equações lineares, técnicas de esparsidade e eliminação idealmente ordenada [Tinney and Walker (1969); Calahan (1972)] são incorporadas à metodologia de solução numérico-digital.

Tanto o tratamento de elementos básicos (tais como resistores, indutores e capacitores) relacionados aos parâmetros concentrados, quanto o tratamento de linhas de transmissão referente aos parâmetros distribuídos são aqui descritos. Os modelos são apresentados numa base monofásica, sendo ampliados para elementos trifásicos.

# **5.3 Modelamento de Componentes Elementares- Sistemas Monofásicos**

Resistências, indutâncias e capacitâncias lineares concentradas, aparecem como partes de circuitos equivalentes que representam geradores, transformadores, seções de linhas de transmissão, e outros componentes de um sistema de potência.

### **5.3.1 Resistência**

As relações entre tensões e correntes em resistências não envolvem equações diferenciais, figura 5.1, e portanto não necessitam a aplicação de regra trapezoidal.

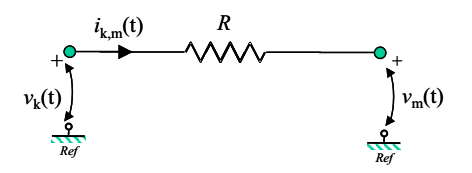

Fig. 5.1: Resistência

A equação de ramo para a resistência com isso, é dada como segue:

$$
i_{km}(t) = \left(\frac{1}{R}\right)(v_k(t) - v_m(t))\tag{5.1}
$$

Valores muito pequenos de R podem criar problemas de precisão, uma vez que resultam em valores elevados de  $\frac{1}{R}$  na matriz  $Y$  para soluções em regime permanente, e na matriz  $G$  para soluções de transitórios, subjugando os efeitos de outros elementos conectados à esta resistência.

### **5.3.2 Indutância**

Para a indutância  $L$  do ramo  $km$ , figura 5.2(a), a equação diferencial para solução de transitórios é dada como segue

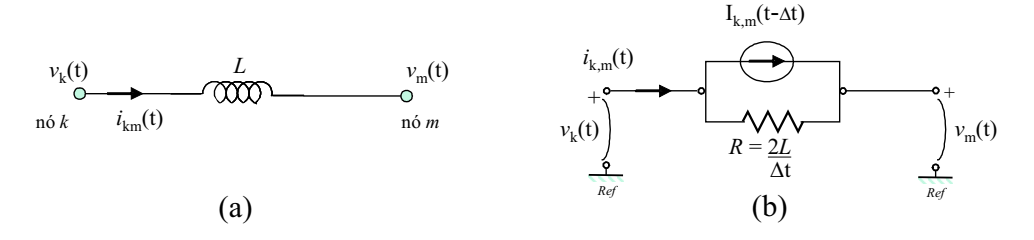

Fig. 5.2: (a) Indutância (b) Circuito equivalente

$$
v_k - v_m = L\left(\frac{di_{km}(t)}{dt}\right) \tag{5.2}
$$

que deve ser integrada a partir do estado conhecido em  $t - \Delta t$  para o estado não conhecido t:

$$
i_{km}(t) = i_{km}(t - \Delta t) + \frac{1}{L} \int_{t-\Delta t}^{t} \left( v_k(t) - v_m(t) \right) dt \tag{5.3}
$$

A aplicação da regra de integração trapezoidal produz a equação de ramo

$$
i_{km}(t) = \frac{\Delta t}{2L} \Big( v_k(t) - v_m(t) \Big) + I_{km}(t - \Delta t) \tag{5.4}
$$

onde a fonte de corrente equivalente  $I_{km}$  é conhecida através do histórico (valores previamente calculados):

$$
I_{km}(t - \Delta t) = i_{km}(t - \Delta t) + \frac{\Delta t}{2L} \Big( v_k(t - \Delta t) - v_m(t - \Delta t) \Big)
$$
\n(5.5)

O modelo é composto por uma resistência equivalente  $R = \frac{2L}{\Delta t}$  $\frac{2L}{\Delta t}$  e uma fonte de corrente histórica  $I_{km}(t - \Delta t)$  que sintetiza as informações passadas, para atualizar as correntes e tensões no instante t, figura 5.2(b).

A discretização com a regra trapezoidal produz um erro de truncamento da ordem de  $(\Delta t)^3$ . Se  $\Delta t$ é suficientemente pequeno, então o erro pode decrescer por um fator de 1/8. A regra trapezoidal de integração (5.3) é idêntica à substituição do quociente diferencial (5.2) por um quociente de diferença central no ponto médio entre  $(t - \Delta t)$  e t com interpolação linear assumida para v. O circuito equivalente, correspondendo a (5.4) e (5.5), é mostrado na figura (5.2)(b).

## **5.3.3 Capacitância**

Para a capacitância C do ramo km, figura 5.3(a), o modelo é análogo ao anterior, 5.3(b).

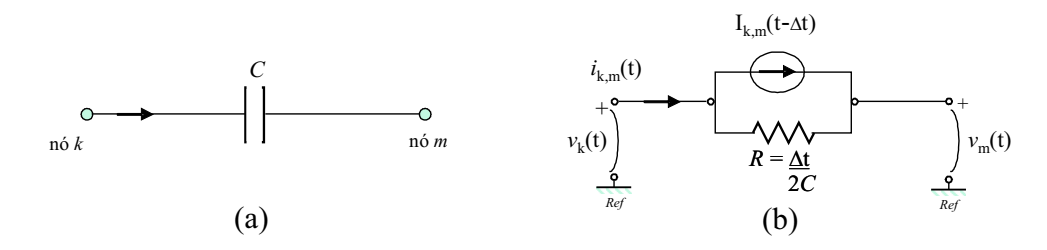

Fig. 5.3: (a) Capacitância (b) Circuito equivalente

A equação diferencial para solução de transitórios é dada por

$$
i_{km}(t) = C\left(\frac{d\left(v_k(t) - v_m(t)\right)}{dt}\right) \tag{5.6}
$$

A diferença de tensão entre os nós k e m é dada por

$$
v_k(t) - v_m(t) = v_k(t - \Delta t) - v_m(t - \Delta t) + \frac{1}{C} \int_{t - \Delta t}^{t} i_{km}(t) dt
$$
 (5.7)

Aplicando regra de integração trapezoidal, obtém-se a seguinte equação para a corrente

$$
i_{km}(t) = \frac{2C}{\Delta t} \Big( v_k(t) - v_m(t) \Big) + I_{km}(t - \Delta t) \tag{5.8}
$$

onde a fonte de corrente equivalente  $I_{km}$  é conhecida a partir do histórico:

$$
I_{km}(t - \Delta t) = -i_{km}(t - \Delta t) - \frac{2C}{\Delta t} \Big( v_k(t - \Delta t) - v_m(t - \Delta t) \Big)
$$
 (5.9)

A corrente de ramo  $i_{km}(t)$  é colocada como a soma da corrente fluindo por uma resistência equivalente  $\frac{\Delta t}{2C}$  (ou admitância  $\frac{2C}{\Delta t}$ ) em paralelo com uma fonte de corrente  $I_{km}(t-\Delta t)$  referida a informações passadas. O circuito equivalente é mostrado na figura 5.3(b). Esta forma é idêntica àquela para a indutância, e o erro de discretização também é o mesmo.

# **5.3.4 Conexão** RLC **Série**

Se os elementos R, L e C ocorrem em pares como uma conexão série de RL, RC, LC, ou mesmo RLC, é mais eficiente representar a conexão série como um ramo simples, reduzindo o número de nós no sistema e conseqüentemente equações nodais.

#### **Conexão** RL

A equação do ramo km da conexão série R − L pode ser determinada utilizando um nó fictício q, figura 5.5.

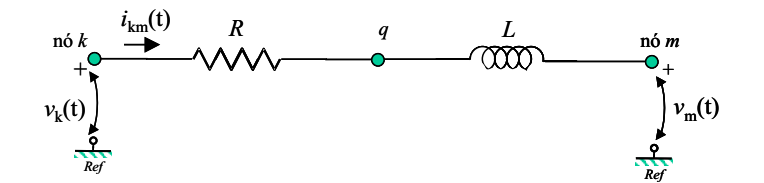

Fig. 5.4: Conexão série RL

As equações para o ramo RL considerando o nó fictício:

$$
\begin{cases}\nv_k(t) - v_q(t) = Ri_{km}(t) \\
v_q(t) - v_m(t) = L\frac{d}{dt}i_{km}(t)\n\end{cases}
$$
\n(5.10)

Aplicando o método de integração trapezoidal, e eliminando o nó intermediário, obtemos a equação para o ramo RL, a resistência equivalente e os termos históricos

$$
i_{km}(t) = \frac{1}{\left(\frac{2L}{\Delta t} + R\right)} \left[ v_k(t) - v_m(t) \right] + I_{km}(t - \Delta t)
$$
\n(5.11)

$$
I_{km}(t-\Delta t) = \frac{\left(1 - R\frac{\Delta t}{2L}\right)}{\left(1 + R\frac{\Delta t}{2L}\right)} i_{km}(t-\Delta t) + \frac{1}{\left(\frac{2L}{\Delta t} + R\right)} \left(v_k(t-\Delta t) - v_m(t-\Delta t)\right) \tag{5.12}
$$

#### **Conexão Geral** RLC

Para obter a equação de ramo para o caso geral de conexão série RLC figura 5.5, as quedas de tensão são somadas, equação (5.13).

$$
v_k(t) - v_m(t) = v_R(t) + v_L(t) + v_C(t)
$$
\n(5.13)

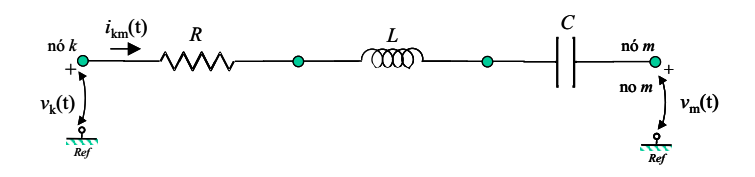

Fig. 5.5: Conexão série RLC

A queda de tensão é expressa como função da corrente com as equações (5.1), (5.4) e (5.8). Depois de substituir os termos do histórico, dados por (5.5) e (5.9), a equação de ramo é obtida

$$
i_{km}(t) = \frac{1}{\left(R + \frac{2L}{\Delta t} + \frac{\Delta t}{2C}\right)} \left[v_k(t) - v_m(t)\right] + I_{km}(t - \Delta t)
$$
\n(5.14)

$$
I_{km}(t-\Delta t) = \frac{1}{\left(R + \frac{2L}{\Delta t} + \frac{\Delta t}{2C}\right)} \left[ \left(\frac{2L}{\Delta t} - R - \frac{\Delta t}{2C}\right) i_{km}(t-\Delta t) + v_k(t-\Delta t) - v_m(t-\Delta t) - 2v_C(t-\Delta t) \right]
$$
\n(5.15)

Para a atualização do termo  $I_{km}(t - \Delta t)$ , a nova corrente de ramo é calculada por (5.14), e a nova tensão no capacitor por

$$
v_C(t) = v_C(t - \Delta t) + \frac{\Delta t}{2C} \Big( i(t) + i(t - \Delta t) \Big)
$$
\n(5.16)

#### **5.3.5 Representação de Chaves de Manobra**

Os transitórios (abertura ou fechamento de disjuntores e ocorrência de defeitos) são simulados com a alteração do estado de chaves, figura 5.6(a), de acordo com critérios pré-definidos. As chaves podem ser simuladas por resistências como valores ideais ( $R = 0$  quando fechadas e  $R = \infty$  quando abertas), ou na prática computacional por valores muito grandes ou muito pequenos (que podem causar problemas numéricos), representando os estados, quando comparados aos demais elementos do sistema. Alguns ramos podem estar conectados em série ou paralelo para simular propriedades físicas. O sistema, a princípio, pode incluir qualquer número de chaves. Outra representação possível é por meio da eliminação de nós, figura 5.6(b,c). No EMTP existem diferentes modelos de chaves, para diferentes finalidades de estudo (chave controlada por tempo, chave controlada por tensão, chave estatística, chave sistemática, diodo, tiristor).

Quando apenas uma chave está presente, o modo mais eficiente seria construir a matriz para a

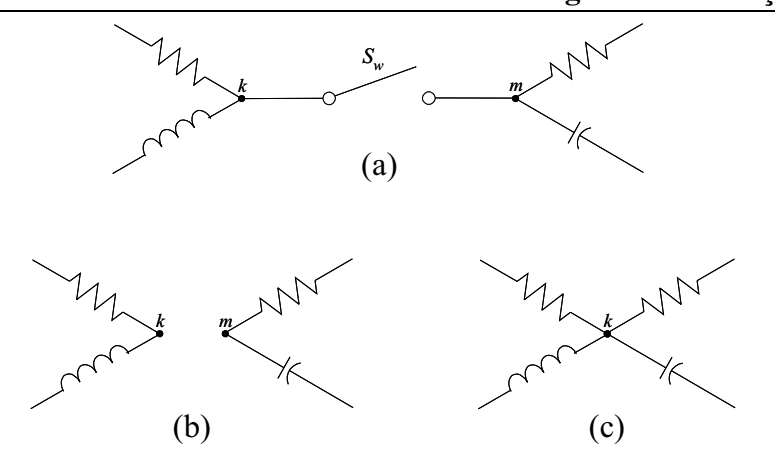

Fig. 5.6: Chaves (a) representação; (b) posição aberta; (c) posição fechada

chave aberta e simular a posição fechada com correntes de nó sobrepostas. Com um número maior de chaves no sistema, é preferível reconstruir as sub-matrizes  $[G_{AA}]$  e  $[G_{AB}]$  (ver seção 5.5) da matriz condutância nodal G a cada instante em que uma nova mudança ocorre. Contudo, não é necessário repetir a fatoração triangular inteira com cada mudança. Os nós com chaves conectadas, são em geral ordenados na parte inferior da matriz G, figura 5.7.

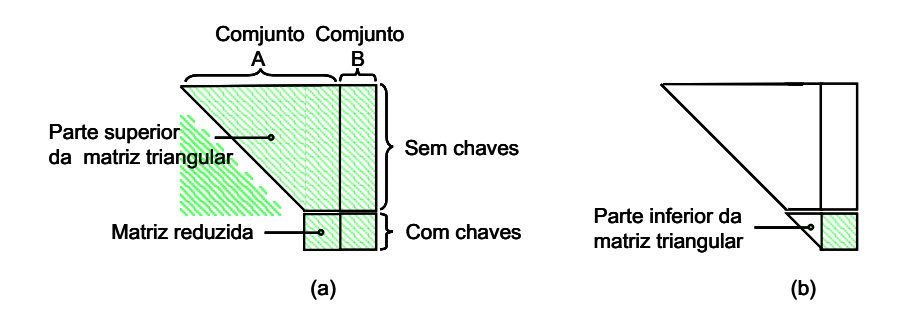

Fig. 5.7: Redução de matriz para nós com chaves (a) inicial; (b) depois de cada mudança de chave

A fatoração triangular (eliminação de Gauss) é efetuada para nós sem chaves, parte superior da matriz triangular, e então interrompida. Isto separa os nós com chave dos nós sem chave, conduzindo à formação de uma matriz reduzida para os nós com chaves (supondo inicialmente estado aberto). Sempre que há uma mudança na posição da chave, a matriz reduzida é primeiro modificada para refletir as atuais posições de chaves. Se o estado entre os nós  $k$  e m passa a ser fechado, temse a adição das respectivas linhas e colunas para formar uma nova linha e coluna, descartando um dos nós. Se o estado entre os nós  $k$  e m passa a ser aberto, nenhuma mudança é feita na matriz

reduzida. A fatoração triangular da parte inferior da matriz triangular é, então, concluída. Desta forma, a re-triangularização é restrita à parte inferior da matriz triangular. A seqüência de passos para o procedimento descrito está incluída no fluxograma geral para transitórios eletromagnéticos, figura 5.17 (seção 5.5).

## **5.3.6 Fontes de Tensão e Corrente**

Diferentes tipos de fontes podem ser encontrados em programas digitais, representadas por função degrau, rampa, impulso, ou função senoidal. A maioria das fontes de tensão ou de corrente são definidas por funções no tempo  $f(t)$ .

#### **função degrau**

condição inicial = 0 
$$
\begin{cases} f(0) = 0 & t = t_0 \\ f(\Delta t) = F_{max} & t > t_0 \end{cases}
$$
condição inicial =  $F_{max}$  
$$
\begin{cases} f(t) = F_{max} & t \ge t_0 \end{cases}
$$

**função rampa**

$$
\left\{\begin{array}{ll} f(t)=0 & t < t_i \\ f(t)=\hbox{linear} & t_i \leq t > (t_i+t_s) \\ f(t)=F_{max} & (t_i+t_s) \leq t > t_f \\ f(t)=\hbox{linear} & t \geq t_f \end{array}\right.
$$

**função senoidal** uma das funções mais usadas

$$
\begin{cases}\nf(t) = F_{max} \cos(\omega t + \phi) & t_i \le 0 \\
f(t) = F_{max} \cos(\omega (t - t_i) + \phi) & t_i > 0 \\
\text{com } f(t) = 0 \text{ para } t < t_i\n\end{cases}
$$

**função dupla exponencial**

$$
\begin{cases} f(t) = 0 & t < 0\\ f(t) = k(e^{-\alpha_1 t} - e^{-\alpha_2 t}) & t \ge 0 \end{cases}
$$

A função  $f(t) = 0$  para a fonte de corrente significa que a fonte está desconectada do sistema  $(i = 0)$ , enquanto para a fonte de tensão implica que a fonte está curto-circuitada ( $v = 0$ ).

Se uma fonte de tensão ou corrente é especificada em um nó, assume-se que a fonte está conectada entre o nó em questão e o nó de referência (terra), figura 5.8(a,b). Uma fonte de corrente entre dois nós deve ser especificada como duas fontes  $i_k = f(t)$  e  $i_m = -f(t)$ , figura 5.8(c). Uma fonte de tensão

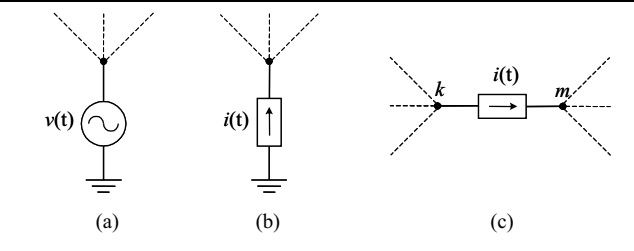

Fig. 5.8: Fontes de tensão e corrente (a,b) entre nó e *ref* ; (c) entre dois nós

com impedância série pode ser convertida em uma fonte de corrente em paralelo com a impedância. A conversão de um equivalente Thevenin (fonte de tensão em série com uma impedância) para um equivalente Norton (fonte de corrente em paralelo com uma impedância) é apresentada na figura 5.9.

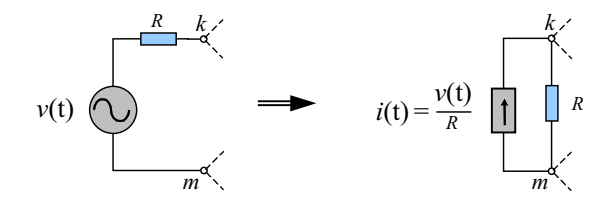

Fig. 5.9: Conversão Thevenin-Norton

# **5.4 Modelamento de Componentes Elementares com Acoplamento Mútuo - Sistemas Polifásicos**

Elementos acoplados aparecem na representação de sistemas polifásicos, tais como linhas de transmissão e transformadores. Muitas vezes parte do sistema precisa ser equivalentado e é necessário utilizar elementos acoplados para representar trechos de linhas existentes na região a ser equivalentada.

## **5.4.1 Resistências Acopladas**

Resistências acopladas, representadas na forma de matriz resistência de ramo [R], podem aparecer como parte da impedância série da matriz em circuitos  $\pi$  polifásicos ou como representação de linhas longas em estudos de descargas atmosféricas, figura 5.10.

As equações para resistências acopladas podem ser resolvidas supondo a matriz  $[R]$  não-singular,

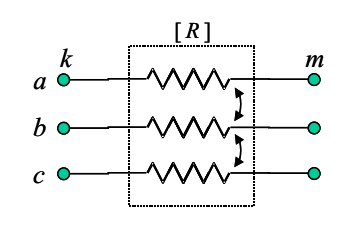

Fig. 5.10: Resistências acopladas - sistema trifásico

simétrica, com valores não tão pequenos (a ponto de  $[R]^{-1}$  sobrepujar os efeitos de outros componentes conectados).

$$
[i_{km}(t)] = [R]^{-1} ([v_k(t)] - [v_m(t)])
$$
\n(5.17)

Na inclusão de elementos acoplados em um sistema de equações nodais, é obtida a corrente  $i_{k_a m_a}$ (fase  $a$ ):

$$
[i_{k_a m_a}(t)] = G_{aa}([v_{k_a}(t)] - [v_{m_a}(t)]) + G_{ab}([v_{k_b}(t)] - [v_{m_b}(t)]) + G_{ac}([v_{k_c}(t)] - [v_{m_c}(t)]) \quad (5.18)
$$

onde  $G_{ik}$  são elementos da matriz condutância de ramo  $[R]^{-1}.$ 

Realizando sistematicamente este processo, a matriz  $[R]^{-1}$  é inserida na matriz condutância G, figura 5.11, somando em dois blocos na diagonal (bloco diagonal) e subtraindo em dois blocos fora da diagonal.

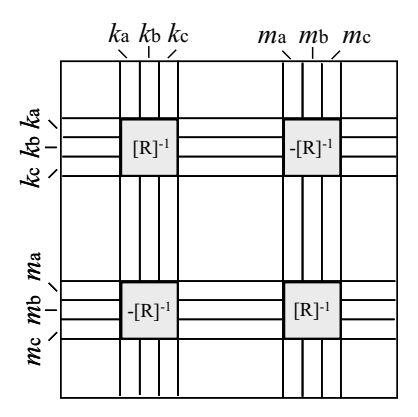

Fig. 5.11: Contribuição de resistências acopladas na matriz condutância

## **5.4.2 Indutâncias Acopladas**

Indutâncias acopladas são usadas para representar circuitos acoplados magneticamente, transformadores, equivalentes de Thevenin e parte indutiva de circuitos  $\pi$  polifásicos (figura 5.12).

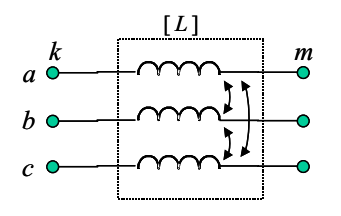

Fig. 5.12: Indutâncias acopladas

Para solução de transitórios, o caso escalar (monofásico) é generalizado para o sistema matricial, resultando nas equações de ramo

$$
i_{km}(t) = \frac{\Delta t}{2} [L]^{-1} \Big( v_k(t) - v_m(t) \Big) + I_{km}(t - \Delta t) \tag{5.19}
$$

com a fonte de corrente equivalente  $I_{km}$  conhecida do passo anterior:

$$
I_{km}(t - \Delta t) = i_{km}(t - \Delta t) + \frac{\Delta t}{2} [L]^{-1} \Big( v_k(t - \Delta t) - v_m(t - \Delta t) \Big)
$$
 (5.20)

A matriz indutância pode ser representada como matriz resistência equivalente:  $R_{eq} = \frac{2}{\Delta}$  $\frac{2}{\Delta t}[L]$ . A inserção na matriz condutância nodal G, para cálculo de transitórios, é realizada da mesma forma descrita para a resistência acoplada.

#### **5.4.3 Capacitâncias Acopladas**

Acoplamento capacitivo, na forma de matriz capacitância de ramo [C], aparece como elementos em derivação de circuitos  $\pi$ , figura 5.13.

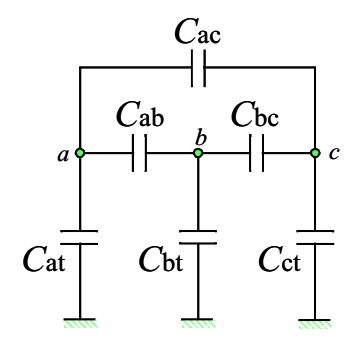

Fig. 5.13: Acoplamento capacitivo

A matriz capacitância [C] é simétrica. Cada elemento da diagonal principal relacionada a uma fase é formado pela soma de todas as capacitâncias entre a referida fase e as demais, somando também a

### **5.4 Modelamento de Componentes Elementares com Acoplamento Mútuo - Sistemas Polifásicos 41**

capacitância entre a fase referência e a terra. O elemento fora da diagonal (mútuo) é formado pelo valor negativo da capacitância entre as fases consideradas.

$$
C = \begin{bmatrix} c_a & c_{ab} & c_{ac} \\ c_{ab} & c_b & c_{bc} \\ c_{ac} & c_{bc} & c_c \end{bmatrix} \quad \leftarrow \quad \begin{cases} c_a = C_{ab} + C_{ac} + C_{ag} \\ c_{ab} = -C_{ab} \end{cases}
$$

A matriz  $[G_C] = \frac{1}{\Delta}$  $\frac{1}{\Delta t}[C]$  entra na matriz condutância G apenas no bloco diagonal de linhas e colunas dos nós correspondentes, devido à conexão em derivação, figura 5.14.

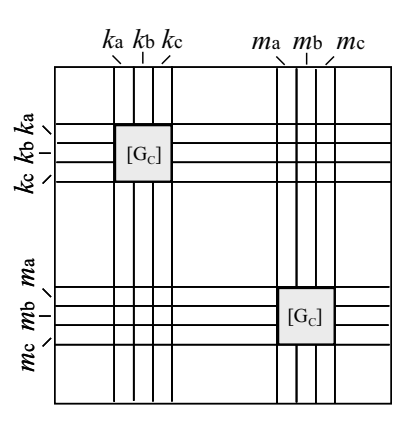

Fig. 5.14: Contribuição de capacitâncias acopladas na matriz condutância

As equações de ramo para o caso escalar são generalizadas para o caso com acoplamento, com formulação matricial, observando que a matriz  $[C]$  num circuito  $\pi$  representa metade da capacitância total.

$$
i_{k0}(t) = \frac{1}{\Delta t} [C][v_k(t)] + [I_{k0}(t - \Delta t)] \tag{5.21}
$$

onde a fonte de corrente equivalente  $I_{k0}$  é determinada no passo anterior:

$$
[I_{k0}(t - \Delta t)] = -\frac{1}{\Delta t} [C] [v_k(t - \Delta t)] - [i_{k0}(t - \Delta t)] \tag{5.22}
$$

O subscrito " $k0$ " indica que as correntes dos nós  $ka,kb,kc$  fluem para a terra (nó 0). As equações para a capacitância em derivação  $\frac{1}{2}[C]$  são as mesmas, substituindo o índice  $k$  por  $m$ .

Definidas as tensões de nó em um instante  $t$ , o termo do histórico deve ser atualizado:

$$
[I_{k0}(t)] = -\frac{2}{\Delta t} [C] [v_k(t - \Delta t)] - [I_{k0}(t - \Delta t)] \tag{5.23}
$$

## **5.4.4 Resistências e Indutâncias Série Acopladas**

Resistências e indutâncias acopladas, em conexão série, aparecem como parte de circuitos  $\pi$ polifásicos ou equivalente do sistema, figura 5.15.

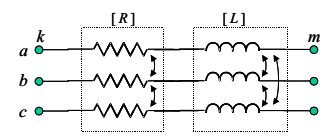

Fig. 5.15: Resistências e indutâncias acopladas

A derivação das equações de ramo para esta conexão série é similar à apresentada para o caso escalar, substituindo valores escalares por matrizes. As equações para o caso polifásico acoplado são:

$$
[i_{km}(t)] = [G_{RL}]\left([v_k(t)] - [v_m(t)]\right) + I_{km}(t - \Delta t)
$$
\n
$$
\text{com}
$$
\n
$$
\begin{cases}\n[Z_{RL}] = [R] + \frac{2}{\Delta t}[L] \\
[G_{RL}] = [Z_{RL}]^{-1}\n\end{cases}
$$
\n
$$
I_{km}(t - \Delta t) = [G_{RL}]\left\{[v_k(t - \Delta t)] - [v_m(t - \Delta t)] + \left(\frac{2}{\Delta t}[L] - [R]\right)[i_{km}(t - \Delta t)]\right\}
$$
\n(5.25)

A matriz  $[G_{RL}]$  é inserida na matriz admitância nodal de maneira análoga à seção 5.4.1.

## **5.5 Equações Nodais**

Uma solução digital para transitórios é necessariamente um procedimento passo a passo que ocorre ao longo do eixo tempo com um passo fixo ou variável ∆t. Assumimos aqui um passo fixo. Começando a partir das condições iniciais em  $t = 0$ , o estado do sistema é encontrado em  $t = \Delta t$ ,  $2\Delta t$ ,  $3\Delta t$ , ..., até o tempo máximo  $t_{max}$ . Enquanto resolve para o estado em t, os estados anteriores em t− ∆t, t−2∆t, . . ., são conhecidos. Uma porção limitada deste histórico é necessária no método das características (Bergeron), que é usado para linhas de transmissão, e na regra de integração trapezoidal aplicada para parâmetros concentrados. No primeiro caso, deve-se referir a um período curto de tempo retroativo, igual ao tempo de tráfego da linha. No último caso, deve-se referir apenas a um passo anterior. Com o registro deste histórico, as equações de ambos os métodos podem ser representadas por sistema de impedâncias equivalentes simples. Uma formulação nodal do problema pode ser derivada a partir deste sistema.

Cada nó do sistema pode ser tratado da mesma maneira, o que leva a equações similares. Com todos os elementos do sistema substituídos por impedâncias equivalentes, como nas figuras 5.1-5.11, as equações nodais são determinadas. O resultado é um sistema de equações algébricas lineares que descrevem o estado do sistema no tempo t:

$$
[G][v(t)] = [i(t)] - [I] \tag{5.26}
$$

com

- [G] matriz condutância nodal;
- $[v(t)]$  vetor coluna de *n* tensões nodais no tempo t;
- $[i(t)]$  vetor coluna de correntes injetadas nos nós (fontes de correntes especificadas entre o nó *Ref* e o nó especificado);
- [I] vetor coluna de valores do histórico, que é composto de fontes de corrente equivalentes I conhecidas (dos passos anteriores).

A matriz condutância [G] é simétrica, real e permanece inalterada enquanto  $\Delta t$  for fixo. É preferível, mas não obrigatório, trabalhar com tamanho de passo fixo  $\Delta t$ . A formação de [G] segue a regra para formação da matriz admitância nodal para análise em regime permanente.

Na equação (5.26), parte das tensões são conhecidas (conduzindo à tensão nos nós relacionados) e outras não. Subdividindo os nós em um subconjunto A das tensões não conhecidas e subconjunto B das tensões conhecidas, e efetuando a subdivisão das matrizes e vetores adequadamente, obtemos a partir de (5.26)

$$
\begin{bmatrix}\n[G_{AA}] & [G_{AB}] \\
[G_{BA}] & [G_{BB}]\n\end{bmatrix}\n\begin{bmatrix}\n[v_A(t)] \\
[v_B(t)]\n\end{bmatrix}\n=\n\begin{bmatrix}\n[i_A(t)] \\
[i_B(t)]\n\end{bmatrix}\n-\n\begin{bmatrix}\n[I_A] \\
[I_B]\n\end{bmatrix}
$$
\n(5.27)

a partir da qual o vetor não conhecido  $[v_A(t)]$  é encontrado pela solução de

$$
[G_{AA}][v_A(t)] = [I_{total}] - [G_{AB}][v_B(t)] \tag{5.28}
$$

onde  $[I_{total}] = [i_A(t)] - [I_A]$ 

Isto corresponde à solução de um sistema de equações lineares em cada passo de tempo com uma matriz de coeficientes constantes [ $G_{AA}$ ], para um  $\Delta t$  fixo. O lado direito em (5.28) deve ser recalculado em cada passo de tempo.

## **5.5.1 Método Computacional**

A equação (5.28) é melhor resolvida por fatoração da matriz expandida  $[G_{AA}]$ ,  $[G_{AB}]$ , antes de entrar no laço de iterações em função do tempo. O mesmo processo é estendido ao vetor  $[I_{total}]$  em cada passo de integração no tempo, na solução iterativa (*forward solution*), seguida pela substituição recursiva (*back substitution*), na obtenção do vetor  $[v_A(t)]$ , figura 5.16. Poucos elementos em  $[G_{AA}]$ e  $[G_{AB}]$  são diferentes de zero e esta esparsidade é aproveitada pelo armazenamento apenas dos elementos diferentes de zero na matriz triangularizada. O tempo computacional e armazenamento de dados podem ser otimizados com um esquema de eliminação ordenada [Tinney and Walker (1969)].

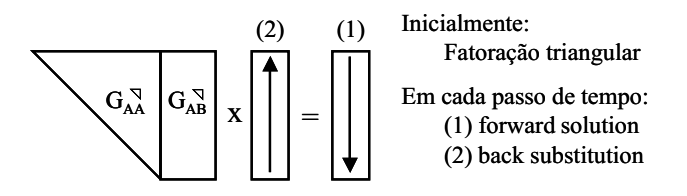

Fig. 5.16: Rotina de solução para equações lineares

Alguns programas são baseados em topologias restritas, por exemplo sistemas nos quais os nós são conectados por linha sem perdas, e parâmetros concentrados são alocados somente entre os nós do sistema e o nó de referência (*Ref*), tornando a matriz [G<sub>AA</sub>] diagonal. As técnicas de esparsidade conduzem a esta simplificação sem apresentar restrições quanto a topologia do sistema.

A construção do vetor coluna  $[I_{total}]$  é uma questão de gerenciamento de dados. Os estímulos, na forma de fontes de corrente especificadas  $i_A(t)$  e informações de passos anteriores [ $I_A$ ], são inseridos no vetor [I<sub>total</sub>] antes de dar sequência à solução direta ("forward solution"). Depois de [I<sub>total</sub>] ter sido atualizado, usando as tensões disponíveis do passo de tempo anterior, os valores das fontes de tensão especificadas  $[v_B(t)]$  são inseridos em  $[v(t)]$ . Tais valores podem ser lidos a partir de arquivos de dados passo a passo, ou calculados a partir de funções padronizadas.

Depois de calcular o vetor de tensão  $[v_A(t)]$ , os dados do histórico são atualizados enquanto o vetor  $[I_{total}]$  é reconstruído para a próxima iteração. O fluxograma, figura 5.17, indica os processos envolvidos nos cálculos de transitórios. O detalhamento, tanto dos processo quanto dos modelos empregados no programa, pode ser encontrado em [Dommel (1984),Dommel (1992),Dommel (1969),Dommel and Meyer (1974)].

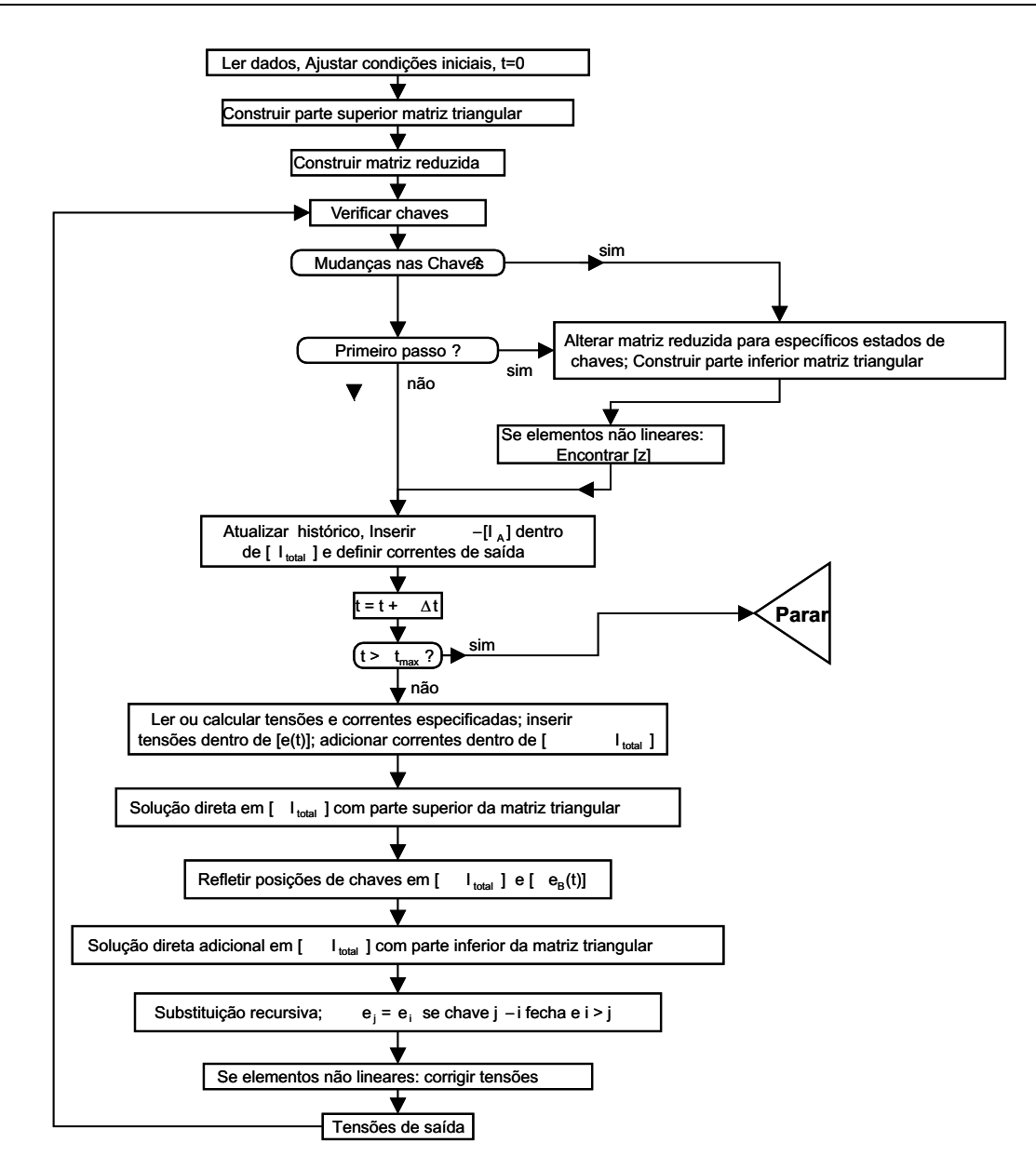

Fig. 5.17: Fluxograma para programas de transitório

Este algoritmo foi utilizado na construção do simulador, cujo objetivo é servir como base de comparação entre alguns modelos de linha transmissão presentes no EMTP (*Capítulo 6*) e o modelo proposto no trabalho, descrito com maiores detalhes no *Capítulo 7*.

# $\frac{46}{5.6}$ **5.6 Precisão**

Para chegar em (5.28), aproximações devem ser feitas apenas para indutâncias e capacitâncias concentradas. A regra trapezoidal de integração, usada para parâmetros concentrados, é considerada adequada para propósito prático, especialmente se o sistema tem poucos elementos concentrados. Comparados com a alternativa de aproximação de *stubline* [Barthold and Carter (1961); Johnson (1950)], os resultados são mais precisos [Dommel (1992)]. A regra trapezoidal é bem estável numericamente e tem propriedades de arredondamento quase ideal.

# **5.7 Considerações sobre o Armazenamento do Histórico**

As fontes de corrente equivalentes I, observadas por exemplo nas figuras 5.2(b) e 5.3(b), constituem parte do histórico provenientes de passos de tempo anteriores que devem ser armazenados e constantemente atualizados, sendo necessárias na construção do vetor  $[I_{total}]$ . Para cada indutância e capacitância, um único valor  $I_{k,m}(t - \Delta t)$  deve ser armazenado.

Na atualização de  $I_{km}$  para indutâncias e capacitâncias, é mais eficiente empregar fórmulas recursivas:

$$
I_{km}(t - \Delta t) = \pm (I_{km}(t - 2\Delta t) + 2x)
$$
\n(5.29)

$$
\begin{cases}\n x = G\left(v_k(t - \Delta t) - v_m(t - \Delta t)\right) \\
 \text{para indutância} \longrightarrow \sin a l + \rightarrow G = \frac{\Delta t}{2L} \\
 \text{para capacitància} \longrightarrow \sin a l - \rightarrow G = \frac{2C}{\Delta t}\n\end{cases}
$$
\n(5.30)

Essas fórmulas podem ser verificadas nas expressões de corrente em (5.5) e (5.9). Para garantir valores iniciais corretos no primeiro passo de integração,  $I_{km}$  deve ser ajustada antes de entrar no laço de passo de tempo. As condições iniciais para tensões  $v(0)$  e para correntes  $i(0)$ , são parte das informações de entrada.

$$
I_{km}(initial) = i_{km}(0) - G(e_k(0) - v_m(0))
$$
\n(5.31)

O programa EMTP tem recursos que ajudam a acelerar a solução. Desta forma, uma conexão série de resistência, indutância e capacitância é tratada como um ramo simples, seção 5.3.4. Isto reduz o número de nós. As respectivas fórmulas podem ser derivadas por eliminação dos nós interiores na conexão. De modo análogo, circuitos  $\pi$ 's equivalentes mono ou polifásicos (com componentes série  $[R]$  e  $[L]$ , e componente em derivação  $[C]$ , idênticos em ambos os terminais), podem ser tratados como um único elemento. Se o sistema tem elementos idênticos (por exemplo, uma cascata de circuitos π's), então os dados podem ser especificados <sup>e</sup> armazenados apenas uma vez.

# **5.8 Casos Simulados**

Utilizando uma abordagem nodal, pode-se somar as correntes nos nós segundo a primeira lei de Kirchoff. Assim, as correntes para um nó k qualquer, figura 5.18, são dadas por

$$
i_k = Y_{k1}(v_k - v_1) + Y_{k2}(v_k - v_2) + \ldots + Y_{km}(v_k - v_m)
$$
 (5.32)

$$
i_k = -Y_{k1}v_1 - Y_{k2}v_2 + \ldots + (Y_{k1} + Y_{k2} + \ldots + Y_{kk} + \ldots + Y_{km})v_k + \ldots - Y_{km}v_m \quad (5.33)
$$

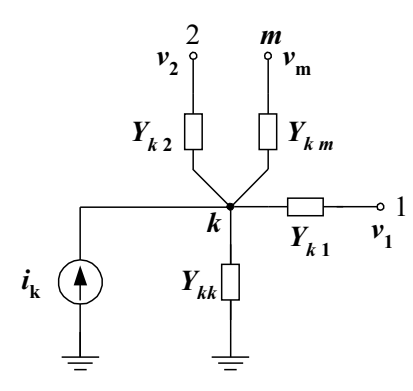

Fig. 5.18: Conexões ao nó k

Esta formulação, estendida a todos os nós do sistema, conduz à obtenção da matriz admitância nodal, que relaciona tensão e corrente em cada nó:  $i(t) = Y v(t)$ .

$$
\begin{bmatrix}\ni_1 \\
\vdots \\
i_k \\
\vdots \\
i_m\n\end{bmatrix} = \begin{bmatrix}\ny_{11} & \cdots & \cdots & y_{1m} \\
\vdots & \ddots & & \vdots \\
y_{k1} & \cdots & y_{kk} & \cdots & y_{km} \\
\vdots & & \ddots & \vdots \\
y_{m1} & \cdots & \cdots & \cdots & y_{mm}\n\end{bmatrix} \times \begin{bmatrix}\nv_1 \\
\vdots \\
v_k \\
\vdots \\
v_m\n\end{bmatrix}
$$
\n(5.34)

onde,  $y_{k1} = -Y_{k1}, \ldots, y_{kk} = (Y_{k1} + Y_{k2} + \ldots + Y_{kk} + \ldots + Y_{km}), \ldots, y_{km} = -Y_{km}$ .

Para ilustrar a aplicação do programa implementado, levando em conta a estrutura de um sistema de equações nodais e os modelos delineados, considere o circuito genérico da figura 5.19(a).

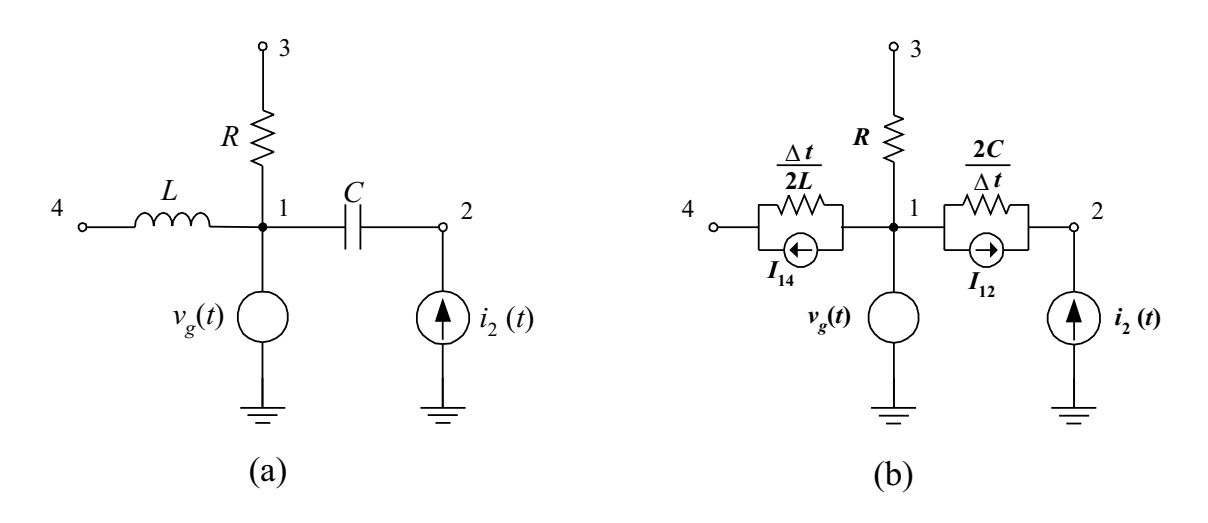

Fig. 5.19: (a) Circuito genérico; (b) Circuito equivalente

Substituindo os elementos concentrados  $R$ ,  $L$  e  $C$  por seus equivalentes, tem-se o circuito equivalente para integração pela regra trapezoidal, figura 5.19(b). Na representação do circuito equivalente em equações para análise nodal, a relação tensão corrente é determinada por:

$$
(i(t) + I(t - \Delta t)) = Gv(t)
$$
\n(5.35)

onde

G - matriz condutância nodal,

 $i(t)$  - fontes de corrente injetadas,

 $I(t - \Delta t)$  - fontes de corrente associadas a valores anteriores,

 $v(t)$  - tensões nodais que apresentam alguns nós conectados a geradores (tensão conhecida), e nós com tensão a determinar.

Deste modo, o sistema de equações nodais pode ser colocado na forma matricial e inserido num processo incremental para simulação.

$$
\begin{bmatrix}\n-I_{C_{12}}(t-\Delta t) - I_{L_{14}}(t-\Delta t) \\
I_{C_{12}}(t-\Delta t) + i_2(t) \\
0 \\
I_{L_{14}}(t-\Delta t)\n\end{bmatrix} = \begin{bmatrix}\n(\frac{\Delta t}{2L} + \frac{2C}{\Delta t} + \frac{1}{R}) & -\frac{2C}{\Delta t} & -\frac{1}{R} & -\frac{\Delta t}{2L} \\
-\frac{2C}{\Delta t} & 0 & 0 & 0 \\
-\frac{1}{R} & 0 & \frac{1}{R} & 0 \\
-\frac{\Delta t}{2L} & 0 & 0 & \frac{\Delta t}{2L}\n\end{bmatrix}\n\times\n\begin{bmatrix}\nv_1 = v_g \\
v_2 \\
v_3 \\
v_4\n\end{bmatrix}
$$

Subdividindo o sistema de equações, de modo análogo ao descrito na seção 5.5, as matrizes e vetores são particionados:

$$
\begin{bmatrix}\n-I_{C_{12}}(t-\Delta t) - I_{L_{14}}(t-\Delta t) \\
I_{C_{12}}(t-\Delta t) + i_2(t) \\
0 \\
I_{L_{14}}(t-\Delta t)\n\end{bmatrix} = \begin{bmatrix}\n\frac{\left(\frac{\Delta t}{2L} + \frac{2C}{\Delta t} + \frac{1}{R}\right) - \frac{2C}{\Delta t} - \frac{1}{R} - \frac{\Delta t}{2L} \\
-\frac{2C}{\Delta t} & \frac{2C}{\Delta t} & 0 & 0 \\
-\frac{1}{R} & 0 & \frac{1}{R} & 0 \\
-\frac{\Delta t}{2L} & 0 & 0 & \frac{\Delta t}{2L}\n\end{bmatrix}\n\times\n\begin{bmatrix}\nv_1 = v_g \\
v_2 \\
v_3 \\
v_4\n\end{bmatrix}
$$

Numa forma genérica, temos:

$$
\left[\frac{i_c}{i_d}\right] = \left[\frac{G_{cc}}{G_{dc}}\right] \frac{G_{cd}}{G_{dd}} \right] \times \left[\frac{v_c}{v_d}\right]
$$

A obtenção das tensões não conhecidas (realizada a cada passo de integração), tomando por base a equação (5.28), pode ser conduzida da seguinte forma

$$
\begin{aligned}\ni_d &= G_{dc}v_c + G_{dd}v_d \\
v_{d_{3\times 1}} &= \left[G_{dd_3 \times 3}\right]^{-1} \left[i_{d_{3\times 1}} - G_{dc_{3\times 1}}v_{c_{1\times 1}}\right]\n\end{aligned} \tag{5.36}
$$

O vetor  $i_d$ , constituído por fontes de corrente ou informações de passos anteriores, é determinado no processo iterativo (não sendo tratado como incógnita). O vetor  $v_c$  é constituído por fontes de tensão conhecidas. As matrizes  $G_{dd}$  e  $G_{dc}$  não se modificam durante o processo iterativo, enquanto não houver alterações topológicas e o passo de integração ∆t permanecer fixo.

O procedimento computacional para a solução da equação (5.36), com base no algoritmo da figura 5.17 e na estrutura matricial, deve realizar as seguintes operações:

- **Passo 1:** Realizar a inversão da matriz G<sub>dd</sub> presente na equação 5.36, ou triangularização da matriz aumentada  $\left[G_{dd}|G_{dc}\right]$ , antes de entrar no laço de integração. As matrizes são esparsas, sendo armazenados apenas os elementos não nulos da matriz triangularizada.
- **Passo 2:** Calcular os vetores  $i_d$  e  $G_{dc}v_c$ .
- **Passo 3:** Resolver o sistema de equações através de substituição recursiva, obtendo o vetor de tensões  $v_d$  (incógnitas).
- **Passo 4:** Calcular as correntes nos ramos após a determinação de  $v_d$ .

**Passo 5:** Atualizar o vetor *I*, que armazena valores de passos anteriores.

Alguns casos foram simulados seguindo o algoritmo computacional e a estruturação do equacionamento matricial apresentados.

# **5.8.1 Caso 1 - Circuito** RL **com Fonte CC**

Considere o circuito RL na figura 5.20(a). A chave  $S_{sw}$  é fechada no instante de tempo  $t = 0$ . Aplicando a lei de Kirchoff das tensões ao circuito, tem-se  $v_L + v_R = v$ . A forma de onda da corrente deve satisfazer a equação diferencial  $L \frac{di}{dt} + Ri = v$ . A condição inicial para o circuito é  $i(0^+) = 0$ .

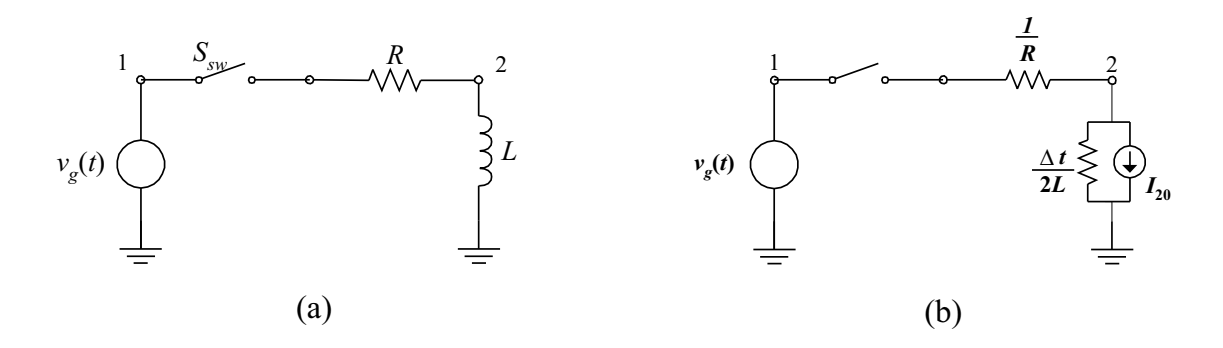

Fig. 5.20: (a) Circuito RL; (b) Circuito equivalente

A equação nodal para a simulação do circuito é dada a seguir:

$$
v_2 = \frac{1}{\left(\frac{\Delta t}{2L} + \frac{1}{R}\right)} \times \left(-I_{L_{20}}(t - \Delta t) + \left(\frac{1}{R}\right) \times \left[v_1 = v_g\right]\right)
$$

Sendo a excitação uma fonte contínua de  $v<sub>g</sub> = 6$  V (circuito equivalente 5.20(b)) aplicada no instante  $t = 0$ , os demais parâmetros valores de  $R = 300 \Omega$  e  $L = 30$  H respectivamente. A figura 5.21 mostra a corrente no indutor como resposta à entrada. A corrente no indutor não muda instantaneamente, indo de zero até o valor da resposta forçada  $i_f = 0, 02$  A.

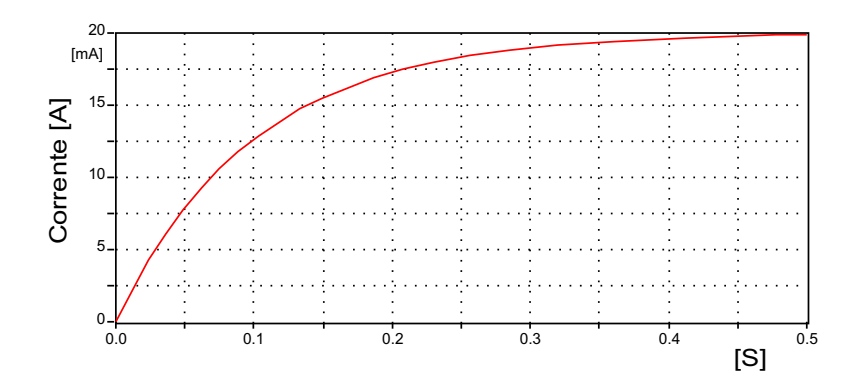

Fig. 5.21: Circuito RL - resposta CC

## **5.8.2 Caso 2 - Circuito** RL **com Fonte CA**

Considere agora, alterações no sistema 5.20, onde uma fonte senoidal  $v(t) = V \sin(\omega t + \phi)$  ideal é aplicada ao circuito, alimentando uma carga RL com fator de potência  $0, 95$ . Para chave  $S_{sw}$  atuando no instante  $t = 1$  ms, a resposta do circuito à esta entrada é mostrada na figura 5.22. A equação diferencial e as condições de contorno foram satisfeitas.

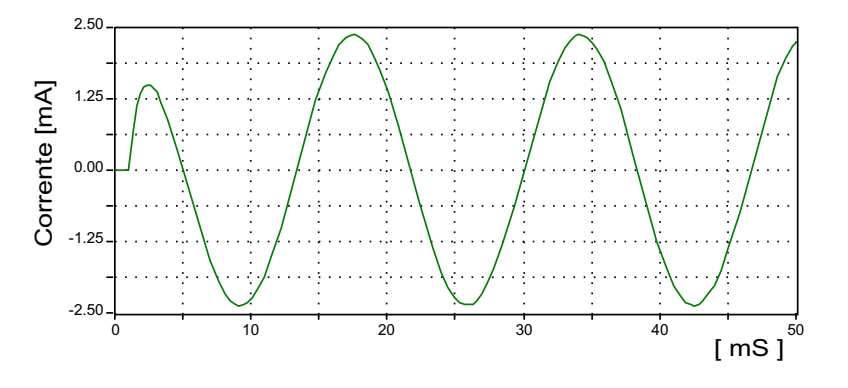

Fig. 5.22: Circuito RL - resposta CA

### **5.8.3 Caso 3 - Energização de uma Carga Monofásica**

A energização de uma carga monofásica com fator de potência de 0, 95, tensão fase-fase eficaz de 69 kV, assumindo  $f = 60 Hz$ , é apresentada na figura 5.23. O sistema é constituído por uma fonte de tensão ideal ( $V_g^{pico} = \frac{\sqrt{2}}{\sqrt{2}}$  $\frac{\sqrt{2}}{\sqrt{3}}$  $\frac{2}{3}$ 69 kV), uma indutância ( $L_1 = 6 \, mH$ ) que representa a impedância do sistema vista da barra  $B_1$ , uma linha representada por circuito  $\pi$  equivalente ( $R_1 = 0,05 \Omega$ ,  $L_2 = 2 mH$  e  $C_{1,2} = 0, 8 \mu F$ ), uma indutância ( $L_3 = 6 mH$ ) que representa a impedância do transformador vista do lado de alta tensão, e a carga ( $R_2 = 22, 61 \Omega$ ,  $L_4 = 19, 72 \text{ } mH$ ) conectada à barra  $B_3$ . A equação nodal para o sistema é apresentada abaixo, e os resultados da simulação na figura 5.26.

$$
\begin{bmatrix} v_1 \\ v_2 \\ v_3 \end{bmatrix} = \begin{bmatrix} \frac{(\frac{\Delta t}{2L_1} + \frac{2C_1}{\Delta t} + G_{RL_1})}{\Delta t} & -G_{RL_1} & 0 \\ -G_{RL_1} & (G_{RL_1} + \frac{2C_2}{\Delta t} + \frac{\Delta t}{2L_3}) & -\frac{\Delta t}{2L_3} \\ 0 & -\frac{\Delta t}{2L_3} & (\frac{\Delta t}{2L_3} + G_{RL_2}) \end{bmatrix}^{-1} \times \left( \begin{bmatrix} I_{L_1} - I_{C_1} - I_{RL_1} \\ I_{RL_1} - I_{C_2} - I_{L_3} \\ I_{L_3} - I_{RL_2} \end{bmatrix} + \begin{bmatrix} \frac{\Delta t}{2L_1} \\ 0 \\ 0 \end{bmatrix} \times v_g \right)
$$
  
onde  $G_{RL_1} = \frac{1}{R_1 + \frac{2L_2}{\Delta t}}$   $e$   $G_{RL_2} = \frac{1}{R_2 + \frac{2L_4}{\Delta t}}$ 

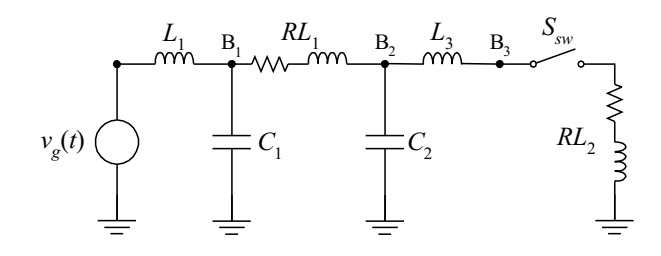

Fig. 5.23: Energização de carga na barra  $B_3$ 

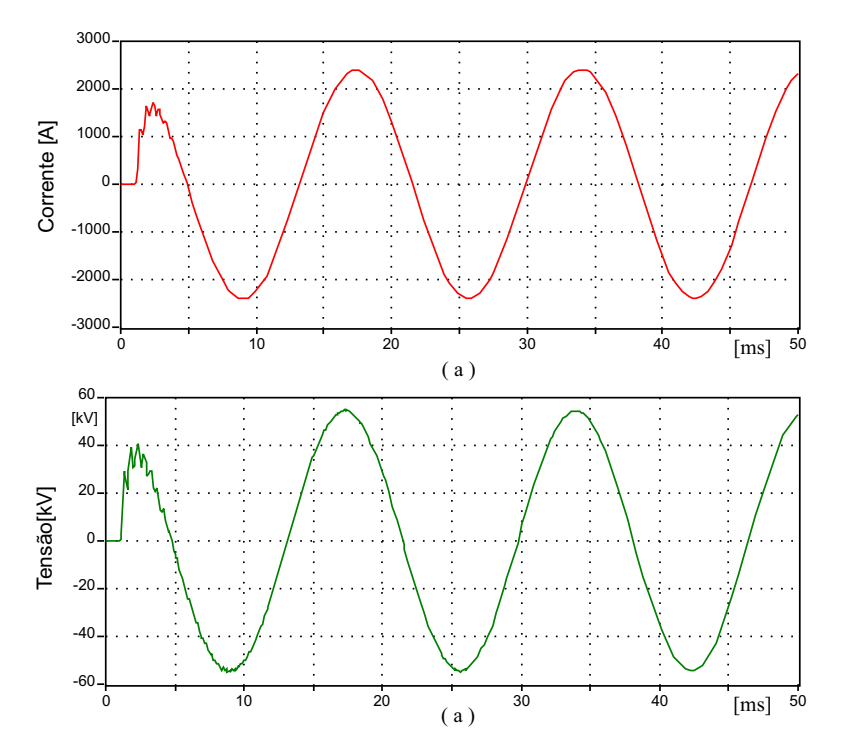

Fig. 5.24: Circuito (a) corrente na chave; (b) tensão na barra  $B_3$ 

## **5.8.4 Caso 4 - Energização de uma Carga Monofásica Compensada**

O sistema apresenta um modelo de carga simplificado ( $R_2 = 19,04 \Omega$ ,  $L_4 = 37,89 \text{ mH}$ ) com o fator de potência sendo corrigido para 0,95 (um capacitor  $C_3 = 37,56 \ \mu F$  é inserido em paralelo com a carga), figura 5.25. No instante  $t = 0$  a chave fecha conectando a carga.

A equação nodal para o sistema é apresentada a seguir, e os resultados da simulação na figura 5.26.

$$
\left[ \begin{array}{c} v_1 \\ v_2 \\ v_3 \end{array} \right] = \left[ \begin{array}{ccc} \left( \frac{\Delta t}{2L_1} + \frac{2C_1}{\Delta t} + G_{RL_1} \right) & -G_{RL_1} & 0 \\ -G_{RL_1} & (G_{RL_1} + \frac{2C_2}{\Delta t} + \frac{\Delta t}{2L_3}) & -\frac{\Delta t}{2L_3} \\ 0 & -\frac{\Delta t}{2L_3} & \left( \frac{\Delta t}{2L_3} + G_{RL_2} + \frac{2C_3}{\Delta t} \right) \end{array} \right]^{-1} \times \left( \left[ \begin{array}{c} I_{L_1} - I_{C_1} - I_{RL_1} \\ I_{RL_1} - I_{C_2} - I_{L_3} \\ I_{L_3} - I_{RL_2} - I_{C_3} \end{array} \right] + \left[ \begin{array}{c} \frac{\Delta t}{2L_1} \\ 0 \\ 0 \end{array} \right] \times v_g \right)
$$

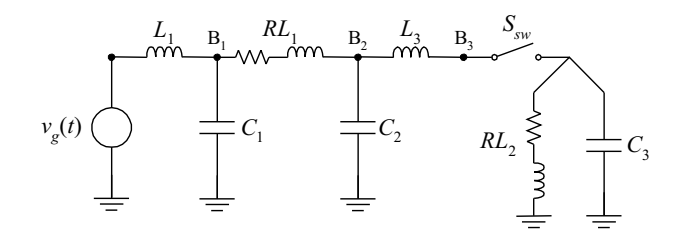

Fig. 5.25: Energização de carga na barra  $B_3$ 

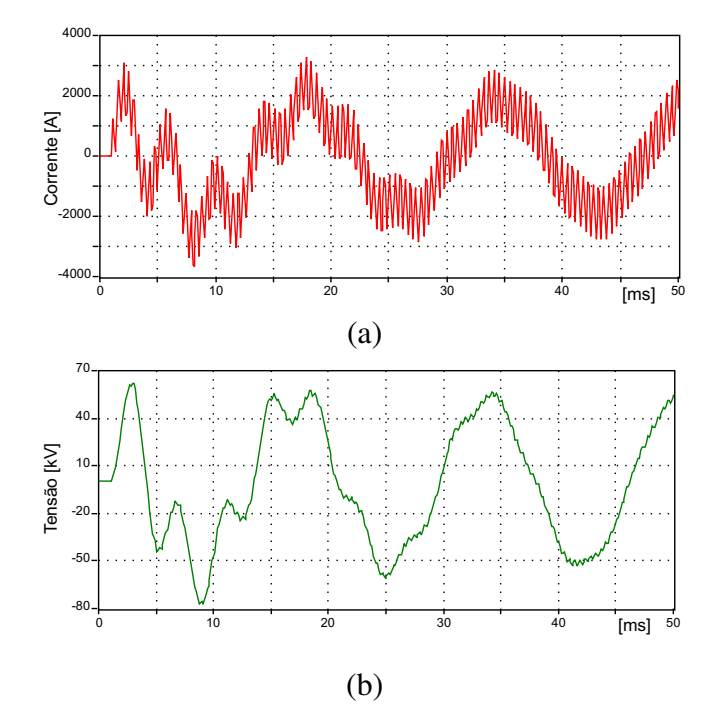

Fig. 5.26: Compensação capacitiva (a) corrente na chave; (b) tensão na barra B<sup>3</sup>

## **5.8.5 Caso 5 - Energização de uma Carga Trifásica**

Tomando por base o diagrama da figura 5.25, e considerando agora o sistema trifásico, tendo a carga compensada um fator de potência 0, 95 e os dados para os demais componentes descritos no caso anterior. Neste caso os efeitos de seqüência zero não foram considerados (sistema representado por três fontes, cada uma conectada à carga por meio de impedâncias desacopladas), a figura 5.27 ilustra a resposta para o modelo trifásico.

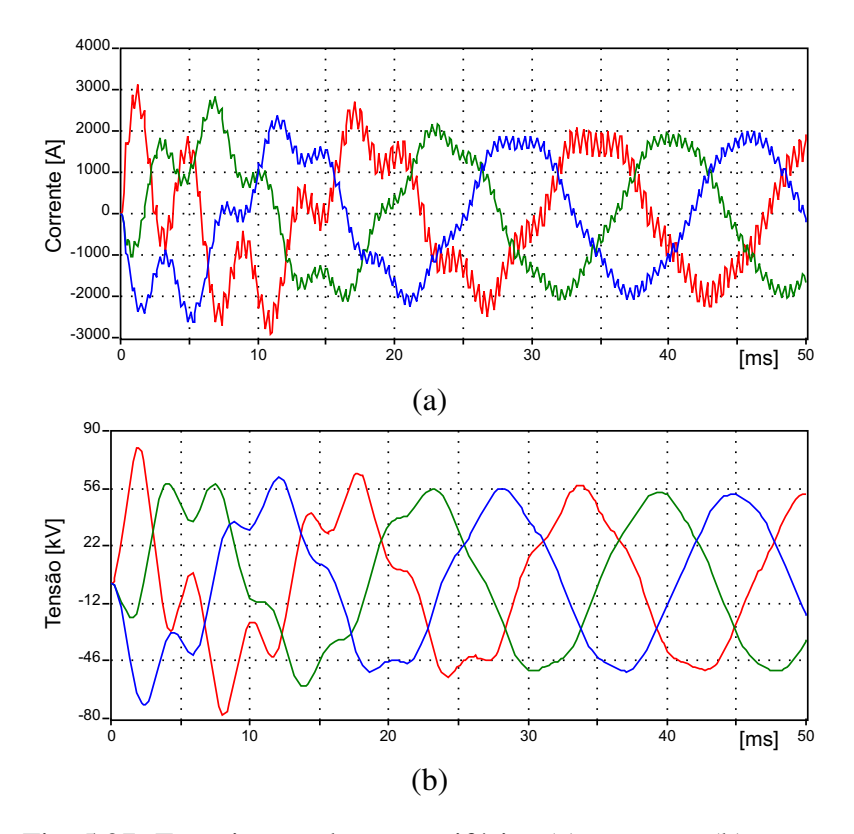

Fig. 5.27: Energização de carga trifásica (a) corrente; (b) tensão

# **Capítulo 6**

# **Modelos de Representação de Linhas de Transmissão em Programas para Simulação de Transitórios Eletromagnéticos**

## **6.1 Introdução**

Na modelagem de linhas de transmissão consideram-se os parâmetros R, L e C uniformemente distribuídos ao longo da linha. Alguns dos parâmetros são função da freqüência. O *Apêndice C* descreve o cálculo das matrizes de parâmetros para linhas de transmissão por unidade de comprimento, denominadas matrizes primitivas figura 6.1(b). Estas matrizes são manipuladas, incorporando o efeito dos cabos pára-raios (procedimentos de redução, como eliminação de Gauss-Jordan). Os subcondutores de cada fase são agrupados, por redução matricial ou cálculo do condutor equivalente. As matrizes reduzidas, figura 6.1(c), são a base para o desenvolvimento de modelos para linhas de transmissão.

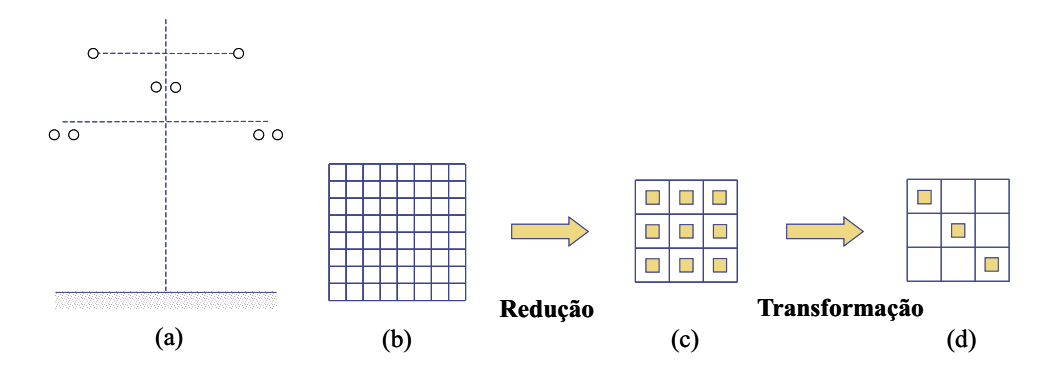

Fig. 6.1: Parâmetros de linha (a) silhueta; (b) matriz primitiva; (c) matriz reduzida (em fase); (d) matriz modal

#### **Modelos de Representação de Linhas de Transmissão em Programas para Simulação de Transitórios Eletromagnéticos**

Os modelos básicos para a representação de linhas de transmissão, em programas para análise de transitórios, são os modelos a parâmetros concentrados e a parâmetros distribuídos. Estes modelos não consideram a dependência da frequência dos parâmetros longitudinais na análise de transitórios eletromagnéticos. O método das características e a integração trapezoidal de equações diferenciais ordinárias, são combinados de modo a viabilizar a análise no tempo de transitórios em sistemas com parâmetros distribuídos e concentrados.

Os primeiros modelos usados no EMTP [Dommel (1984)] foram circuitos Πs em cascata, com a representação derivada de (3.9) e (3.10).

Os modelos progrediram com a necessidade de se encontrar soluções para ondas viajantes em estudos de descargas atmosféricas nas linhas de transmissão. Os modelos de linhas monofásicas sem perdas eram considerados adequados, sendo utilizado o método de Bergeron (conhecido matematicamente como método das características), seção 6.2.2 e Apêndice A.4. Para aplicar as soluções de ondas viajantes em estudos de surtos de manobras eram necessárias duas mudanças no modelo de linha monofásica. Em primeiro lugar, introduzir perdas na linha, o que pode ser feito com razoável precisão inserindo resistências R concentradas em alguns pontos ao longo da linha. Em segundo lugar, estender o método a linhas polifásicas, o que foi conseguido através da transformação de variáveis de estado de fase em variáveis de estado de modo.

Modelos a parâmetros distribuídos  $L \in \mathbb{C}$  constantes, e com resistências  $R$  concentradas também constantes, resultam em respostas simplificadas, que podem ser utilizadas em partes do sistema elétrico afastadas da região onde se necessita maior detalhe. Contudo, há casos onde a dependência da frequência não pode ser ignorada, para estes alguns modelos foram desenvolvidos [Budner (1970); Meyer and Dommel (1974); Snelson01 (1972); Semlyen and Dabuleanu (1975); Ametani (1976); Marti (1982)].

# **6.2 Modelos de Linhas em Análise de Transitório**

Os modelos de linha para análise de transitórios eletromagnéticos podem ser divididos em modelos a parâmetros concentrados (circuito  $\pi$  nominal), e modelos a parâmetros distribuídos.

## **6.2.1 Circuito** π **Nominal**

Este modelo é aplicado a qualquer número de fases e circuitos, inclusive para linhas não transpostas, porém a precisão depende do comprimento de cada seção (função da faixa de frequência de interesse no estudo). O modelamento por circuito  $\pi$  nominal pode ser utilizado em situações onde o passo de integração  $\Delta t$  é maior que o tempo de tráfego  $\tau$ . Porém, este modelo não representa a dependência dos parâmetros da linha em relação à frequência, e está subordinado às oscilações causadas devido aos parâmetros serem representados por elementos concentrados, sendo portanto uma representação aproximada.

As oscilações introduzidas podem ser visualizadas na simulação de uma linha monofásica, quando representada por 8 e 32 circuitos  $\pi$ 's em cascata, figura 6.2 (dados da linha: comprimento= 320 km,  $R = 0.0376 \Omega/km$ ,  $L = 1.52 \frac{mH}{km}$ ,  $C = 14.3 \frac{pF}{km}$ . Para este caso, uma fonte de 10 V

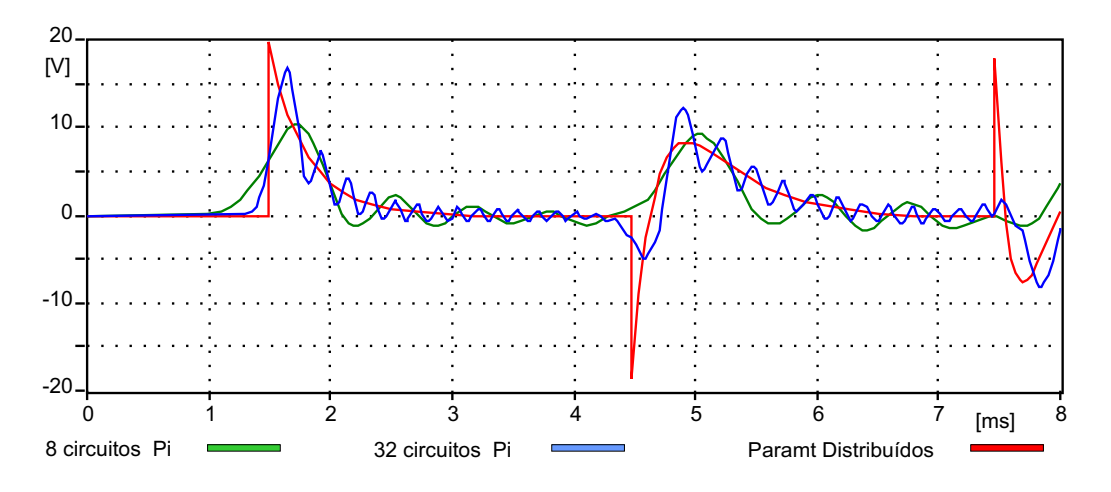

Fig. 6.2: Tensão na extremidade final da linha

é conectada na extremidade inicial da linha no instante de tempo t = 0, com uma indutância de  $100$   $mH$  em derivação conectada à extremidade final . A solução com parâmetro distribuído é também mostrada.

Circuitos π's nominais proporcionam respostas razoáveis em muitos casos, são corretos para <sup>a</sup> frequência para a qual as matrizes foram calculadas, e com razoável aproximação na faixa de frequência em torno da especificada.

## **Modelos de Representação de Linhas de Transmissão em Programas para Simulação de Transitórios Eletromagnéticos**

## **6.2.2 Linha Monofásica sem perdas**

Embora o método das características seja aplicável a linhas com perdas, as equações diferenciais ordinárias resultantes deste processo não são diretamente integráveis [Branin (1967b)]. Por esta razão as perdas são negligenciadas neste modelo inicial de parâmetros distribuídos. Considerando a indutância L e capacitância C, por unidade de comprimento (parâmetros distribuídos de uma linha sem perdas), a tensão e corrente são relacionadas por

$$
-\frac{\partial v}{\partial x} = L\frac{\partial i}{\partial t} \tag{6.1}
$$

$$
-\frac{\partial i}{\partial x} = C \frac{\partial v}{\partial t}
$$
 (6.2)

Para um ponto x ao longo da linha, a solução geral é dada em função das ondas incidente  $(x - \nu t)$ e refletida  $(x + \nu t)$ :

$$
i(x,t) = f_1(x - \nu t) + f_2(x + \nu t)
$$
\n(6.3)

$$
v(x,t) = Z_0 f_1(x - \nu t) + Z_0 f_2(x + \nu t)
$$
\n(6.4)

onde

 $Z_0$  - Impedância de surto  $\Rightarrow Z_0 = \sqrt{\frac{L}{C}}$  $\mathcal{C}_{0}^{(n)}$  $ν$  - velocidade de propagação da onda  $\Rightarrow$   $ν = \frac{1}{\sqrt{I}}$ √ LC

Sendo  $f_1(x - \nu t)$  e  $f_2(x + \nu t)$  funções arbitrárias das variáveis  $(x - \nu t)$  e  $(x + \nu t)$ , a interpretação física de  $f_1(x - \nu t)$  é uma onda viajando a uma velocidade  $\nu$  no sentido positivo de x, e  $f_2(x + \nu t)$ uma onda em direção contrária.

A relação entre as expressões (6.3) e (6.4), obtida por manipulação algébrica, é definida por

$$
v(x,t) + Z_0 i(x,t) = 2Z_0 f_1(x - \nu t)
$$
  
\n
$$
v(x,t) - Z_0 i(x,t) = -2Z_0 f_2(x - \nu t)
$$
\n(6.5)

Se os argumentos das funções forem constantes, então a relação (6.5) também será constante. Por exemplo, para um observador fictício viajando ao longo da linha com velocidade  $\nu$  constante, a distância percorrida  $x = l$  será constante, tanto para a onda incidente quanto para a onda refletida, com o tempo de trânsito  $\tau$  entre os terminais da linha dado por

$$
\tau = \frac{l}{\nu} = l\sqrt{LC} \tag{6.6}
$$

Uma onda partindo do terminal k no instante  $(t - \tau)$  com valor  $\left(v_k(t - \tau) + Z_0 i_{km}(t - \tau)\right)$ , ao incidir no terminal m, depois de ter transcorrido o tempo de trânsito, terá o valor  $\Big(v_m(t)-Z_0i_{mk}(t)\Big)$ , onde o sinal negativo deve-se à corrente  $i_{mk}$  ter direção contrária a  $i_{km}$ . Uma vez que estes valores permanecem constantes, devem ser iguais, dados por:

$$
\begin{cases}\n i_{km} = \frac{1}{Z_0} v_k(t) + I_k(t - \tau) \\
 i_{mk} = \frac{1}{Z_0} v_m(t) + I_m(t - \tau)\n\end{cases}
$$
\n(6.7)

onde os termos do históricos  $I_k$  e  $I_m$ , em valores previamente calculados a partir de passos anteriores (levando em conta o tempo de trânsito  $t - \tau$ ), são representados por fontes de corrente equivalentes.

$$
\begin{cases}\nI_k(t-\tau) = -\frac{1}{Z_0}v_m(t-\tau) - i_{mk}(t-\tau) \\
I_m(t-\tau) = -\frac{1}{Z_0}v_k(t-\tau) - i_{km}(t-\tau)\n\end{cases} \tag{6.8}
$$

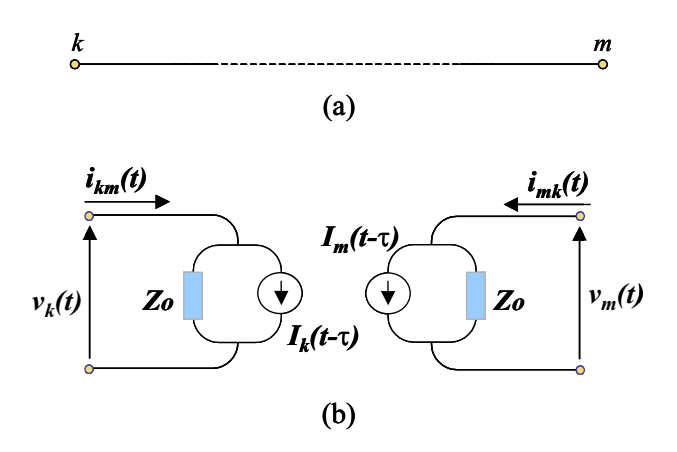

Fig. 6.3: (a) Linha sem perdas (b) Circuito equivalente da linha

A figura 6.3(b) mostra o correspondente circuito de impedância equivalente, que descreve a linha sem perdas 6.3(a) nos seus terminais. Nesta representação, os terminais não estão topologicamente conectados. As condições na outra extremidade da linha são vistas indiretamente, considerando um atraso de tempo  $\tau$ , através das fontes de corrente equivalentes  $I_k$  e  $I_m$ .

Os termos do histórico para a linha devem ser armazenados considerando um período de tempo igual ao tempo de trânsito. A solução é exata, para a linha sem perdas, contanto que o tempo de trânsito  $\tau$  seja inteiro múltiplo do passo de integração  $\Delta t$ . Caso contrário, então a interpolação linear deve ser empregada (*Apêndice F*). A interpolação linear é uma aproximação razoável para muitos
casos, desde que as curvas sejam mais suaves que acentuadas (descontínuas). O efeito da interpolação é mostrado na figura 6.4, para  $\tau$  inteiro múltiplo de  $\Delta t$  ( $\Delta t = 9.324 \mu s$ ), e  $\tau$  não sendo inteiro múltiplo de  $\Delta t$  ( $\Delta t = 10 \,\mu s$ ).

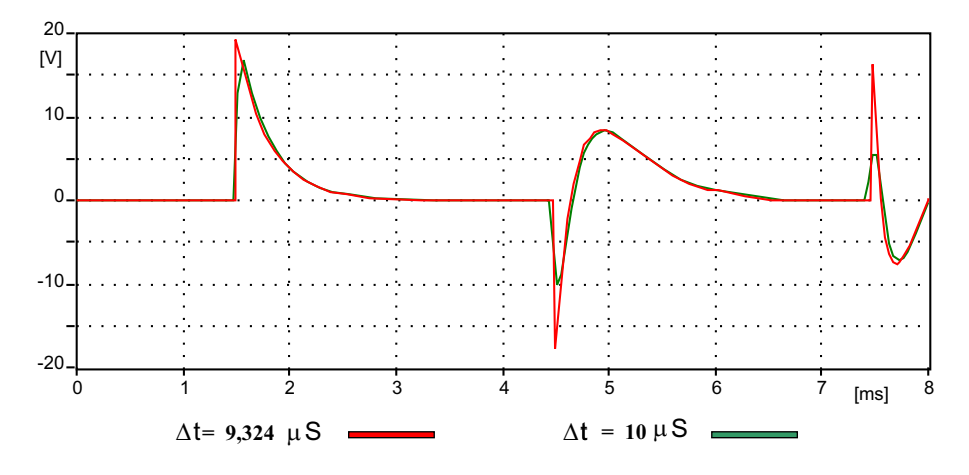

Fig. 6.4: Efeito da interpolação linear

#### **6.2.3 Linha Polifásica Sem Perdas**

O método para linhas monofásicas, equações (6.7 e 6.8), pode ser estendido para linhas polifásicas, sendo válido se os escalares forem substituídos por vetores [v], [i] e matrizes [L], [C]. As equações diferenciais de segunda ordem, para linhas polifásicas sem perdas, são dadas por

$$
\frac{\partial^2[v(x,t)]}{\partial x^2} = [L][C]\frac{\partial^2[v(x,t)]}{\partial t^2}
$$
\n(6.9)

$$
\frac{\partial^2[i(x,t)]}{\partial x^2} = [C][L]\frac{\partial^2[i(x,t)]}{\partial t^2}
$$
\n(6.10)

A solução das equações (6.9) e (6.10) não é direta, em virtude da presença de elementos fora da diagonal nas matrizes, que ocorre devido ao acoplamento mútuo entre as fases. Esta dificuldade é superada se as variáveis de fase são transformadas em variáveis modais, o que pode ser feito por transformações de similaridade, que produzem matrizes diagonais em equações modais [Hedman (1965a,b, 1971); McElroy and Smith (1963)]. Este problema está relacionado aos autovalores das matrizes.

Cada uma das equações independentes no domínio modal, pode ser resolvida aplicando o modelo para linha monofásica (seção 6.2.2), usando o tempo de tráfego modal e a impedância de surto modal. Para resolver as equações de linha juntamente com o restante dos componentes do sistema, que são definidos em quantidades de fase, as equações modais devem novamente ser transformadas em quantidades de fase, seguindo o esquema da figura 6.5. As matrizes de transformação, que realizam a transição fase-modo-fase, são geralmente distintas para tensão e corrente. Depois de determinadas as matrizes de transformação, as equações de propagação de onda são reescritas no domínio modal, equações (6.12).

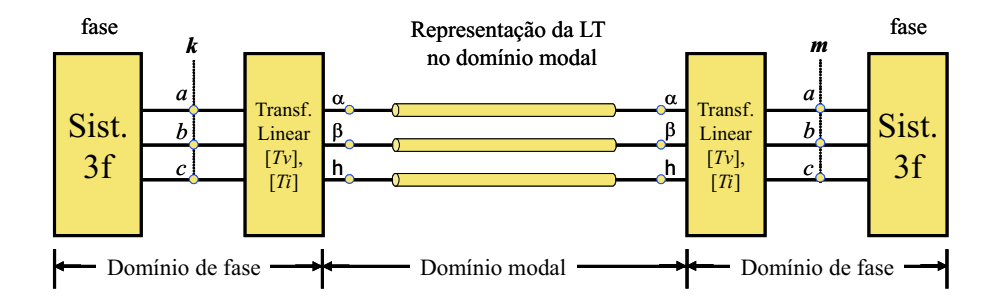

Fig. 6.5: Transformação fase-modo em uma linha trifásica

$$
\begin{bmatrix} v^f \end{bmatrix} = T_v \begin{bmatrix} v^m \end{bmatrix}
$$
  
\n
$$
\begin{bmatrix} i^f \end{bmatrix} = T_i \begin{bmatrix} i^m \end{bmatrix}
$$
  
\n
$$
\frac{d^2 \begin{bmatrix} v^m \end{bmatrix}}{dx^2} = \underbrace{T_v^{-1}[L][C]T_v}_{\gamma^2} \begin{bmatrix} v^m \end{bmatrix} = \gamma^2 \begin{bmatrix} v^m \end{bmatrix}
$$
  
\n
$$
\frac{d^2 \begin{bmatrix} i^m \end{bmatrix}}{dx^2} = \underbrace{T_i^{-1}[C][L]T_i}_{\gamma^2} \begin{bmatrix} i^m \end{bmatrix} = \gamma^2 \begin{bmatrix} i^m \end{bmatrix}
$$
\n(6.12)

A matriz  $\gamma^2$  diagonal, corresponde à matriz dos autovalores. Para uma linha continuamente transposta, a matriz  $\gamma^2$  apresenta dois autovalores iguais associados aos modos não homopolares e um autovalor distinto associado ao modo homopolar, e são usados para obter n autovetores linearmente independentes. Neste caso, as matrizes de transformação não são únicas, e  $T_v = T_i$ . Os modelos de parâmetros distribuídos, para linhas balanceadas, presentes no EMTP [Dommel (1984)], usam transformações para componentes  $h\alpha\beta$  [Clarke (1943)].

Para linhas não transpostas com elevado grau de assimetria, as matrizes de transformação devem ser calculadas [Hedman (1965a)]. Em linhas não transpostas mas com plano de simetria vertical, a matriz de Clarke confere uma boa aproximação para o problema [Tavares et al. (1999a,b,c),Tavares et al. (2001),Tavares (1998)].

Para uma linha trifásica, com as equações de onda desacopladas, o modelo de linha monofásica sem perdas é então aplicado, seguindo a notação da figura 6.5. Cada modo é descrito como estabelecido em (6.7)

$$
\begin{cases}\ni_{\alpha_{km}}^m = \left(\frac{1}{Z_{0_{\alpha}}^m}\right)v_{\alpha_k}^m(t) + I_{\alpha_k}^m(t - \tau_{\alpha}) \\
i_{\beta_{km}}^m = \left(\frac{1}{Z_{0_{\beta}}^m}\right)v_{\beta_k}^m(t) + I_{\beta_k}^m(t - \tau_{\beta}) \\
i_{h_{km}}^m = \left(\frac{1}{Z_{0_h}^m}\right)v_{h_k}^m(t) + I_{h_k}^m(t - \tau_h)\n\end{cases} \tag{6.13}
$$

onde cada termo do histórico  $I_k^m$  e  $I_m^m$ , tomando o modo  $\alpha$  como exemplo, são quantificados como em (6.8). Os demais modos são tratados de forma semelhante.

$$
\begin{cases}\nI_{\alpha_k}^m(t - \tau_\alpha) = -\left(\frac{1}{Z_{0\alpha}^m}\right)v_{\alpha_m}^m(t - \tau_\alpha) - i_{\alpha_{mk}}^m(t - \tau_\alpha) \\
I_{\alpha_m}^m(t - \tau_\alpha) = -\left(\frac{1}{Z_{0\alpha}^m}\right)v_{\alpha_k}^m(t - \tau_\alpha) - i_{\alpha_{km}}^m(t - \tau_\alpha)\n\end{cases} \tag{6.14}
$$

Uma vez que o tempo de trânsito  $\tau$  é diferente para cada modo de propagação, os vetores de armazenamento dos termos do histórico terão dimensões diferentes.

A interface entre as equações (6.13) e o restante do sistema se dá com a transformação de quantidades de modo em quantidades de fase, através da equação (6.11), com a matriz admitância de surto e os termos do histórico em quantidades de fase

$$
\begin{bmatrix} i_{km}^f(t) \end{bmatrix} = \begin{bmatrix} Y_0^f \end{bmatrix} \begin{bmatrix} v_k^f(t) \end{bmatrix} + \begin{bmatrix} I_k^f \end{bmatrix}
$$
\n(6.15)

onde

$$
\begin{bmatrix} Y_0^f \end{bmatrix} = [T_i] \begin{bmatrix} Z_{0_{\alpha}}^{-1} & 0 & 0 \\ 0 & Z_{0_{\beta}}^{-1} & 0 \\ 0 & 0 & Z_{0_{h}}^{-1} \end{bmatrix} [T_i]^t \qquad \qquad \begin{bmatrix} I_k^f \end{bmatrix} = [T_i] \begin{bmatrix} I_{\alpha_k}^m \\ I_{\beta_k}^m \\ I_{h_k}^m \end{bmatrix}
$$

Para incluir as equações (6.15) no sistema de equações nodais (5.26), a matriz admitância de surto  $[Y_0^f$  $\binom{5}{0}$  (de dimensão  $3 \times 3$ ) é inserida em dois blocos na diagonal, como indicado na figura 6.6. Os termos do histórico ( $[I_k^f]$  $\mathcal{F}_{k}^{f}$ ] e  $[I_{m}^{f}])$ , são inseridos em suas respectivas linhas, no lado direito da equação nodal com sinal negativo. A matriz admitância de surto é inserida na matriz [G] antes de iniciar o laço de passo de integração, e os termos do histórico devem ser adicionados no lado direito (em suas respectivas linhas) a cada passo de integração.

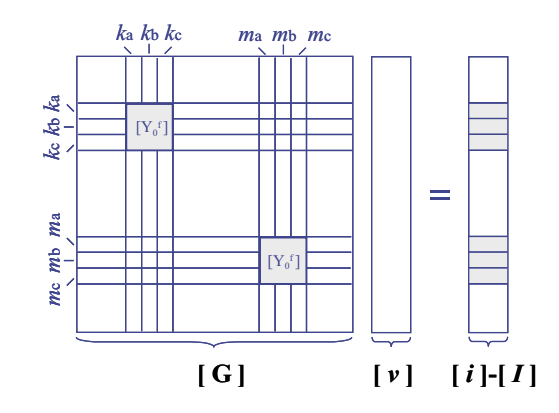

Fig. 6.6: Inserção de uma linha trifásica no sistema de equações

#### **6.2.4 Linha Monofásica e Polifásica com Resistências Série Concentradas**

Linhas com perdas, considerando a resistência série total R e desprezando a condutância em derivação ( $G = 0$ ), podem ser modeladas com razoável precisão intercalando seções de linhas sem perdas com resistências concentradas nos terminais da linha, figura 6.7.

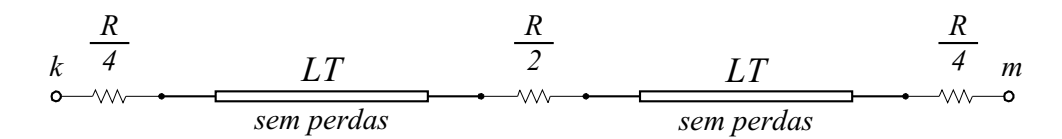

Fig. 6.7: Representação de linha com resistências concentradas

A representação mais simples, utilizando esta aproximação, é constituída por uma seção de linha sem perdas, acrescida de duas resistências concentradas  $\frac{R}{2}$  inseridas nos terminais da linha. A equação para este modelo tem a mesma forma da equação (6.7), porém os valores da impedância de surto e dos termos do histórico sofrem uma pequena alteração para a adaptação ao modelo

$$
i_{km} = \frac{1}{Z_{0*}} v_k(t) + I_{k*}(t - \tau)
$$
\n(6.16)

onde

$$
\begin{cases}\nZ_{0*} = Z_0 + \frac{R}{2} \\
I_{k*}(t - \tau) = -\frac{1}{Z_{0*}} \Big( v_m(t - \tau) + (Z_0 - \frac{R}{2})i_{mk}(t - \tau) \Big)\n\end{cases} \tag{6.17}
$$

No programa EMTP, o modelo é implementado concentrando as resistências em três pontos:  $\frac{R}{4}$ em cada um dos terminais k e m da linha, e  $\frac{R}{2}$  $\frac{R}{2}$  no ponto central, como na figura 6.7. Nesta abordagem, a equação (6.16) permanece inalterada, e a impedância de surto modificada é calculada por

$$
Z_{0*} = Z_0 + \frac{R}{4} \tag{6.18}
$$

Os termos do histórico apresentam uma alteração maior, tornando o cálculo mais complicado que em (6.17), na medida em que encerra condições de ambos os terminais da linha em  $t - \tau$ .

$$
I_{k*}(t-\tau) = -\frac{Z_0}{Z_{0*}^2} \left( v_m(t-\tau) + (Z_0 - \frac{R}{4})i_{mk}(t-\tau) \right) - \frac{\frac{R}{4}}{Z_{0*}^2} \left( v_k(t-\tau) + (Z_0 - \frac{R}{4})i_{km}(t-\tau) \right) \tag{6.19}
$$

A resistência total pode ser inserida em mais de três pontos, subdividindo a linha em seções menores. A figura 6.8 apresenta o mesmo caso descrito na seção 6.2.1, sendo a linha aqui representada por parâmetros distribuídos e resistências série em 1 seção, 32 seções e 100 seções. Os resultados

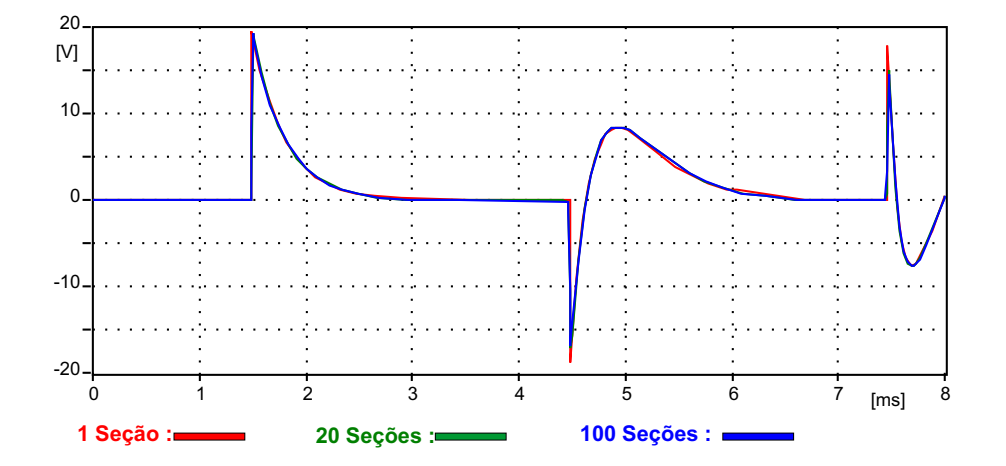

Fig. 6.8: Diferentes quantidades de seções

foram praticamente idênticos para resistências concentradas inseridas ao longo da linha em 3, 65 e 201 pontos, relacionados à quantidade de seções representando a linha.

Os resultados não mudam muito se o número de pontos de inserção de resistências concentradas é aumentado, e o tempo de trânsito for múltiplo inteiro do passo de integração, contanto que  $R \ll Z_0$ [Dommel (1992)].

Para linhas polifásicas, as resistências não aparecem explicitamente como ramos, mas estão incluídas nas equações (6.16,6.18,6.19) para cada modo.

# **6.3 Precisão**

Linhas sem perdas são tratadas rigorosamente. Na prática, um erro de truncamento é introduzido por uma linha sem perdas quando o seu tempo de tráfego  $\tau$  não é um inteiro múltiplo de  $\Delta t$ . Então algum tipo de interpolação torna-se necessário no cálculo de  $I_k(t - \tau)$  e  $I_m(t - \tau)$ . Uma opção seria a interpolação linear, porque na maioria dos casos práticos, as curvas  $v_t$  e  $i_t$  são mais suaves que descontínuas.

Os erros de interpolação são mais severos quando a linha é representada com resistências concentradas e dividida em várias seções, com o  $\tau$  de cada seção não sendo inteiro múltiplo de  $\Delta t$ , pois neste caso (descrito na seção 6.2.1) há o acúmulo dos erros de truncamento, figura 6.9.

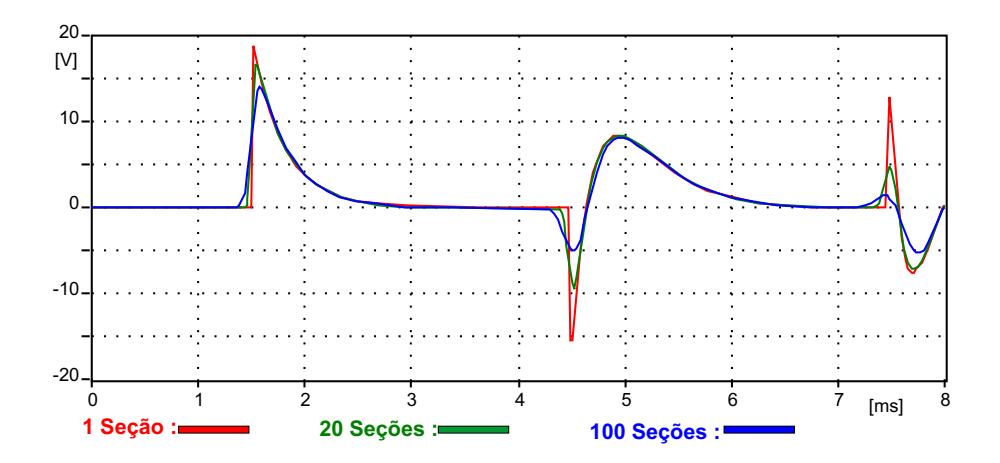

Fig. 6.9: Acúmulo de erros de interpolação

Para casos com descontinuidades esperadas, outra opção é arredondar o tempo de trânsito  $\tau$  para o próximo inteiro múltiplo de ∆t.

A escolha do ∆t não é crítica, visto que as oscilações de alta frequência são ainda representadas por um número adequado de pontos. Mudanças em ∆t influenciam primeiramente a posição de fase das oscilações em alta frequência. A amplitude permanece inalterada. A figura 6.10 mostra o resulta da simulação de uma onda quadrada de amplitude  $10 V$  por  $4, 5 ms$  viajando numa linha de transmissão (parâmetros descritos na seção 6.2.1) representada por 32 circuitos  $\pi$ , aplicando diferentes passos de integração (25 µs e 50 µs).

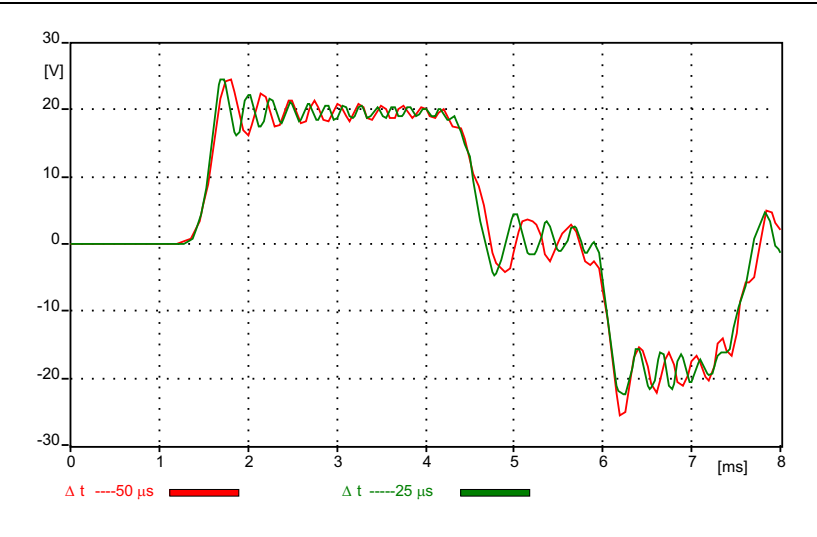

Fig. 6.10: Influência de  $\Delta t$ .

# **6.4 Consideraçõessobre o Armazenamento do Histórico e Condições Iniciais**

Para uma linha de transmissão, os valores  $I_k$  e  $I_m$  são calculados para ambos os terminais, e devem ser armazenados para  $(t - \Delta t)$ ,  $(t - 2\Delta t)$ , ...,  $(t - \tau)$ . Uma vez que  $\tau$  é determinado pelos parâmetros da linha, deve-se integrar com um passo fixo  $\Delta t$  submúltiplo de  $\tau$  (caso contrário, realizar interpolação) e acumular  $I_k$  e  $I_m$  para os  $\frac{\tau^+}{\Delta t}$  $\frac{\tau^+}{\Delta t}$  passos anteriores. Estes valores são armazenados em uma lista dupla, onde a fração em cada linha tem seu comprimento ajustado para seu tempo de trânsito específico  $\tau^+$ , aumentado para o próximo inteiro múltiplo de  $\Delta t$ . Para linhas trifásicas, são necessárias três seções com tamanhos diferentes na lista de termos do histórico, uma vez que os tempos de trânsito modais são em geral distintos, figura 6.11. Depois de  $[v(t)]$  ter sido encontrado,

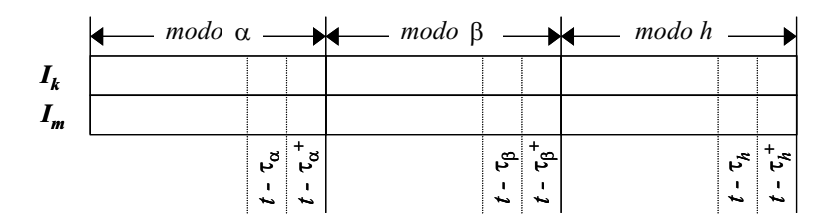

Fig. 6.11: Armazenamento para os termos do histórico de linhas de transmissão

os registros dos termos do histórico devem ser atualizados. Inicialmente, os valores anteriores a  $\tau^+$ são descartados do vetor. Então, os novos valores de  $I_k$  e  $I_m$  são calculados e inseridos na lista. No EMTP, em vez de alteração física dos valores, o ponteiro do endereço inicial da lista é elevado em uma posição [Branin (1967a); Dommel (1992)].

Os valores iniciais para  $I_k$  e  $I_m$  devem ser dados para  $t = 0, -\Delta t, -2\Delta t, \ldots, -\tau$ . A necessidade de se conhecer além de  $t = 0$  é uma consequência do armazenamento das condições iniciais. Se as condições forem também dadas ao longo da linha em incrementos ∆t do tempo de trânsito, então os valores iniciais em  $t = 0$  seriam suficientes. Para condições iniciais igual a zero, o vetor de termos do histórico é ajustado para zero. Para condições em regime, os termos históricos são calculados considerando a condição em  $t = 0$ .

# **6.5 Parâmetros de Linha Dependentes da Frequência**

O efeito pelicular e o retorno pela terra tornam os parâmetros da linha ([L] e [R], matrizes de elementos resistivos e indutivos) dependentes da frequência [Carson (1926); Hedman (1965a)].

Em lugar de um valor do histórico, várias medidas calculadas irão entrar no cálculo de  $I_k$  e  $I_m$ . Os valores deveriam ser escolhidos de modo a combinar com o espectro de frequência derivado da fórmula de Carson e impedância interna ou de medições na linha.

Para ilustrar a dependência na frequência, apresentamos os gráficos (figuras 6.12-6.16) referentes ao cálculo dos parâmetros, considerando a faixa de frequência de 10  $Hz$  a 1  $MHz$ , de uma linha trifásica circuito simples de 230 kV, com 3 condutores por fase e 2 cabos pára-raios (ver tabela 6.1), e resistividade do solo  $\rho = 2000 \Omega.m$ .

Considerando a hipótese de que a linha seja transposta em trechos pequenos, se comparados a ¼ de λ (comprimento de onda), a matriz impedância pode ser representada por um único termo próprio e um único termo mútuo. Nestas condições de simetria das matrizes de parâmetros de fase, qualquer que seja a relação matricial aplicada (pois existe um número infinito de sistemas capaz de desacoplar as equações) têm o mesmo resultado para as matrizes de parâmetros modais. A transformação fasemodo, neste caso, conduz a modos exatos, existindo dois modos distintos, sendo o modo  $\alpha$  igual ao modo β. O ATP solicita os valores dos parâmetros em componentes de seqüência, mas internamente usa a matriz de Clarke como matriz de transformação modal [Dommel (1992)].

Nas figuras 6.12 a 6.14 estão apresentadas a resistência, indutância e o módulo da impedância longitudinal por unidade de comprimento. Verificamos que para o modo homopolar (h) a resistência e

#### **Modelos de Representação de Linhas de Transmissão em Programas para Simulação de Transitórios Eletromagnéticos**

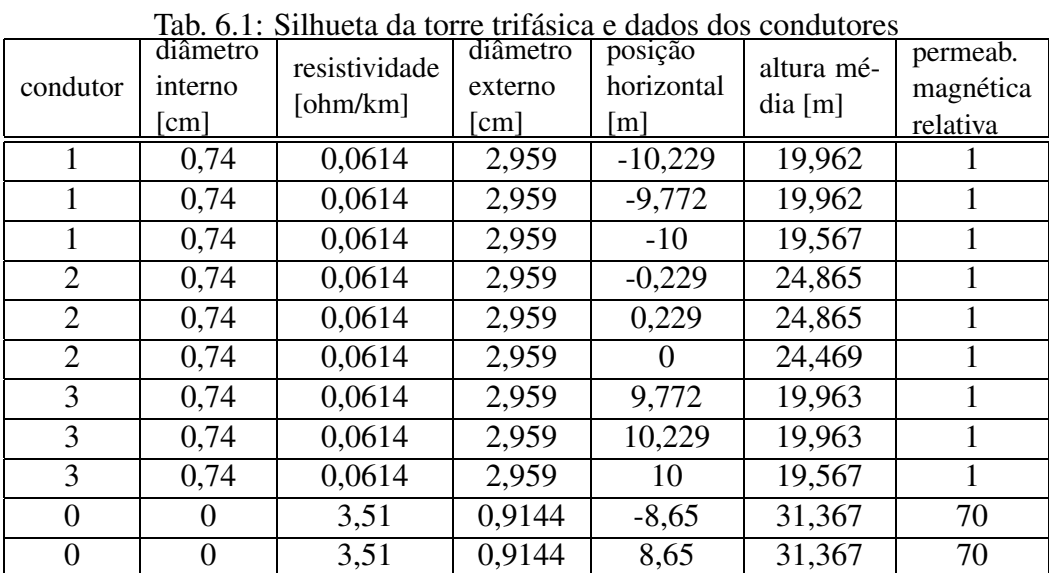

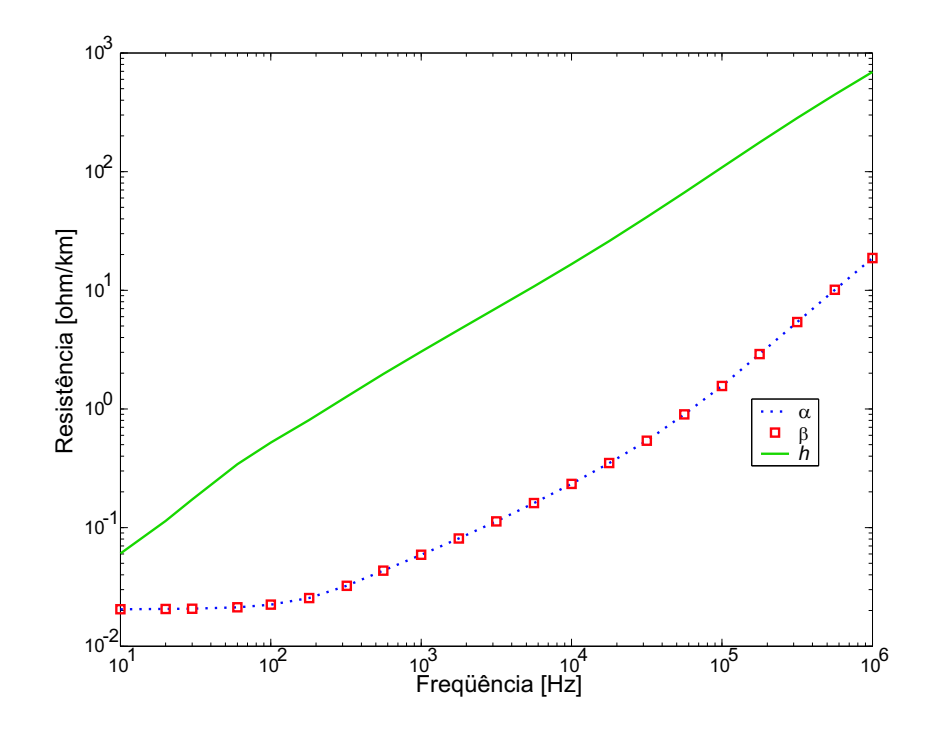

Fig. 6.12: Resistência  $\left[\Omega/km\right]$  em função da frequência  $\left[Hz\right]$ 

a indutância por unidade de comprimento apresentam dependência com a freqüência mais acentuada. Para os modos não homopolares, a dependência com a freqüência existe mas é mais atenuada. Esta dependência torna-se acentuada em freqüências acima de 100 Hz devido ao efeito pelicular para condutor de fase utilizado, sendo que em freqüências mais elevadas a parcela referente ao retorno pelo solo torna-se dominante.

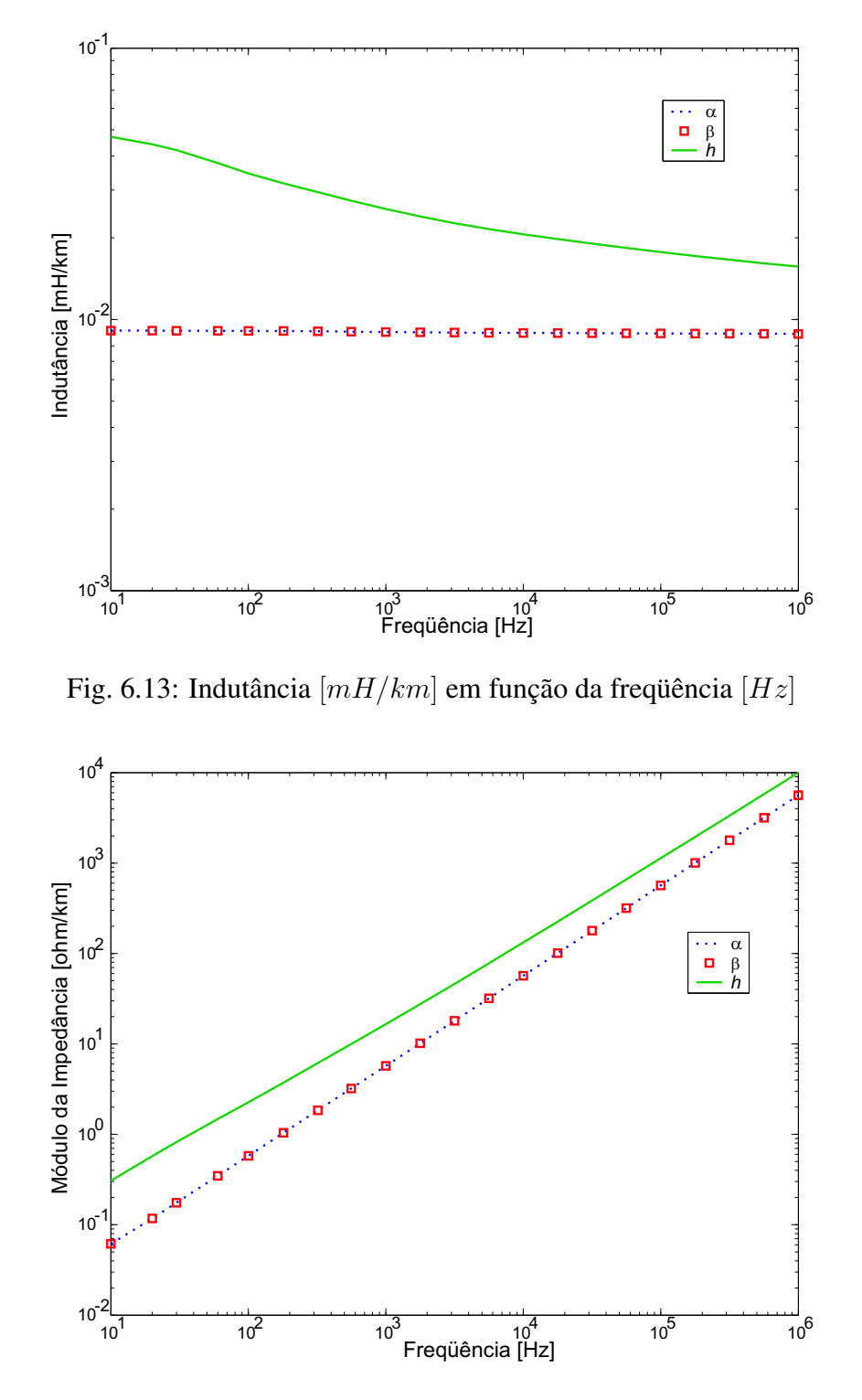

Fig. 6.14: Módulo da Impedância  $\left[\Omega/km\right]$  em função da frequência  $\left[Hz\right]$ 

Como a linha é transposta os produtos  $ZY$  e  $YZ$  são iguais, sendo a matriz  $\gamma^2$  associada aos autovalores λ. Os valores absolutos das partes reais dos autovalores para cada modo (figura 6.15) de-

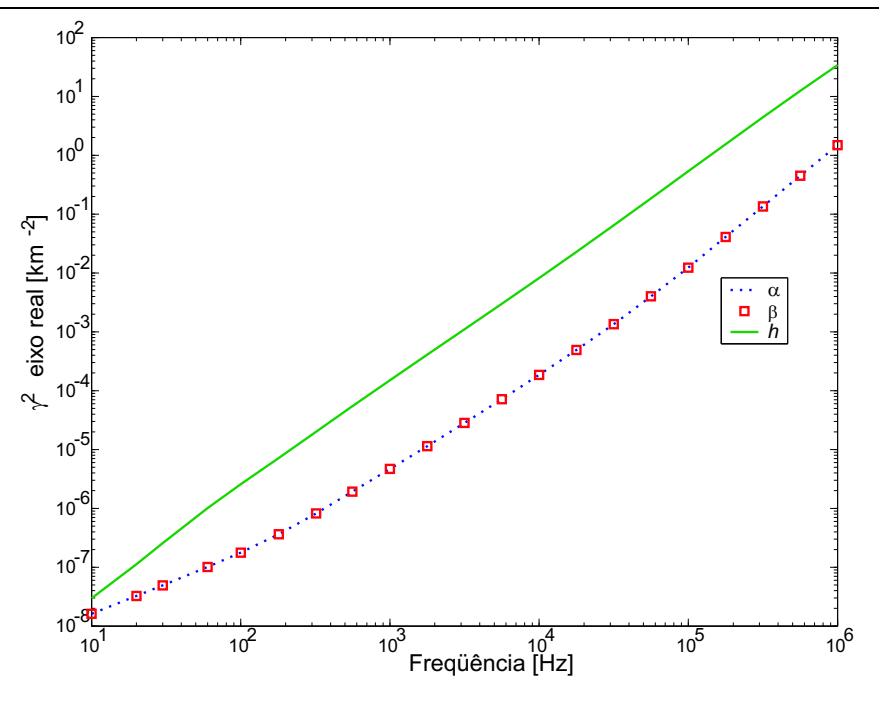

Fig. 6.15: Matriz  $\gamma^2$  de autovalores - eixo real -  $[km^{-2}]$  em função da freqüência  $[Hz]$ 

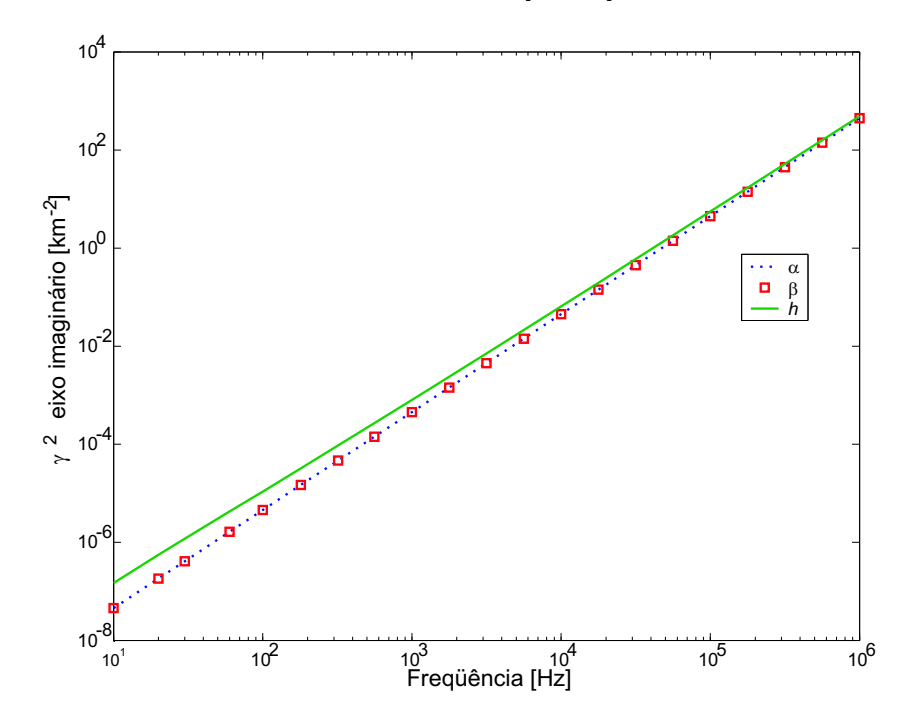

Fig. 6.16: Matriz  $\gamma^2$  de autovalores - eixo imaginário -  $[km^{-2}]$  em função da freqüência  $[Hz]$ 

terminam uma separação entre o modo homopolar dominante e os modos não homopolares, contudo os valores absolutos das partes imaginárias dos autovalores (figura 6.16) tendem a se aproximar nas freqüências mais elevadas. A ordem de grandeza da parte imaginária é muito superior à da parte real, o que torna a parte imaginária dos autovalores dominante na análise.

# **6.6 Casos Simulados**

Alguns casos foram simulados seguindo o algoritmo computacional e a estruturação do equacionamento matricial apresentados.

#### **6.6.1 Caso 1**

Nesta simulação uma linha monofásica é submetida a uma excitação de uma função degrau  $v(t) = 10 V$ . A linha de 515 km, cujos parâmetros (resistência, indutância e capacitância) por unidade de comprimento são respectivamente  $R' = 0,0234 \Omega/km$ ,  $L' = 0,9445 mH/km$ ,  $C' = 0,0089 \,\mu F/km$ , possui em sua extremidade final uma terminação indutiva de  $0,1$  H. A figura 6.17 mostra a tensão na extremidade final da linha monofásica, resultante da representação da linha por parâmetros concentrados (32 circuitos  $\pi$  em cascata), e da representação a parâmetros distribuídos.

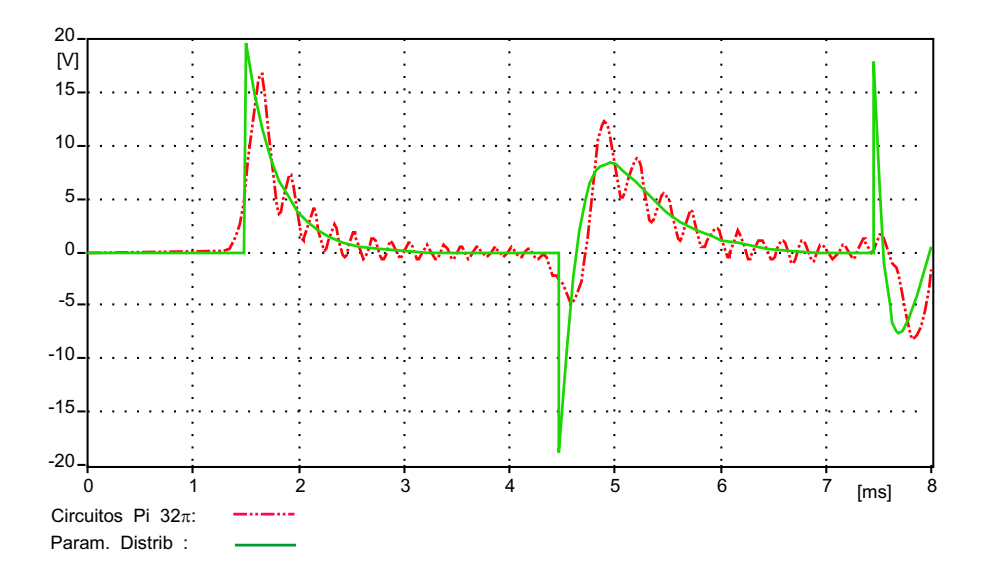

Fig. 6.17: Linha monofásica com terminação indutiva.

#### **6.6.2 Caso 2**

**72**

Estimação da resposta ao degrau de um circuito de medição divisor de tensão. Para avaliar a resposta ao degrau, o circuito de medição é representado por uma linha sem perdas (na qual, fenômenos de ondas viajantes ocorrem), e parâmetros concentrados (para o resistor de amortecimento  $R_d$ e o divisor de tensão). A impedância de surto para a linha é de  $Z_0 = 272 \Omega$  e o tempo de trânsito  $\tau = 20 \text{ }\eta s$ , sendo o divisor representado por quatro seções com parâmetros  $C_P = 5 \text{ }\text{pF}$ ,  $R = 232 \text{ }\Omega$ ,  $R1 = 208 \Omega$  e  $R2 = 23, 2 \Omega$ , figura 6.18.

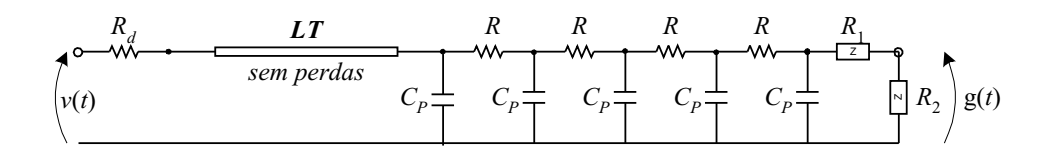

Fig. 6.18: Divisor de tensão - circuito equivalente.

A resposta à entrada degrau é apresentada na figura 6.19 para diferentes valores de  $R_d$  (0  $\Omega$ , 100  $\Omega$ ,  $300 \Omega$ ,  $500 \Omega$ ).

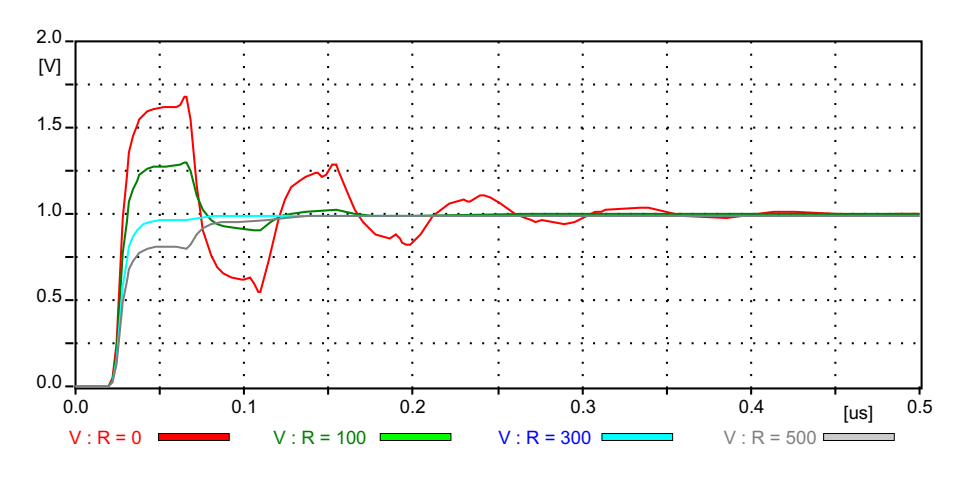

Fig. 6.19: Resposta  $g(t)$  ao degrau para diferentes valores de  $R_d$ .

# **Capítulo 7**

# **Modelo Condensado para Linhas de Transmissão**

## **7.1 Introdução**

O modelo aqui proposto leva em conta semelhanças entre os modos não homopolares da linha, sendo portanto indicado para linhas idealmente transpostas e linhas com plano de simetria vertical. O método emprega vetores ortogonais e teoria de números complexos para manipular vetores de estados no domínio modal. Este procedimento conduz à redução na dimensão dos vetores modais de variáveis de estado (correntes e tensões) [Paz et al. (2004a,b, 2005)]. Deste modo o método é destinado a modelos de linhas de transmissão no domínio modal, e a sua incorporação aos mesmos é econômica em termos de tempo de processamento. Este método é aplicado a um sistema trifásico representado através de modelo a parâmetros distribuídos. Os recursos usados conduzem a uma redução em número de operações por iteração e alocação de estados, o que otimiza o processo e incrementa a velocidade do processamento da simulação. Desta forma, o ganho computacional é relevante quando consideramos a simulação digital em tempo real de transitórios eletromagnéticos.

O modelo a parâmetros distribuídos foi a representação escolhida para implementar o Modelo Condensado no desenvolvimento do trabalho, embora não considere a dependência da frequência dos parâmetros longitudinais. Apesar deste modelo ser uma aproximação, devido a simplicidade é a representação mais usada em estudos eletromagnéticos. A metodologia, aqui apresentada, pode ser estendida a modelos mais completos, que representem com maior precisão a dependência da frequência dos parâmetros longitudinais no domínio modal.

O modelo proposto é aplicado a um sistema composto por uma linha trifásica, 500 kV, assumida idealmente transposta (onde o comprimento da seção transposta é muito menor que o comprimento de onda das freqüências envolvidas no estudo). A transformação de variável do modelo proposto é efetuada através de uma matriz de transformação de Clarke modificada complexa  $T_{mod}$ , assim denominada por ser obtida através do produto matricial entre a matriz de Clarke  $T_{\text{Cl}_k}$  (real e invariante com a frequência) e uma matriz M não quadrada composta de alguns elementos complexos. Os recursos e procedimentos mencionados, bem como suas vantagens (redução do vetor de estados, e incremento na velocidade de processamento, que conduzem à redução do tempo de processamento) são as contribuições para a área de modelamento de linhas.

## **7.2 Modelo Condensado de Linha de Transmissão**

A modelagem de linha de transmissão proposta é aplicada a linhas idealmente transpostas e linhas com plano de simetria vertical [Tavares et al. (1999a)]. Nestes casos a transformação fase-modo permite a representação da linha através de circuitos modais desacoplados que têm as seguintes características: um modo homopolar bem definido e dois modos (não homopolares) com autovalores iguais ou muito semelhantes, o que resulta em características de propagação idênticas ou aproximadamente idênticas. Existem várias combinações lineares dos modos não homopolares, ou quase-modos, que podem ser usadas. Para linhas não transpostas com plano de simetria vertical, com relação às componentes  $h\alpha\beta$  de Clarke, o modo  $\beta$  é um modo exato, e os modos  $\alpha$  e homopolar constituem as componentes que podem ser tratadas como quase-modos, denominadas quase-modo  $\alpha$  e quase-modo homopolar [Tavares et al. (1999a)]. Para esta aplicação a transformação de Clarke  $T_{Clk}$  [Clarke (1943)] foi adotada devido à sua estrutura de matriz de transformação real, por ser uma matriz ortogonal, independente da frequência e bem ajustada a programas no domínio do tempo.

Como os modos de propagação não homopolares apresentam comportamentos similares (ou idênticos), o propósito do método está baseado em utilizar um único circuito para representar ambos os modos não homopolares. A pesquisa por uma maneira mais concisa de representar a propagação dos sinais de estado para as componentes não homopolares ( $\alpha$  e  $\beta$ ) através de um único circuito é a principal finalidade deste estudo. A solução numérica das equações diferenciais relacionadas aos modos de propagação não homopolares deve processar ao mesmo tempo ambos os sinais, que são diferentes para cada modo. Ao final do processamento, os sinais devem ser recuperados sem mistura e conseqüentemente sem perda de dados. A idéia básica é apresentada e implementada em um circuito monofásico RL simples, em seguida a metodologia é desenvolvida e estendida para a solução de equações modais de linhas de transmissão.

## **7.3 Conceito Básico do Modelo**

Um circuito simples RL série foi considerado na parte inicial do estudo. Duas fontes de tensão com parâmetros distintos, amplitude do sinal e frequência, foram aplicadas a um único circuito no mesmo instante de tempo. O modelo deve fornecer como saída dois sinais de corrente isentos de perturbação.

Para obter o resultado desejado, os sinais de tensão (em cada instante de tempo) foram convertidos em quantidade complexa através de um artifício matemático que comprime e injeta os sinais no circuito, como representado na figura 7.2. O propósito é obter um processamento das equações diferenciais (7.1-7.2) do circuito sem causar perda de dados (que inviabilizaria o processo) ou alteração dos estados (fazendo-se necessário um algoritmo de filtragem mais refinado para reconstruir os dados).

O artifício matemático funciona da seguinte forma: inicialmente planos distintos ortogonais (o plano real determinado pelos vetores [1, 0] e [−1, 0], e o plano imaginário determinado pelos vetores  $[0, 1]$  e  $[0, -1]$ ), figura 7.1, gerados por vetores ortogonais<sup>1</sup> unitários (constituídos por elementos complexos), permitem a propagação dos sinais num único circuito monofásico sem haver a degradação dos mesmos.

A figura 7.2 representa o circuito teste inicial, onde duas fontes senoidais (configuradas para apresentar frequências angulares diferentes  $\omega_2 = 2\omega_1$ , assim como as amplitudes  $E_2 = 2E_1$ ) são introduzidas, através do artifício matemático, no processamento da equação diferencial do circuito. As quantidades das variáveis de estado não se misturam, pois os estados relacionados a cada estímulo (representados através das fontes  $S_1$  e  $S_2$ , respectivamente) estão em planos ortogonais, como pode

<sup>&</sup>lt;sup>1</sup>Um vetor é dito ser normalizado se sua norma Euclidiana é 1 ou  $x^t x = 1$ . Deve-se notar que  $x^t x$  é um escalar e  $x x^t$ é uma matriz  $n \times n$ . Dois vetores são ditos ortogonais se  $x_1^t x_2 = x_2^t x_1 = 0$ . Um conjunto de vetores  $x_i$ ,  $i = 1, 2, \ldots, m$ , é dito ser ortogonal se  $x_i^t x_j \begin{cases} 0 & \text{se} & x_i \neq x_j \\ 1 & \text{se} & x_i = x_j \end{cases}$ 1 se  $x_i = x_j$ 

ser visto na figura 7.1. Assim as operações efetuadas com a componente complexa não comprometem numericamente a integridade dos sinais.

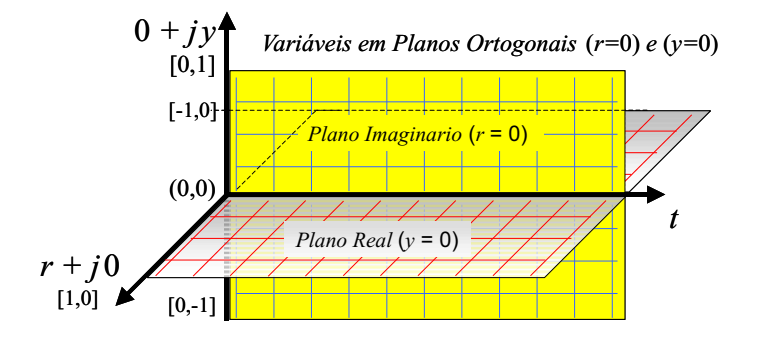

Fig. 7.1: Plano complexo - ortogonal

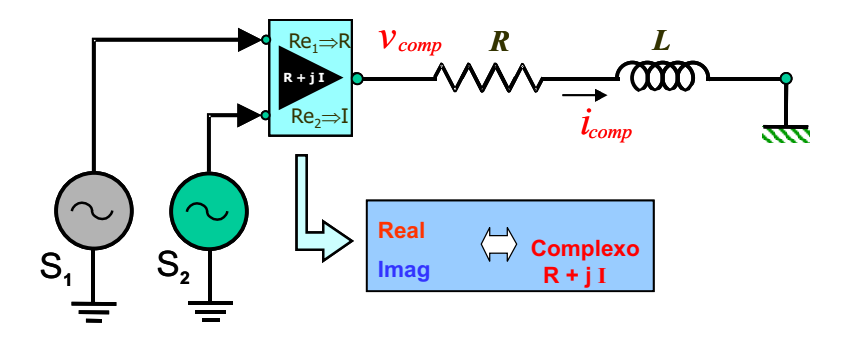

Fig. 7.2: Circuito de teste

Desta forma, as fontes são definidas respectivamente:

$$
S_1 = E_1 \cos(\omega_1 t + \phi)
$$
  
\n
$$
S_2 = E_2 \cos(\omega_2 t + \phi)
$$

sendo

$$
v_{comp}(t) = S_1 + j S_2
$$

A equação diferencial para o circuito é aqui escrita em termos da corrente no indutor:

$$
Ri_{comp}(t) + L\frac{di_{comp}(t)}{dt} = v_{comp}(t)
$$
\n(7.1)

Todo sistema linear invariante no tempo, pode ser descrito por um conjunto de equações de estado [Aidala and Katz (1980)]. O procedimento para desenvolver tais equações inicia com a escolha da árvore própria do circuito (contendo capacitores e as fontes de tensão do circuito, e não contendo os indutores e fontes de corrente). As equações de estado são obtidas das equações de corrente para os cortes fundamentais (em relação aos nós) e das equações de tensão para os laços fundamentais, aplicando as leis de tensão e corrente de Kirchhoff. Assim, reescrevendo a equação (7.1) na forma de equação de estado, tem-se:

$$
i'_{comp}(t) = -\frac{R}{L}i_{comp}(t) + \frac{1}{L}v_{comp}(t)
$$
\n(7.2)

Partindo da equação 7.2 e renomeando constantes e variáveis  $a = -\frac{R}{L}$  $\frac{R}{L}$ ,  $b = \frac{1}{L}$  $\frac{1}{L}$ ,  $x = i_{comp}(t)$  e  $u = v_{comp}(t)$  respectivamente, tem-se a equação de estado em sua forma característica:

$$
\dot{x} = ax + bu \tag{7.3}
$$

com as condições iniciais iguais a zero:  $x(0) = x_0 = 0$ .

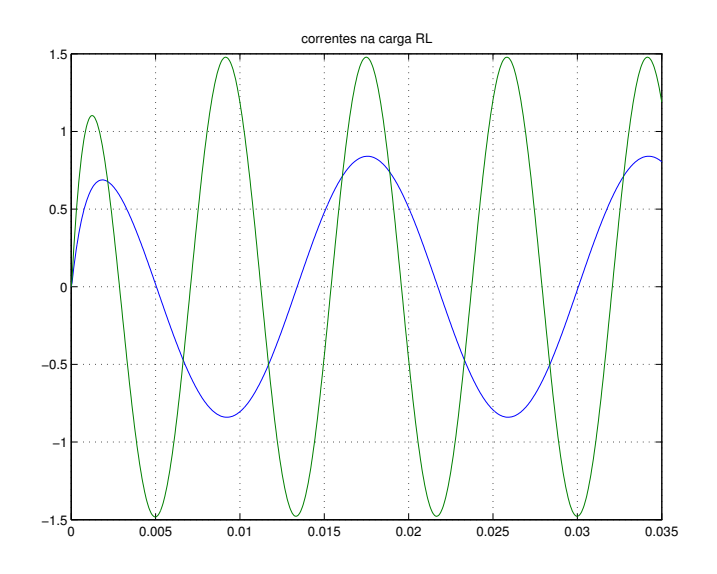

Fig. 7.3: Resposta do circuito RL (corrente no indutor [A])

Após ter-se aplicado a integração trapezoidal na solução da equação diferencial para o circuito RL, juntamente com a manipulação dos sinais injetados através de álgebra de números complexos, a resposta do circuito durante o processamento numérico é alcançada de forma conveniente (não havendo distorções nos sinais) como esperado na simulação (figura 7.3). Os sinais de corrente foram corretamente obtidos e podem ser separados em qualquer instante.

Ao final do processo, as operações aritméticas, efetuadas por meio de manipulação de quantidade complexa, são concluídas sem afetar a solução da equação diferencial de primeira ordem do circuito teste, não sendo observado deformação nas componentes das variáveis de estado. A mesma metodologia é implementada para um modelo de linha de transmissão modificado, descrito a seguir.

# **7.4 Estendendo o** *Novo Conceito* **para Equações de Linhas de Transmissão**

A característica dos modelos de linha de transmissão utilizando matrizes de transformação modofase, conduz ao desacoplamento dos circuitos (como visto na seção 4.2 - Solução Geral para Linhas Polifásicas), tendo um circuito associado ao modo homopolar e dois circuitos associados aos modos não homopolares (que são idênticos para linhas idealmente transpostas e muito próximos em linhas não transpostas mas com simetria vertical [Tavares et al. (1999a)]). O fato dos modos não homopolares apresentarem este comportamento induz a buscar uma maneira mais compacta de transmitir os sinais das variáveis de estado para as componentes não homopolares.

A utilização de critérios de ortogonalidade, na redução de vetores relacionados às variáveis de estado (correntes e tensões) nos terminais da LT, foi considerada justamente por permitir a transmissão de sinais diferentes de maneira "condensada" dentro do circuito. O esquema representativo do modelo para linhas de transmissão trifásicas (transpostas ou não transpostas mas com plano de simetria vertical) é apresentado na figura 7.4.

A aplicação da metodologia proposta aos modos não homopolares de propagação das linhas de transmissão usa o mesmo procedimento da seção anterior. Para tanto, é necessário condensar as duas componentes não homopolares de tensão em um único sinal de tensão, e então injetar o sinal manipulado num circuito não homopolar único. As operações são realizadas de forma análoga para a corrente.

Para desempenhar a condensação, uma matriz de transformação fase-modo real é requerida para evitar qualquer operação imprópria dos vetores condensados com relação à teoria de linhas de transmissão. Na presente pesquisa, a matriz de transformação de Clarke  $T_{Clk}$  [Clarke (1943)] foi adotada por ser real, ortogonal<sup>2</sup> e bem ajustada a problemas elétricos. Depois de identificar (escolher) a matriz de transformação fase-modo, é necessário definir uma matriz M que deve ser não quadrada, composta por alguns elementos complexos, que possibilite condensar os modos não homopolares de propagação. A pré-multiplicação da matriz  $T_{Clk}$  pela matriz M mencionada determina uma nova

<sup>&</sup>lt;sup>2</sup>Uma matriz quadrada A é denominada ortogonal se todos as colunas de A são ortogonais. Assim, para A não singular tem-se:  $A^t A = I e A^{-1} = A^t$ . O que implica  $A A^t = A A^{-1} = I = A^t A$ . Então, a inversa de uma matriz ortogonal é a sua transposta.

Obs.: uma matriz quadrada é dita não singular se seu determinante é diferente de zero.

matriz de transformação  $T_{mod}$ , cuja dimensão não é mais quadrada devido ao propósito a que se destina, assumindo a dimensão da matriz M. Para o melhor entendimento do diagrama esquemático do modelo, apresentado na figura 7.4, a tabela 7.1 indica a disposição matricial com relação à dimensão das matrizes envolvidas nos cálculos de transformação fase-modo-fase.

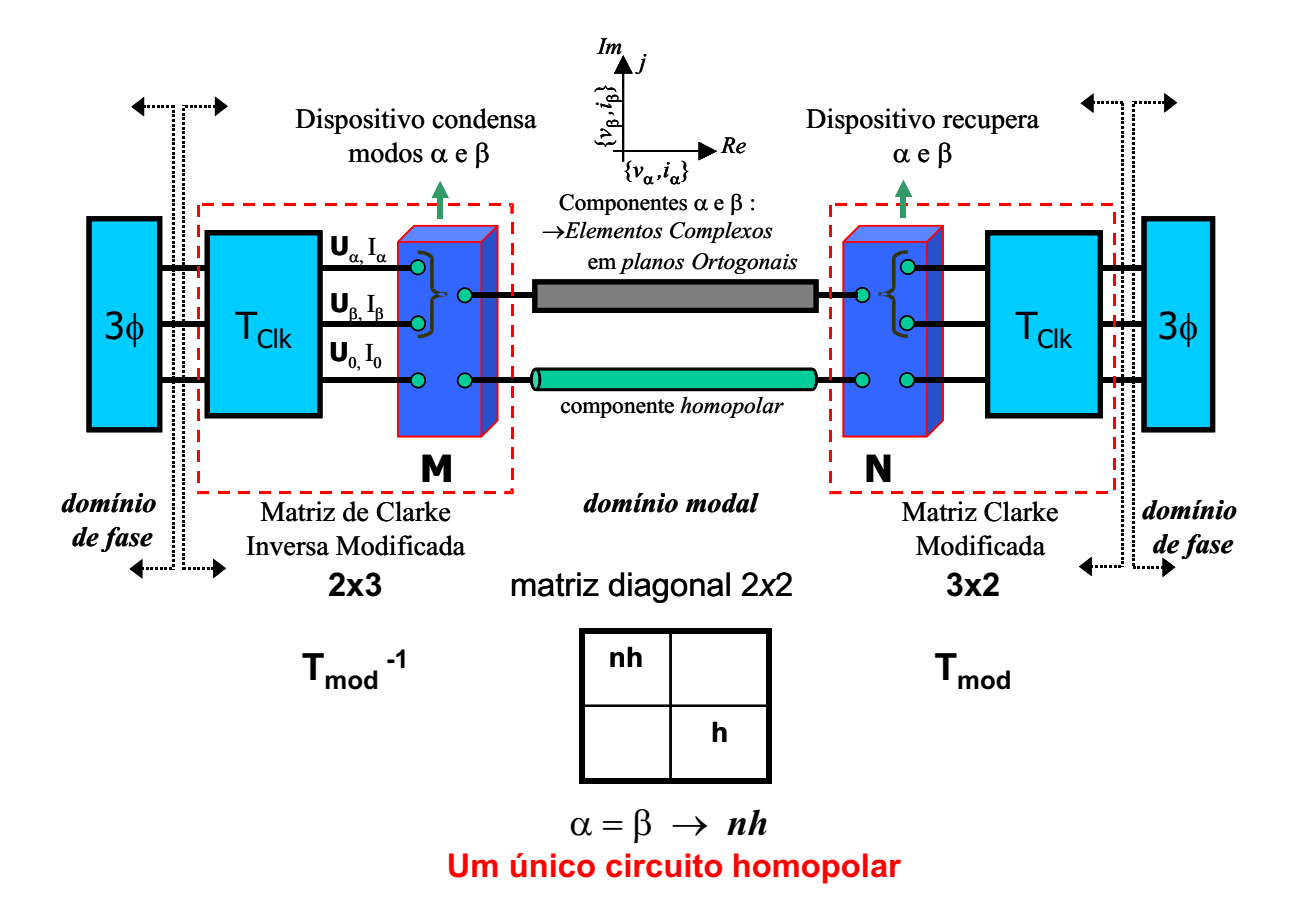

Fig. 7.4: Modelo Condensado de Linha de Transmissão

A matriz de transformação modo-fase final passa a ter dimensão  $2 \times 3$  para um sistema trifásico, e esta modificação na matriz de transformação tem o objetivo de condensar os vetores modais de dimensão 3 × 1 para 2 × 1. Este "*artifício condensador*" realiza a compactação das componentes α e β (relacionadas aos modos não homopolares) em um único elemento complexo.

As componentes  $\alpha$  e  $\beta$  são manipuladas através de vetores ortogonais  $V_1$  e  $V_2$ , resultando em um sinal complexo (este é o artifício *condensador* para LTs). Neste sentido, empregamos tais vetores unitários ortogonais (representados por elementos complexos) na determinação de planos ortogonais (definidos por um ângulo  $\theta$  em relação ao eixo real do plano complexo), figura 7.5, permitindo a

| TRANSFORMAÇÃO       | FASE-MODO                                                                                                    | MODO-FASE                                                 |
|---------------------|----------------------------------------------------------------------------------------------------|-----------------------------------------------------------|
| <b>CONVENCIONAL</b> | $V_{[3\times1]}^m = T_{Clk_{[3\times3]} }^{-1} V_{[3\times1]}^f$                                                                                                    | $V^f_{[3\times1]} = T_{Clk_{[3\times3]}}V^m_{[3\times1]}$ |
| <b>MODIFICADA</b>   | $V_{\text{\tiny{[2\times 1]}}}^m = M_{\text{\tiny{[2\times 3]}}} T_{Clk_{[3\times 3]}}^{-1} V_{\text{\tiny{[3\times 1]}}}^f \, \left\  \, \, V_{\text{\tiny{[3\times 1]}}}^f = T_{Clk_{[3\times 3]}} N_{\text{\tiny{[3\times 2]}}} V_{\text{\tiny{[2\times 1]}}}^m \right.$<br>$V^m_{[2\times1]} = T^{-1}_{mod_{[2\times3]}} V^f_{[3\times1]}$ | $V^f_{[3\times1]} = T_{mod_{[3\times2]}}V^m_{[2\times1]}$ |

Tab. 7.1: Transformação modo-fase-modo - Dimensões de matrizes e vetores

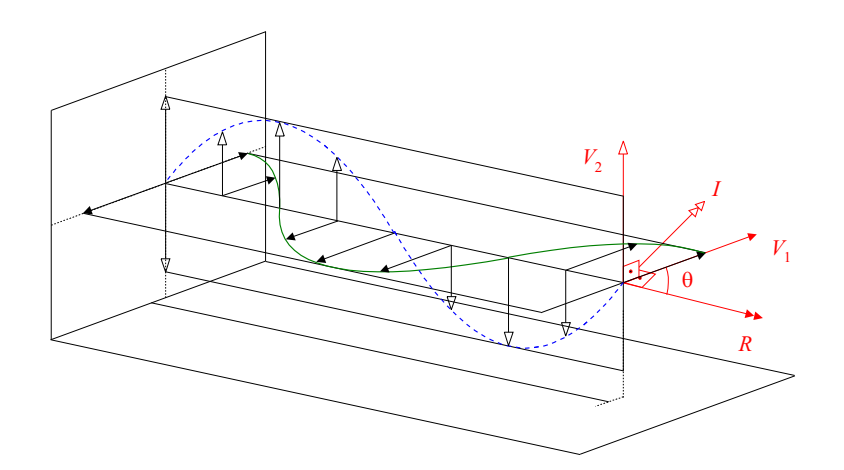

Fig. 7.5: Planos ortogonais definidos por vetores ortogonais

propagação dos estados num único circuito não homopolar sem que os dados, componentes de tensão e de corrente para os modos, sejam corrompidos. O plano ortogonal pode ter um ângulo arbitrário  $\theta$ em relação ao eixo real, como representado na figura 7.7. Não há restrições quanto ao ângulo θ.

A composição da matriz M está fundamentada na escolha dos vetores ortogonais, sendo estruturada como segue:

$$
M = \left[ \begin{array}{ccc} 1 & 0 & 0 \\ 0 & V_1 & V_2 \end{array} \right] \tag{7.4}
$$

onde

$$
V_1 = \cos(\theta) + j\sin(\theta)
$$
  
\n
$$
V_2 = \cos(\theta + \frac{\pi}{2}) + j\sin(\theta + \frac{\pi}{2}) = -\sin(\theta) + j\cos(\theta)
$$
\n(7.5)

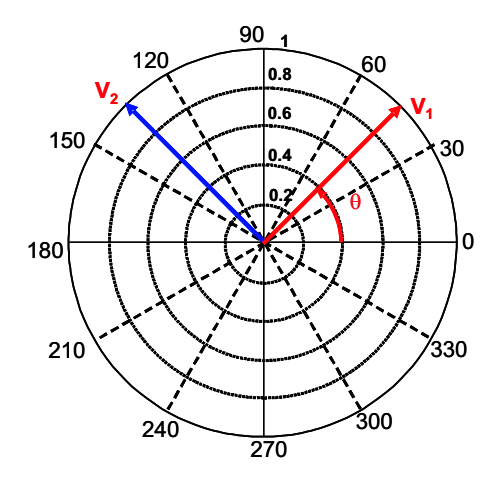

Fig. 7.6: Vetores unitários ortogonais

Isto resulta numa transformação de variável dada por:

$$
V^{m} = \underbrace{M T_{Clk}^{-1}}_{T_{mod}^{-1}} V^{f} = T_{mod}^{-1} V^{f}
$$
\n(7.6)

A nova matriz de transformação modificada apresenta a seguinte estrutura:

$$
(T_{mod}^{-1}) = \frac{1}{\sqrt{3}} \left[ \begin{array}{cc} 1 & 1 \\ \sqrt{2}V_1 & \left(-\frac{1}{\sqrt{2}}V_1 + \frac{\sqrt{3}}{\sqrt{2}}V_2\right) & \left(-\frac{1}{\sqrt{2}}V_1 - \frac{\sqrt{3}}{\sqrt{2}}V_2\right) \end{array} \right] \tag{7.7}
$$

Aplicando a nova matriz de transformação, o vetor modal agora tem a dimensão  $2 \times 1$ . O vetor é constituído de um elemento real  $V_h^m$  representando a componente homopolar, e um elemento complexo  $V_{R,I}^m$  representando as componentes não homopolares condensadas, formado como segue:

$$
\begin{bmatrix}\nV_h^m \\
V_{R,I}^m\n\end{bmatrix} = \frac{1}{\sqrt{3}} \begin{bmatrix}\nc_1 \\
V_{R,I}^m\n\end{bmatrix} \n\tag{7.8}
$$

sendo

$$
c_1 = (V_a + V_b + V_c)
$$
  
\n
$$
c_2 = \sqrt{2}V_a - \frac{1}{\sqrt{2}}(V_b + V_c)
$$
  
\n
$$
c_3 = \frac{\sqrt{3}}{\sqrt{2}}(V_b - V_c)
$$

onde  $V_a$ ,  $V_b$  e  $V_c$  são quantidades escalares no domínio de fase.

Para retornar às componentes de fase é necessário aplicar a transformação  $T_{mod}$ . Nesta conversão a matriz N toma parte no cálculo como a pseudo-inversa da matriz M. A matriz  $T_{mod}$  é descrita a seguir:

$$
V^f = \underbrace{T_{Clk} N}_{T_{mod}} V^m \quad \Rightarrow \quad V^f = T_{mod} V^m \tag{7.9}
$$

A matriz N, pseudo-inversa [Golub and Loan (1996); Wilkinson (1988)], pode ser calculada a partir da matriz M da seguinte forma:

$$
N = \overline{M} \left[ M \overline{M} \right]^{-1} \tag{7.10}
$$

onde  $\overline{M}$  é a matriz transposta conjugada de M.

Substituindo  $M$  na equação (7.10), consequentemente obtemos a matriz  $N$ , que também é não quadrada e determinada em função dos vetores ortogonais:

$$
N = \begin{bmatrix} 1 & 0 \\ 0 & \frac{\overline{V}_1}{2} \\ 0 & \frac{\overline{V}_2}{2} \end{bmatrix}
$$
 (7.11)

onde os termos  $\overline{V_1}$  e  $\overline{V_2}$  correspondem ao complexo conjugado dos vetores  $V_1$  e  $V_2$ , respectivamente.

Após a matriz N ser efetivamente definida, a matriz de transformação modo-fase pode ser conseqüentemente quantificada, contudo permanece em função dos vetores ortogonais:

$$
(T_{mod}) = \frac{1}{\sqrt{3}} \begin{bmatrix} 1 & \frac{\sqrt{2}}{2} \overline{V}_1 \\ 1 & \left(-\frac{1}{2\sqrt{2}} \overline{V}_1 + \frac{\sqrt{3}}{2\sqrt{2}} \overline{V}_2\right) \\ 1 & \left(-\frac{1}{2\sqrt{2}} \overline{V}_1 - \frac{\sqrt{3}}{2\sqrt{2}} \overline{V}_2\right) \end{bmatrix}
$$
(7.12)

Para  $\theta = 0^{\circ}$ , aplicando o modelo proposto obtemos os seguintes vetores e matrizes:

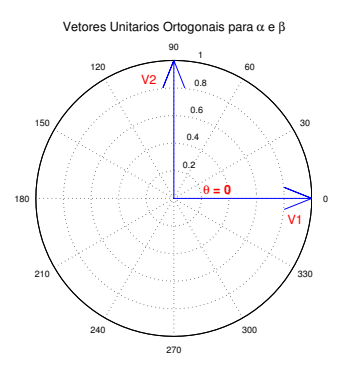

Fig. 7.7: Vetores ortogonais  $V_1$  e  $V_2$  para  $\theta = 0$ 

$$
V_1 = \cos(\theta) + j\sin(\theta) = 1 + j * 0 = 1
$$
  

$$
V_2 = -\sin(\theta) + j\cos(\theta) = 0 + j * 1 = j
$$

$$
M = \left[ \begin{array}{rrr} 1 & 0 & 0 \\ 0 & 1 & j \end{array} \right]
$$

$$
(T_{mod}^{-1}) = \frac{1}{\sqrt{3}} \begin{bmatrix} 1 & 1 & 1 \\ \sqrt{2} & \left(-\frac{1}{\sqrt{2}} + \frac{\sqrt{3}}{\sqrt{2}}j\right) & \left(-\frac{1}{\sqrt{2}} - \frac{\sqrt{3}}{\sqrt{2}}j\right) \end{bmatrix}
$$

$$
N = \begin{bmatrix} 1 & 0 \\ 0 & \frac{1}{2} \\ 0 & -\frac{j}{2} \end{bmatrix}
$$

$$
(T_{mod}) = \frac{1}{\sqrt{3}} \begin{bmatrix} 1 & \frac{\sqrt{2}}{2} \\ 1 & \left(-\frac{1}{2\sqrt{2}} - \frac{\sqrt{3}}{2\sqrt{2}}j\right) \\ 1 & \left(-\frac{1}{2\sqrt{2}} + \frac{\sqrt{3}}{2\sqrt{2}}j\right) \end{bmatrix}
$$

Com efeito, é importante reforçar que o procedimento proposto pode ser aplicado a diferentes metodologias de linhas de transmissão que representem apropriadamente a dependência da frequência de parâmetros unitários no domínio modal. Contudo, no estudo de caso analisado na seção seguinte, a metodologia proposta foi aplicada ao modelo a parâmetros distribuídos sem dependência da frequência (uma formulação simples porém bastante conhecida e usada). É assumido que a matriz de transformação ( $T_{Clk}$ ), escolhida para o modelo apresentado, é composta por elementos reais. Contudo, esta condição não é estritamente necessária, e outras abordagens podem ser usadas, com a adequada modificação dos algoritmos. De qualquer forma, quando os quase-modos derivados da transformação de Clarke são suficientemente precisos, a aplicação desta metodologia é direta, não sendo necessário a reestruturação da matriz de transformação modificada  $T_{mod}$ . Com esta vantagem não é necessário usar abordagens mais específicas.

#### **7.4.1 Algoritmo Implementado para a Metodologia Proposta**

A metodologia proposta está baseada no algoritmo contendo as seguintes etapas:

- Passo 1 Ler dados de entrada.
- Passo 2 Montar matriz condutância e calcular sua inversa.
- Passo 3 Ajustar condições iniciais.
- Passo 4 Definir matriz de transformação.
- Passo 5 Calcular matriz de transformação modificada  $T_{mod}$ , assim como sua inversa.
- Passo 6 Ler ou calcular tensões e correntes especificadas.
- Passo 7 Atualizar termo do histórico para linhas de transmissão em modos, considerando vetores reduzidos.
	- Passo 7.1 Decomposição das correntes e tensões de fase para componentes modais através da matriz de transformação  $T_{mod}^{-1}$  não quadrada, composta por elementos complexos, atuando na conversão fase-modo dos vetores de estado.
	- Passo 7.2 Realizar interpolação linear, se necessário.
	- Passo 7.3 Calcular termos do histórico.
	- Passo 7.4 Converter para quantidades de fase e inserir nos vetores de termos do histórico.
- Passo 8 Calcular vetores  $i_d$  e  $G_{dc}V_c$ .
- Passo 9 Resolver o sistema de equações lineares (através de substituição recursiva, por eliminação de Gauss), obtendo as tensões nodais.
- Passo 10 Calcular as correntes dos ramos.
- Passo 11 Atualizar o histórico para os demais componentes do sistema.
- Passo 12 Retornar ao **Passo 6**.

A teoria de números complexos aplicada na redução dos vetores de estado nos terminais da linha foi utilizada por permitir o processo de *compressão* dos diferentes sinais, das componentes não homopolares, através de um circuito único. Neste sentido, vetores ortogonais unitários foram aplicados para propagar os estados sem que os dados (sinais de tensão e corrente das componentes  $\alpha \in \beta$ ) tenham sido corrompidos.

Dois circuitos modais distintos foram usados, um para o modo de propagação homopolar e outro para ambos os modos de propagação não homopolares. Neste último circuito, sinais condensados de componentes manipuladas  $\alpha \in \beta$  foram injetados. A magnitude de cada componente é recuperada no final do processo sem mistura de sinal, pois as parcelas de  $\alpha$  e  $\beta$  estão referidas a planos ortogonais. Por conseguinte, as operações efetuadas (integração trapezoidal e manipulação de números complexos) com a redução dos vetores de estado não comprometem numericamente a integridade do sinal processado.

Uma matriz não quadrada bem como sua pseudo-inversa, foram usadas nas operações de transformação de similaridade para compor o vetor modal e subseqüente retorno ao domínio de fase.

### **7.5 Estudo de Caso**

Para apresentar uma aplicação prática do modelo proposto, a estrutura do Modelo Condensado de Linha de Transmissão foi inserida no modelo de linha a parâmetros distribuídos.

#### **7.5.1 Descrição do Sistema**

O sistema simulado consiste de uma linha de transmissão trifásica simples,  $500 \, kV$ , com as seguintes características: frequência fundamental 60  $Hz$ , comprimento total de 300 km. A linha é assumida transposta com compensação reativa em derivação de 70 %. Todos os dados para este sistema, colocados na tabela 7.2, estão referidos ao lado de alta tensão. Os dados relacionados à linha de transmissão (parâmetros derivados de 60  $Hz$ ) estão na tabela 7.3. O diagrama unifilar do sistema de teste (contendo fonte, impedância equivalente de curto circuito, transformador, disjuntor, linha de transmissão e reator de compensação) e a configuração das torres para a linha de transmissão são apresentados nas figuras 7.8 e 7.9.

Tab. 7.2: Dados do sistema

| Fonte                      | Transformador                                   | Reator |
|----------------------------|-------------------------------------------------|--------|
| $S_{sc}(rms) = 500kV$      |                                                 |        |
| $Req_{sc} = 4,189\Omega$   | $R_{tr} = 1,507\Omega$                          |        |
| $X d_{sc} = 143,911\Omega$ | $X_{tr} = 150,74\Omega$ $X_{sr} = 935,91\Omega$ |        |

Tab. 7.3: Parâmetros básicos unitários da linha

| Componentes   | Longitudinal $(\Omega/km)$   Transversal $(\mu S/km)$ |        |
|---------------|-------------------------------------------------------|--------|
| não homopolar | $0,0244+j0,3219$                                      | i5,088 |
| homopolar     | $0,3221+j1,352$                                       | i2.78  |

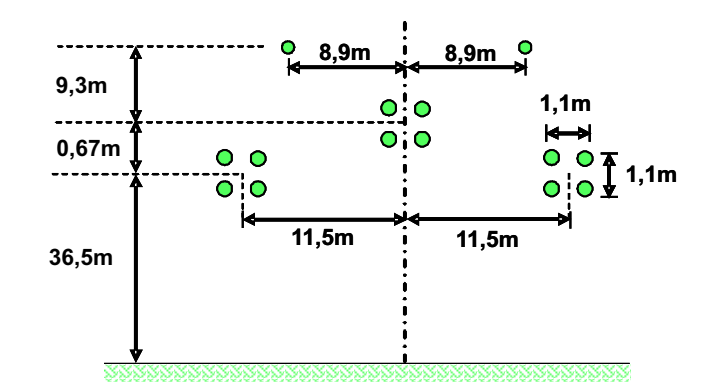

Fig. 7.8: Configuração da torre linha de transmissão - 500 kV .

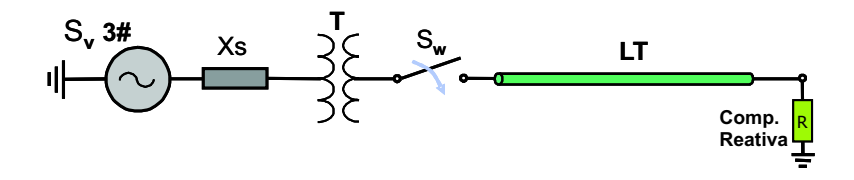

Fig. 7.9: Energização - diagrama unifilar.

Alguns casos foram simulados para observar o comportamento do Modelo em um sistema com linha transmissão os quais apresentam condições terminais distintas dos modos α, β e homopolar:

- (a) Energização da linha com todos os pólos do disjuntor fechados ao mesmo instante  $t = 0$ ;
- (b) Energização da linha com todos os pólos do disjuntor fechados ao mesmo instante  $t = 0$ , e supondo uma falta monofásica (fase *a*) para a terra (*At*) na extremidade final (receptor);
- (c) Energização da linha com todos os pólos do disjuntor fechados ao mesmo instante  $t = 0$ , e supondo uma falta entre duas fases (*AB*), não envolvendo solo, na extremidade final (receptor);
- (d) Energização da linha com todos os pólos do disjuntor fechados ao mesmo instante  $t = 0$ , e supondo uma falta envolvendo duas fases e o solo (*ABt*) na extremidade final;
- (e) Energização da linha com apenas o pólo do disjuntor referentes à fase *a* fechado no instante  $t = 0$ .

Os resultados obtidos na simulação (**a**) são apresentados na figura 7.10. A mesma simulação foi realizada utilizando o software ATP, figuras 7.11 e 7.12, onde pode-se verificar que os resultados são coincidentes com a resposta do programa obtida com o MatLab. As demais simulações também apresentaram resultados coincidentes com o ATP, e por isso torna-se desnecessário acrescentá-las no texto (não sendo mais necessárias comparações visuais com o ATP para as simulações posteriores).

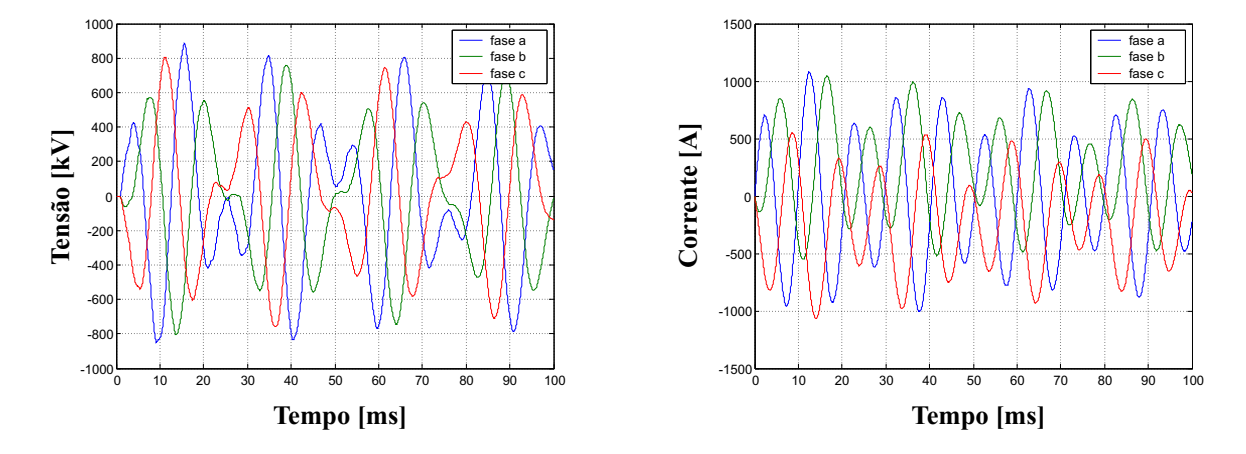

Fig. 7.10: Energização da linha (caso (a)) - tensão na extremidade final e corrente no início da linha.

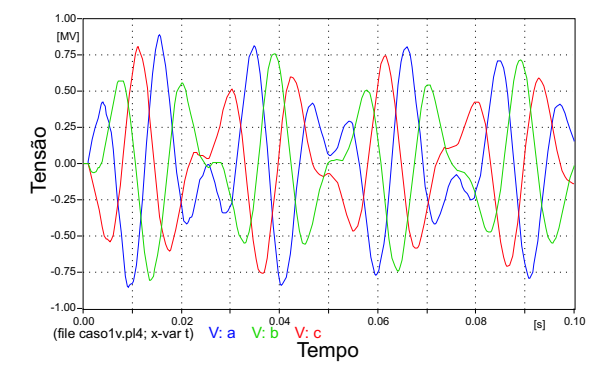

Fig. 7.11: Energização da linha (caso (a)) - tensão na extremidade final - ATP.

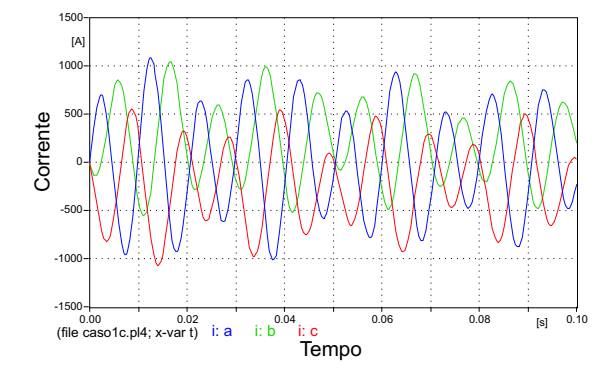

Fig. 7.12: Energização da linha (caso (a)) - corrente no início da linha - ATP.

Os resultados obtidos na simulação (**b**) são apresentados na figura 7.13. Neste caso o modo homopolar aparece depois das ondas viajantes dos modos não homopolares alcançarem o ponto de falta fase-terra ao final da linha. Após um tempo de trânsito todos os modos estão presentes no transitório. O Modelo Condensado representou o fenômeno corretamente.

Na figura 7.14 os resultados para a simulação (**c**) são apresentados. Neste caso os dois modos não homopolares aparecem depois da primeira reflexão no ponto de falta bifásica (não envolvendo solo) ao fim da linha.

Os resultados para a simulação (**d**) estão apresentados na figura 7.15. Todos os modos aparecem

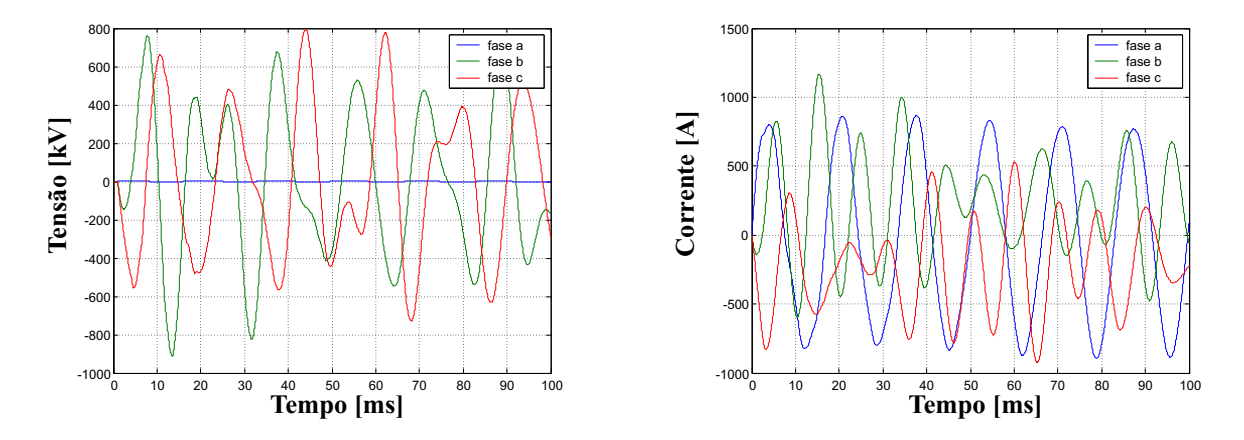

Fig. 7.13: Energização da linha com falta monofásica para a terra (*At*) - tensão na extremidade final e corrente no início da linha.

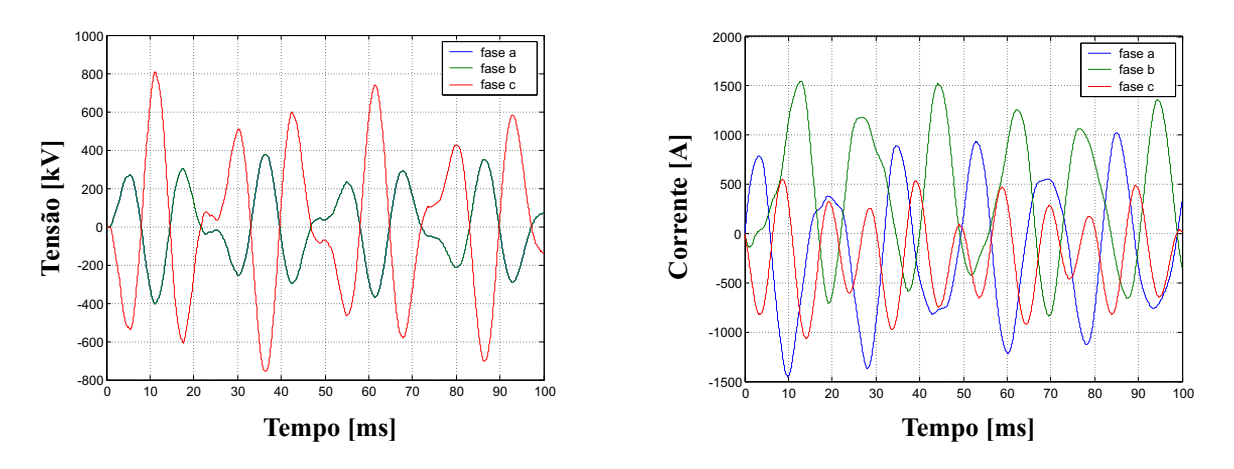

Fig. 7.14: Energização da linha com falta bifásica (*AB*) - tensão na extremidade final e corrente no início da linha.

depois da primeira reflexão no ponto de falta bifásica envolvendo a terra, na extremidade final da linha, neste caso.

O caso (**e**) simula um defeito série nas fases *b* e *c* da linha, onde apenas a fase *a* é energizada. os resultados para esta simulação estão na figura 7.16.

Em todos os casos simulados o modelo representou os fenômenos transitórios corretamente, propagando as tensões e correntes dos modos não homopolares corretamente, num circuito único para o modo homopolar e num circuito condensado para os modos não homopolares. Todas as respostas obtidas com o programa implementado são coincidentes com os resultados computados através do ATP/EMTP.

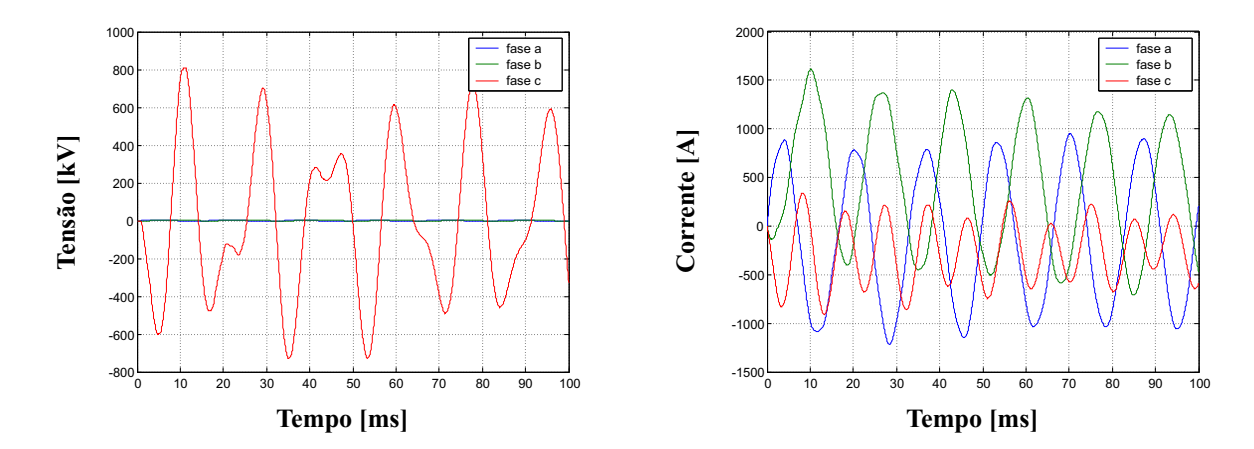

Fig. 7.15: Energização da linha com falta bifásica (*ABt*) - tensão na extremidade final e corrente no início da linha.

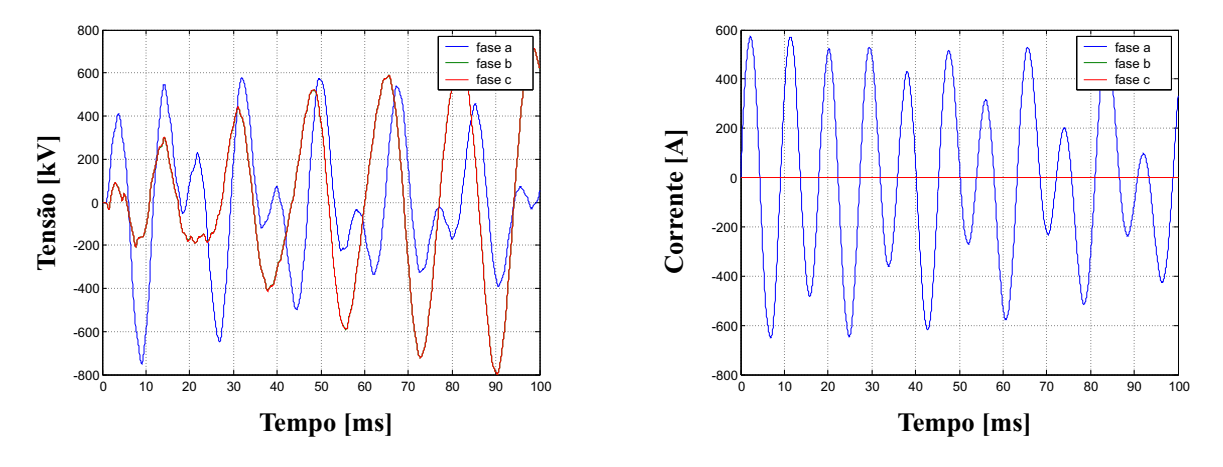

Fig. 7.16: Energização da linha (fase *a* apenas) - tensão na extremidade final e corrente no início da linha.

#### **7.5.2 Análise de Desempenho do Modelo**

Tanto o modelo a parâmetros distribuídos quanto o Modelo Condensado foram implementados numa mesma plataforma (Matlab®) para realizar comparação do tempo de processamento. O tempo total de simulação foi de 100 ms com passo de integração de 50  $\mu$ s para todos os casos analisados. O ATP é aqui empregado como referência na comparação das curvas de resposta. Os modelos consideram as perdas na linha, inseridas como descrito na seção 6.2.4.

A relação  $r_{tnLT}$ , definida como tempo de processamento do Modelo Condensado sobre o tempo de execução do Modelo Distribuído de Linha de Transmissão (Original do EMTP), foi avaliada em 0, 76 para os casos simulados, resultando em um ganho de aproximadamente 24, 2 % no tempo de processamento exclusivo para a linha de transmissão. Uma redução no tempo total de simulação foi

obtida, como esperado, baseado na redução de aproximadamente ¼ do número total de operações relacionadas à linha de transmissão.

Para a relação  $r_{tpS}$ , referida ao tempo total de simulação dos dois métodos, foi obtido um valor de 0, 92, que implica em uma redução de tempo total de 7, 7%, considerando o caso específico simulado. A redução do tempo total de simulação será mais significativa em estudos de sistema mais complexos onde não apenas uma linha de transmissão (caso do sistema simulado) mas várias linhas estejam presentes no sistema.

O simulador construído para este estudo foi bastante simples, pois o objetivo não foi o desenvolvimento de programa de simulação, mas a implementação da metodologia proposta. O exemplo foi escolhido para ser simples, contudo suficiente para demonstrar a economia de tempo de processamento computacional. O procedimento proposto pode ser aplicado a linhas de transmissão com representação apropriada da dependência com a freqüência dos parâmetros unitários longitudinais no domínio modal. As linhas podem ter condições de chaveamento distintas representadas em domínio de fase, que resulta em condições distintas para os modos  $\alpha \in \beta$ . Isto significa que as correntes e tensões dos modos não homopolares são distintas entre si  $(i_\alpha \neq i_\beta, v_\alpha \neq v_\beta)$  apesar de circularem no mesmo circuito e terem o mesmo tempo de trânsito. Como mostrado nos casos simulados, o modelo pode ser aplicado corretamente a linhas de transmissão que tenham condições terminais distintas para os modos  $\alpha$  e  $\beta$ .

#### **7.5.3 Avaliação Computacional das Operações com Matrizes**

Com relação a número de operações aritméticas de ponto flutuante podemos dizer que, apesar de o número complexo alocar duas vezes mais memória que o número real puro, o uso da matriz de transformação modificada complexa  $T_{mod}$  reduz o número de operações efetuadas. Isto se deve ao fato de a matriz de transformação apresentar uma dimensão reduzida, levando em conta que alguns de seus elementos são complexos. As equações modais também experimentam uma diminuição na quantidade de operações numéricas, pois para as componentes não homopolares, algumas passagens são realizadas uma vez apenas. Houve redução do número de operações, mas as operações passaram a envolver números complexos. Apesar disto o tempo de simulação foi menor, com relação às operações referentes a LT's com o modelo tradicional.

Foram realizados testes para avaliar o desempenho computacional do modelo proposto, em termos numéricos. Desta forma, operações foram executadas entre matrizes e vetores de estruturas diferentes, como indicado na tabela 7.4 (mantendo relação direta com a tabela 7.1 de transformação fase-modo-fase). No sentido de quantificar a execução das operações, foram executados laços de 100.000 operações entre matrizes e vetores, sendo estes laços repetidos 200 vezes para cada operação relacionada na tabela 7.4.

| Operações executadas                  | $100.71.1$ Doublet $00$ manipole velopes<br>Descrição |  |
|---------------------------------------|-------------------------------------------------------|--|
| $MR_{3\times 3}\times VR_{3\times 1}$ | $MR$ - Matriz Real                                    |  |
| $MC_{3\times 3}\times VC_{3\times 1}$ | $MC$ - Matriz Complexa                                |  |
| $MC_{2\times 3}\times VR_{3\times 1}$ | $VR$ - Vetor Real                                     |  |
| $MC_{3\times2}\times VC_{2\times1}$   | VC - Vetor Complexo                                   |  |

Tab. 7.4: Estrutura de matrizes e vetores

As operações típicas em programas para cálculo de transitórios eletromagnéticos ocorrem entre matrizes e vetores constituídos por elementos reais. Inicialmente utilizamos a plataforma Matlab® como base de comparação numérica, figuras 7.17 e 7.18. Nestas figuras podemos perceber que o processamento numérico é mais rápido para operações realizadas com matrizes e vetores reais  $MR_{3\times3} \times VR_{3\times1}$ , como esperado, tendo as demais operações,  $MC_{2\times3} \times VR_{3\times1}$  e  $MC_{3\times2} \times VC_{2\times1}$ em especial, um custo computacional de dois e três vezes maior respectivamente, pois o número complexo necessita de um tempo de processamento maior. Apesar de demandar um tempo maior na transformação fase-modo-fase, ainda assim o modelo condensado se mostra vantajoso no cômputo geral de processamento para linhas de transmissão, através da redução do número de operações no domínio dos modos.

Considerando uma linguagem de programação mais comercial, no caso utilizando o Fortran 90, as vantagens do modelo proposto tornam-se ainda mais evidentes na medida em que o custo computacional das diferentes operações consideradas, tabela 7.4, se aproxima bastante, como pode ser visto nas figuras 7.19 e 7.20.

O objetivo destes testes não é comparar o tempo de processamento entre o ambiente MatLab® e Fortran, mas sim demonstrar que as operações com matrizes e vetores no MatLab® (ambiente escolhido para desenvolvimento do modelo) são mais favoráveis aos cálculos com elementos reais, e ainda assim o Modelo Condensado permanece mais econômico computacionalmente, como apresentado.

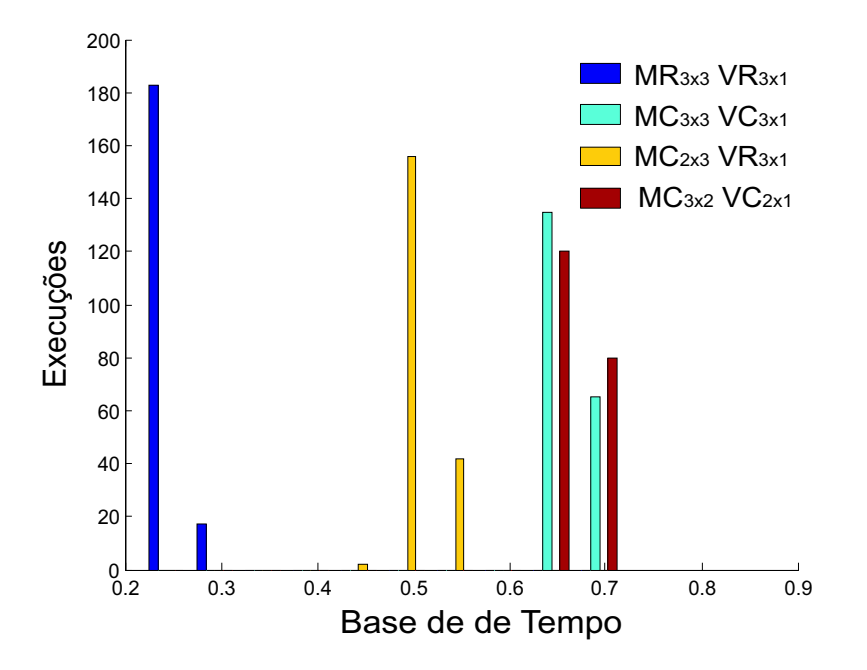

Fig. 7.17: Histograma de eventos - Matlab

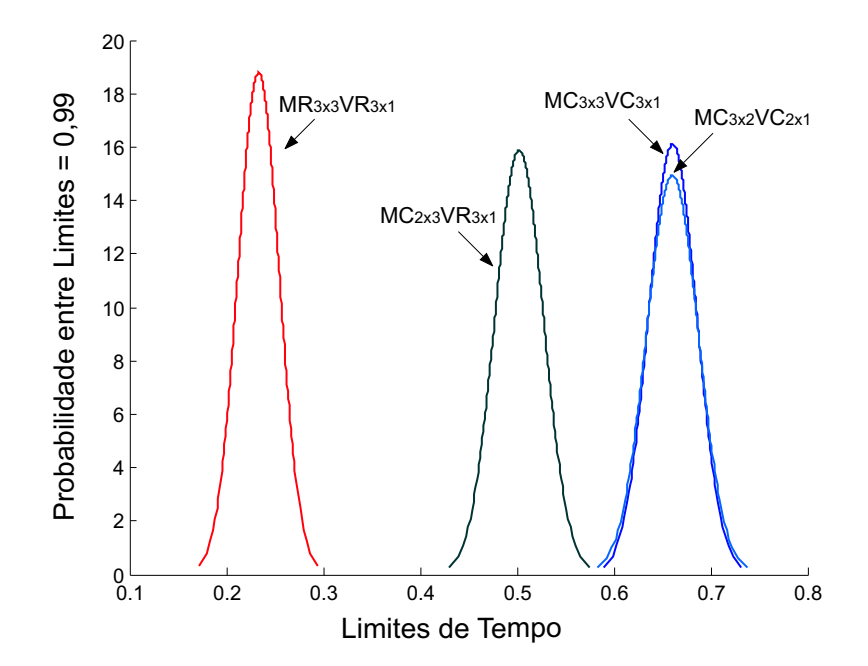

Fig. 7.18: Distribuição Gaussiana - Matlab

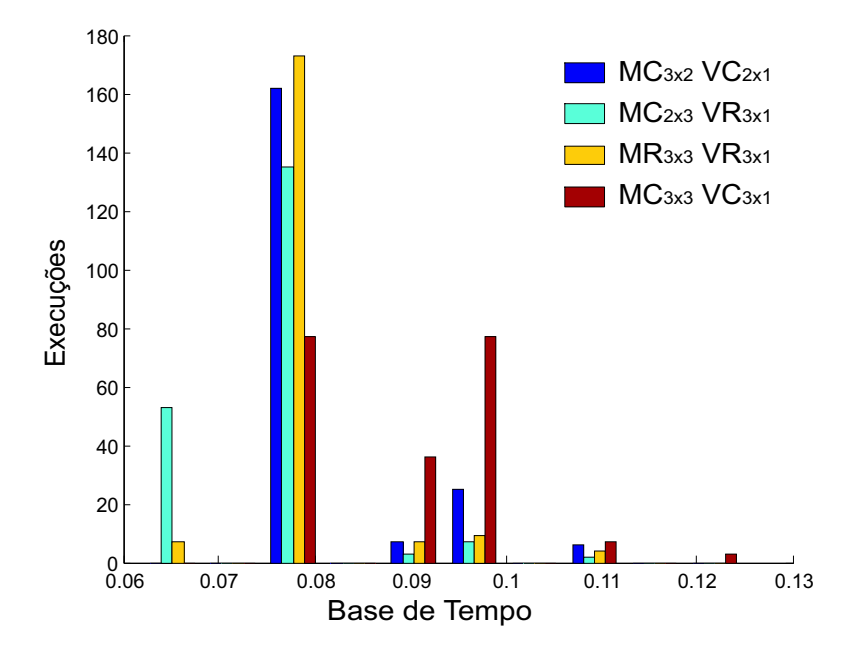

Fig. 7.19: Histograma de eventos - Fortran

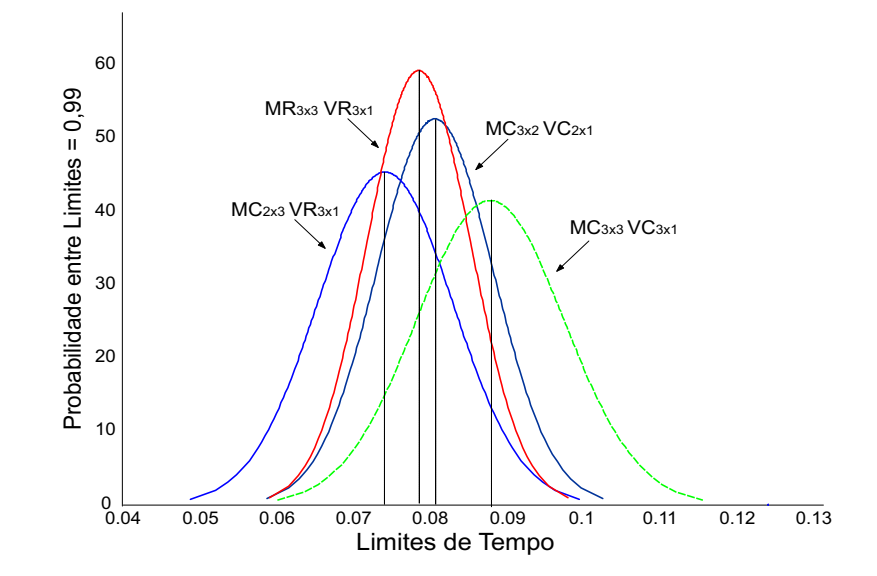

Fig. 7.20: Distribuição Gaussiana - Fortran

# **Capítulo 8 Conclusões e Propostas Futuras**

A presente tese descreve um método para compactar modelos de linha transmissão, baseados em domínio modal, em programas do tipo EMTP. O modelo proposto leva em consideração semelhanças entre modos não homopolares de propagação, aplicando vetores ortogonais e teoria de números complexos para manipular os vetores de estado em domínio modal, reduzindo a dimensão destes vetores.

A partir dos resultados obtidos pode-se afirmar que:

- A matriz de transformação modificada de dimensão reduzida, determinada através da metodologia proposta, reduz o vetor de variáveis de estado e diminui o número de operações que envolvem as equações de linhas de transmissão. Como resultados das operações matemáticas, temos pares de variáveis de estado (modais) passando por um mesmo circuito modal (referente aos modos não homopolares).
- A metodologia proposta pode ser aplicada a qualquer modelo que trabalhe no domínio modal (quer usando a transformação de Clarke ou até mesmo qualquer transformação de similaridade que conduza à separação dos modos não homopolares de propagação). Na apresentação da metodologia proposta, é assumido que a matriz de transformação fase-modo do Modelo de Linha Condensado é composta de elementos reais. Porém, esta condição não é estritamente necessária, e aproximações mais usuais podem ser empregadas, com a adequada modificação do algoritmo. É também interessante que a matriz de transformação seja ortogonal, pois a característica de ortogonalidade estando presente facilita a manipulação matricial.
- O uso de matriz de decomposição modal não quadrada conduz à aplicação de sua pseudo-

inversa nas operações de transformação de similaridade, para compor o vetor modal, e posterior retorno para o domínio de fase.

- Na tese a metodologia proposta foi aplicada ao modelo a parâmetros distribuídos, conhecido mundialmente, sendo esta representação escolhida por ser uma das mais usadas em estudos de transitórios eletromagnéticos. Como exposto, o Modelo Condensado é aplicável aos modelos para linhas de transmissão no domínio modal, e que considerem adequadamente a dependência da freqüência dos parâmetros longitudinais, efetuando as adaptações necessárias.
- O uso do procedimento proposto é pertinente nos casos em que os modos não homopolares são iguais (linhas idealmente transpostas) ou tão semelhantes (linhas não transpostas com plano de simetria vertical) que podem ser considerados idênticos em estudos específicos, nos quais o erro desta aproximação é aceitável.
- O Modelo Condensado pode ser aplicado a linhas de transmissão que apresentem condições terminais e condições de chaveamento distintas para os modos não homopolares, como visto no estudo de caso.
- O modelo apresentou a resposta teórica esperada do comportamento dos modos. Todas as respostas obtidas através do programa implementado são coincidentes com as respostas geradas através do ATP.
- Apesar do número complexo alocar duas vezes mais memória que o número real puro, o uso da matriz de transformação modificada complexa  $T_{mod}$  reduz o número de operações aritméticas de ponto flutuante efetuadas. Isto se deve à matriz de transformação proposta apresentar dimensão reduzida, em relação a matrizes convencionais, mesmo considerando que alguns de seus elementos são complexos. As equações modais também experimentam uma diminuição na quantidade de operações numéricas, pois para as componentes não homopolares, algumas passagens são realizadas uma vez apenas. Neste sentido, o tempo de simulação passa a ser menor com relação às operações referentes às linhas de transmissão.

O Modelo Condensado de Linha de Transmissão pode ser implementado no código de programas
baseados no EMTP. Este recurso alternativo deve proporcionar uma redução no número de operações relacionadas às linhas de transmissão executadas por iteração. Esta redução no tempo de processamento é relevante e a metodologia pode ser aplicada a ferramentas de simulação em tempo real.

A seguir são apresentados alguns tópicos que poderão ser desenvolvidos dando continuidade à presente pesquisa:

- O desenvolvimento de pacote em código Fortran, para inclusão do modelo em programas de transitórios eletromagnéticos tipo EMTP, constitui passo importante em trabalhos futuros. O ATP permite incorporar funções e subrotinas definidas pelo usuário em linguagem Fortran, C, ou qualquer linguagem cujo compilador gere módulos compatíveis. A estrutura MODELS pode ser uma opção de interface entre o ATP e o programa definido pelo usuário, ou mesmo representar um modelo (por ser considerado também uma linguagem de alto nível).
- Estender o modelo proposto para linhas com circuitos duplos ou múltiplos, o que implicaria uma redução acentuada no tempo de processamento.
- Analisar as variantes da matriz de transformação em substituição à matriz de Clarke, generalizando o processo para toda e qualquer matriz.

# **Referências Bibliográficas**

- J. B. Aidala and L. Katz. *Transients in Electric Circuits*. Prentice-Hall, Londres, 1980.
- A. Ametani. A highly efficient method for calculating transmission line transients. *IEEE Transactions on Power Apparatus and Systems*, Vol. PAS-95:pp. 1545–1551, setembro/outubro 1976.
- G. Angelidis and A. Semlyen. Direct phase-domain calculation of transmission line transients using tow-sided recursions. *IEEE Transactions on Power Delivery*, Vol. 10(2):pp. 941–949, abril 1995.
- J. H. Atkinson. *An Introduction to Numerical Analysis*. John Wiley & Sons, Nova York, 1978.
- L. O. Barthold and G. K. Carter. Digital travelling-wave solutions. 1 single phase equivalents. *AIEE Transactions*, Vol. 80(pt. III):pp. 812–820, dezembro 1961.
- M. J. Battisson, S. J. Day, N. Mullineux, and J. R. Reed. Calculation of switching phenomena in power systems. *Proceedings IEE*, Vol. 114:pp. 478, 1967.
- L. V. Bewley. *Traveling Waves on Transmission Systems*. Wiley, Nova York, 1951.
- J. P. Bickford and P. S. Doepel. Calculation of switching transients, with particular reference to line energization. *Proceedings IEE*, Vol. 114(4):pp. 465, outubro 1967.
- J. P. Bickford, N. Mullineux, and J. R. Reed. *Computation of Power System Transients*. Peter Peregrinus Ltd., Londres, Inglaterra, 1976.
- F. H. Jr. Branin. Computer methods of network analysis. *Proceedings IEEE*, Vol. 55:pp. 1787–1801, novembro 1967a.
- F. H. Jr. Branin. Transient analysis of lossless transmission lines. *Proceedings IEEE*, Vol. 55:pp. 2012–2013, novembro 1967b.
- A. Budner. Introduction of frequency-dependent line parameters into an electromagnetic transients program. *IEEE Transactions on Power Apparatus and Systems*, Vol. PAS-89:pp. 88–97, janeiro 1970.
- D. A. Calahan. *Computer-Aided Network Design*. McGraw-Hill, Inc., Nova York, revised edition, 1972.
- J. R. Carson. Wave propagation in overhead wires with ground return. *Bell System Technical Journal*, Vol. 5, outubro 1926.
- F. Castellanos and J. R. Marti. Phase-domain multiphase transmission line models. *IPST'95 International Conference on Power Systems Transients*, pages pp. 17–22, Lisboa, setembro 1995.
- C.-T. Chen. *Linear System Theory and Design*. Oxford University Press, Nova York, 3 edition, 1999.
- R. V. Churchill. *Variáveis Complexas e suas Aplicações*. McGraw-Hill do Brasil, São Paulo, 1975.
- E. Clarke. *Circuit Analysis of ac Power Systems, vol. I - Symmetrical and Related Components*, volume I. John Wiley & Sons, Nova York, 1943.
- H. W. Dommel. Digital computer solution of electromagnetic transients in single and multiphase networks. *IEEE Transactions on Power Apparatus and Systems*, Vol. PAS-88:pp. 388–399, abril 1969.
- H. W. Dommel. *Electromagnetic Transients Program - Rule Book*. Oregon EUA, 1984.
- H. W. Dommel. *Electromagnetic Transients Program - Theory Book*. Microtran Power Systems Analysis Corporation, Vancouver - Canadá, second edition, abril 1992.
- H. W. Dommel and W. S. Meyer. Computation of electromagnetic transients. *Proceedings of the IEEE*, Vol. 62(7):pp. 983–993, julho 1974.
- C. Dufour, H. Le-Huy, J. C. Soumagne, and A. El Hakimi. Real-time simulation of power transmission line using marti model with optimal fitting on dual-dsp card. *IEEE Transactions on Power Delivery*, Vol.11(1):pp. 412–419, janeiro 1996.
- O. I. Elgerd. *Electric Energy Systems Theory: An Introduction*. McGraw-Hill, Inc., EUA, 1971.
- J. A. Brandão Faria and J. H. Briceño. On the modal analysis of assymmetrical three-phase transmission lines using standard transformation matrices. *IEEE Trans. Power Delivery*, Vol. 12(4):pp. 1760–1765, outubro 1997.
- R. H. Galloway, W. B. Shorrocks, and L.M. Wedepohl. Calculation of electrical parameters for short and long polyphase transmission lines. *Proceedings IEE*, Vol. 111(12):pp. 2200–2212, dezembro 1964.
- F. E. Gardiol. *Lossy Transmission Lines*. Artech House, 1987.
- G. H. Golub and C. F. Van Loan. *Matrix Manipulation*. The John Hopkins University Press, Baltimore, 3th edition, 1996.
- A. Greenwood. *Electrical Transients in Power Systems*. John Wiley & Sons, Inc., Nova York, 2th edition, 1991.
- B. Gustavsen and A. Semlyen. Calculation of transmission line transients using polar decomposition. *IEEE Transactions on Power Delivery*, Vol.13(2):pp. 855–862, abril 1998a.
- B. Gustavsen and A. Semlyen. Combined phase and modal domain calculation of transmission line transients based on vector fitting. *IEEE Transactions on Power Delivery*, Vol.13(2):pp. 596–604, abril 1998b.
- B. Gustavsen and A. Semlyen. Simulation of transmission line transients using vector fitting and modal decomposition. *IEEE Transactions on Power Delivery*, Vol.13(2):pp. 605–614, abril 1998c.
- B. Gustavsen, J. Sletbat, and T. Henriksen. Calculation of electromagnetic transients in transmission cables and lines taking frequency dependent effects accurately into account. *IEEE Transactions on Power Delivery*, Vol.10(2):pp. 1076 – 1084, abril 1995.
- D. E. Hedman. Propagation on overhead transmission lines. i theory of modal analysis. *IEEE Trans. PAS*, Vol. 84:pp. 200–205, março 1965a.
- D. E. Hedman. Propagation on overhead transmission lines. ii earth conduction effects and practical results. *IEEE Trans. PAS*, Vol. 84:pp. 206–211, março 1965b.
- D. E. Hedman. Theoretical evaluation of multiphase propagation. *IEEE Winter Power Meeting*, (paper 71 TP 149-PWR), Nova York, fevereiro 1971.
- T. Henriksen. Including high order rational functions in emtp comparison between alternative methods with emphasis on accuracy. *IEEE Transactions on Power Delivery*, Vol.12(1):pp. 372–379, janeiro 1997.
- W. C. Johnson. *Transmission Lines and Networks*. McGraw-Hill, 1950., student edition, 1950.
- D. Kahaner, C. Moler, and S. Nash. *Numerical Methods and Software*. Prentice Hall, Nova Jersey, 1989.
- P. C. Kalra and E. K. Stanek. An indirect technique utilizing the lattice approach and superposition for computing switching surges. *IEEE Transactions on Power Apparatus and Systems*, vol. PAS-92: pp. 916–925, maio/junho 1973.
- E. W. Kimbark. *Electrical Transmission on Power and Signals*. Wiley, Nova York, 1949.
- R. W. P. King. *Transmission-Line Theory*. Dover Publications, Inc., Nova York, 1965.
- J. D. Kraus and K. R. Carver. *Electromagnetics*. McGraw-Hill, Inc., 1973.
- P. C. Magnusson. Travelling waves on multi-conductor open-wire lines a numerical survey of the effects of frequency dependence of modal composition. *IEEE Trans. PAS*, Vol. 92:pp. 999–1008, maio/junho 1973.
- P. C. Magnusson, G. C. Alexander, and V. K. Tripathi. *Transmission Lines and Wave Propagation*. CRC Press, 3 edition, 1992.
- J. R. Marti. Accurate modelling of frequency-dependent transmission lines in electromagnetic transient simulations. *IEEE Trans. PAS*, Vol. 101:pp. 147–157, janeiro 1982.
- A. J. McElroy and H. M. Smith. Propagation of switching-surge wavefronts on ehv transmission lines. *AIEE Trans. PAS(Power Apparatus and Systems)*, Vol. 81:pp. 983–998, fevereiro 1963.
- W. S. Meyer and H. W. Dommel. Numerical modelling of frequency dependent transmission-line parameters in an electromagnetic transients program. *Transactions on Power Apparatus and Systems*, Vol. PAS-93:pp. 1401–1409, setembro/outubro 1974.
- A. Morched, B. Gustavsen, and M. Tartibi. A universal model for accuracy calculation of electromagnetic transients on overhead lines and underground cables. *IEEE Trans. Power Delivery*, Vol. 14(3):pp. 1032–1038, julho 1999.
- R. M. Nelms, G. B. Sheble, and S. R. Newton. Using a personal computer to teach power system transients. *IEEE Transactions on Power Systems*, Vol. PWRS-4:pp. 1293–1297, 1989.
- T. Noda, N. Nagaoka, and A. Ametani. Phase domain modelling of frequency-dependent transmission lines by means of an *arma* model. *IEEE Transactions on Power Delivery*, Vol. 11(1):pp. 401–411, janeiro 1996.
- C. R. Paul. Solution of the transmission-line equations for lossy conductors and imperfect earth. *Proceedings IEE*, Vol. 122(2):pp. 177–182, fevereiro 1975.
- M. A. Paz, M. C. Tavares, J. Pissolato, and C. M. Portela. Compact model of transmission line applying orthogonal vectors. *39th International Universities Power Engineering Conference*, Bristol, Inglaterra, setembro 6-10 2004a.
- M. A. Paz, M. C. Tavares, J. Pissolato, and C. M. Portela. Compacting distributed parameter transmission line model in emtp-programs. *(T*&*D'2004) Transmission and Distribution IEEE/PES/T&D Latin America*, São Paulo, novembro 8-13 2004b.
- M. A. Paz, M. C. Tavares, J. Pissolato, and C. M. Portela. Condensed transmission line model in emtp-type program – use of complex elements. *(IPST 2005) International Conference on Power Systems Transients*, Montreal, Canadá, junho 19-23 2005.
- W. H. Press, S. A. Teukolsky, W. T. Vetterling, and B. P. Flannery. *Numerical Recipes - The Art of Scientific Computing*. Cambridge University Press, Nova York, 2 edition, 1992.
- N. Santiago. *Linhas Aéreas de Transmissão*. Departamento de Engenharia Elétrica / UFRJ, Rio de Janeiro, 1983.
- A. Semlyen and A. Dabuleanu. Fast and accurate switching calculations on transient lines with ground return using recursive convolution. *IEEE Trans. PAS*, Vol. 94(2):pp. 561–571, março 1975.
- J. K. Snelson01. Propagation of travelling wawes on transmission lines frequency dependent parameters. *IEEE Transactions on Power Apparatus and Systems*, Vol. PAS-91:pp. 85–91, janeiro/fevereiro 1972.
- Jr. W. D. Stevenson. *Elements of Power System Analysis*. McGraw-Hill, 4 edition, 1982.
- J. A. Stratton. *Electromagnetic Theory*. McGraw-Hill, Nova York, 1941.
- M. C. Tavares. *Linha de Transmissão Hexafásica - Características de Propagação e Comportamento da Linha a Frequência Industrial e Transitórios Eletromagnéticos*. Dissertação de mestrado, Universidade Federal do Rio de Janeiro, Brasil, 1991.
- M. C. Tavares. *Modelo de Linha de Transmissão Polifásica Utilizando Quase-Modos*. Tese de doutorado, Universidade Estadual de Campinas, Brasil, 1998.
- M. C. Tavares, J. Pissolato, and C. M. Portela. Mode domain multiphase transmission line model use in transient studies. *IEEE Transactions On Power Delivery*, Vol. 14(4):pp. 1533–1544, outubro 1999a.
- M. C. Tavares, J. Pissolato, and C. M. Portela. New multiphase mode domain transmission line model. *Electrical Power and Energy Systems*, 21(8):pp. 585–601, novembro 1999b.
- M. C. Tavares, J. Pissolato, and C. M. Portela. Quasi-mode multiphase transmission line model. *Electric Power Systems Research International Journal*, Vol. 49(3):pp. 159–167, 1999c.
- M. C. Tavares, C. M. Portela, and J. Pissolato. Quasi-modes three-phase transmission line model transformation matrix equations. *International Journal of Electrical Power and Energy Systems*, Vol. 23(4):pp. 323–331, maio 2001.
- W.F. Tinney and J.W. Walker. Direct solutions of sparse network equations by optimally ordered triangular factorization. *Proceedings IEEE*, Vol. 55(2):pp. 1801–1809, novembro 1969.
- L. M. Wedepohl. Application of matrix methods to the solution of travelling-wave phenomena in polyphase systems. *Proceedings IEE*, Vol. 110(12):pp. 2200–2212, dezembro 1963.
- L. M. Wedepohl, H. V. Nguyen, and G. D. Irwin. Frequency-dependent transformation matrices for untransposed transmission lines using newton-raphson method. *IEEE Transactions on Power Systems*, Vol. 11(3):pp. 1538–1546, agosto 1996.
- J. H. Wilkinson. *The Algebraic Eigenvalue Problem*. Oxford University Press, 1988.
- L. C. Jr. Zanetta. *Transitórios Eletromagnéticos em Sistemas de Potência*. Edusp, Editora da Universidade de São Paulo, São Paulo, 2003.

# **Apêndice A**

# **Métodos para Solução Computacional de Ondas Viajantes**

Computadores digitais têm sido efetivamente aplicados a uma variedade de problemas em sistemas de potência onde soluções conhecidas para elementos individuais são combinadas por equações simultâneas que descrevem a interconexão elétrica dos diversos elementos que constituem o sistema.

Os fenômenos transitórios ocorrem numa escala de micro-segundos (tensão de restabelecimento transitório inicial), mili-segundos (chaveamentos), ou ciclos (ferroressonância). Esses fenômenos são uma combinação de ondas viajantes em linhas aéreas e cabos, e oscilações em circuitos geradores, transformadores, e outros dispositivos.

A solução geral para linhas sem distorção pode ser expressa como uma combinação de ondas incidentes e refletidas, tendo velocidade  $\nu$  e estando sujeitas a atenuação  $e^{-\alpha t}$ . Para linhas sem perdas  $\alpha = 0$  e as ondas são propagadas sem atenuação:

$$
v = F_1(x - \nu t) + F_2(x + \nu t)
$$
  
\n
$$
i = \frac{(F_1(x - \nu t) + F_2(x + \nu t))}{Z_0}
$$
\n(A.1)

O estudo de transitórios eletromagnéticos é muito complexo para ser realizado "manualmente", exceto para casos muito simples. Esta complexidade levou ao desenvolvimento de analisadores de transitórios (TNA's - Transient Network Analysers). Problemas de ondas viajantes eram estudados através de métodos gráficos antes da viabilidade digital dos computadores. Programas computacionais foram desenvolvidos tornando as simulações digitais mais atraentes tanto física quanto economicamente. Basicamente duas técnicas são aplicadas em tais problemas: técnica de diagrama de lattice [Bewley (1951)], e método de Bergeron [Barthold and Carter (1961)].

Tanto a técnica do diagrama de lattice quanto o método de Bergeron foram adotados para solução de problemas de ondas viajantes em programas digitais. Contudo o método de Bergeron é mais adequado a solução em computadores digitais, e a maioria dos programas voltados a este propósito aplicam este método. Os métodos citados são eficientes para linhas sem perdas ou distorções, assumindo parâmetros independentes da frequência. Contudo em sistemas reais deve-se incorporar termos de correção, e assim considerar aproximações que representem tais perdas e distorções, levando em conta a dependência da frequência (se for requisitado no estudo). Em tais casos a linha deve ser especificada com mais detalhes.

## **A.1 Diagrama de Lattice**

O primeiro método digital proposto para solução de transitórios eletromagnéticos é baseado na solução do diagrama de lattice. Na técnica do diagrama de lattice é mantido um registro de ondas transmitidas e refletidas. A designação de tais partes é computada através dos respectivos coeficientes de reflexão (o qual determina a parcela da onda que retorna) e refração (ou transmissão, o qual determina a parcela da onda que segue).

Coeficientes de reflexão ( $\rho_{v_r}$ ) e transmissão ( $\rho_{v_t}$ ) para ondas de tensão:

$$
\rho_{v_r} = \frac{v_1^-}{v_1^+} \qquad \rho_{v_t} = \frac{v_2^+}{v_1^+} \tag{A.2}
$$

Coeficientes de reflexão ( $\rho_{i_r}$ ) e transmissão ( $\rho_{i_t}$ ) para ondas de corrente:

$$
\rho_{i_r} = -\frac{i_1^-}{i_1^+} \qquad \rho_{i_t} = \frac{i_2^+}{i_1^+} \tag{A.3}
$$

Os coeficientes são calculados para diferentes terminações da linha.

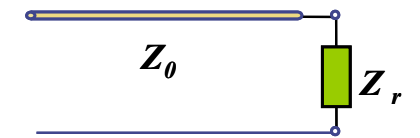

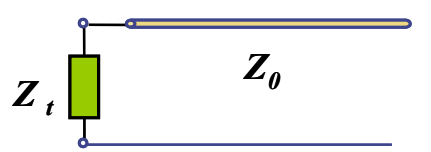

Fig. A.1: Coeficiente de reflexão

Fig. A.2: Coeficiente de transmissão

| Tab. A.T. Tabela de coeficientes |  |                                                      |
|----------------------------------|--|------------------------------------------------------|
|                                  |  | coeficiente de reflexão   coeficiente de transmissão |
|                                  |  |                                                      |
| Tensão                           |  |                                                      |
|                                  |  |                                                      |
|                                  |  |                                                      |
| Corrente                         |  |                                                      |
|                                  |  |                                                      |

Tab. A.1: Tabela de coeficientes

Para representar a linha de transmissão utilizando os coeficientes de reflexão e refração, tomamos um modelo para uma linha finita de comprimento l baseado na sua impedância característica. O tempo de trânsito envolvido é obtido por  $\tau = \frac{l}{\mu}$  $\frac{l}{\nu}$ , onde  $\nu$  é a velocidade de propagação dada por  $\nu = \frac{1}{\sqrt{LC}}$ .

Para um trecho genérico de linha de transmissão, calculados os coeficientes de reflexão e transmissão, a representação da propagação das ondas viajantes no tempo aplicando o método de lattice (diagrama de treliça) está esboçado no diagrama da figura A.3.

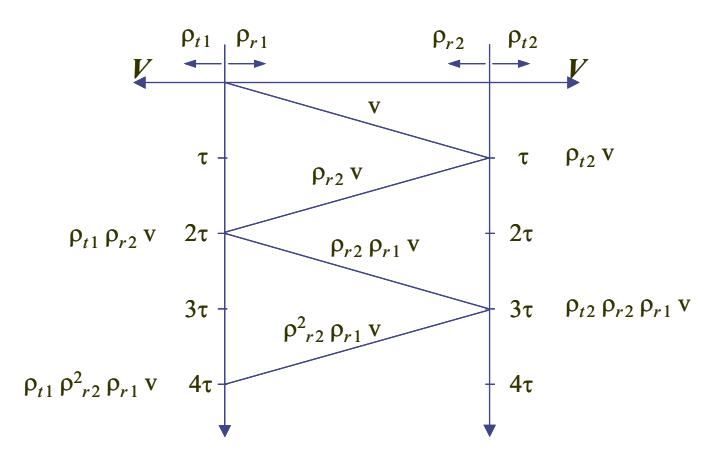

Fig. A.3: Propagação de ondas no tempo - Diagrama de Lattice

A partir do diagrama A.3, apresentando eixos de tensão e tempo, pode-se escrever as expressões para a tensão nos terminais da linha:

$$
v_1(t) = v(t) + \rho_{t1}\rho_{r2}v(t - 2\tau) + \rho_{t1}\rho_{r2}^2\rho_{r1}v(t - 4\tau) + \dots
$$
 (A.4)

$$
v_2(t) = \rho_{t2}v(t-\tau) + \rho_{t2}\rho_{r2}\rho_{r1}v(t-3\tau) + \dots \tag{A.5}
$$

Este método é empregado em sistemas simples. Em caso de redes mais complexas, algoritmos implementados em computador devem ser usados. Apesar de facilitar a compreensão e interpretação física de vários fenômenos de ondas viajantes, este não é o melhor método no que diz respeito a procedimentos computacionais.

## **A.2 Método de Bergeron**

O método de Bergeron não necessita dos coeficientes de reflexão e transmissão. Este método aplica uma relação linear entre corrente e tensão (assim chamado método das características) que é invariante quando vista por um observador fictício que viaja com a onda.

Um fenômeno transitório se propaga (figura A.4) ao longo de uma linha na forma de ondas incidentes e refletidas de tensão e corrente:

$$
v_{(x,t)} = v^{+} + v^{-}
$$
  
\n
$$
i_{(x,t)} = i^{+} + i^{-}
$$
\n(A.6)

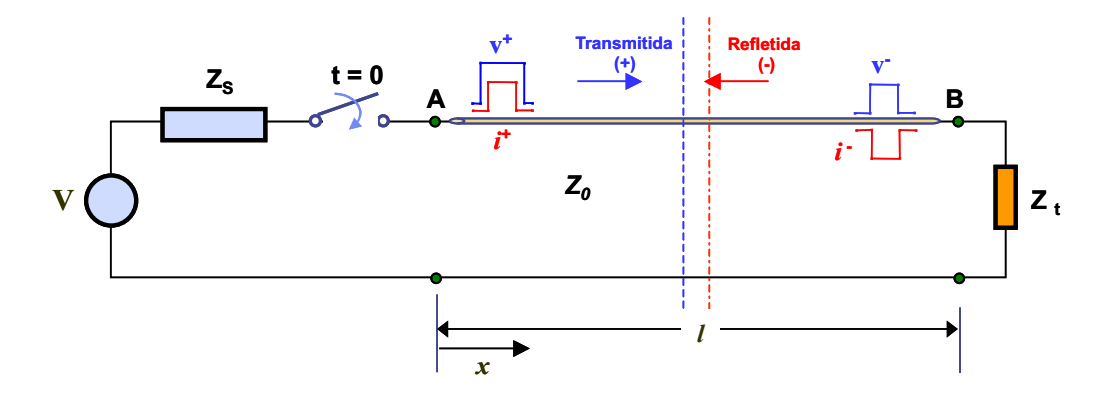

Fig. A.4: Propagação de ondas ao longo da linha

A razão entre tensão e corrente para ondas viajantes é a impedância característica, e o sinal negativo das ondas refletidas é proveniente do significado de corrente em sentido contrário:

$$
Z_0 = \frac{v^+}{i^+} = \frac{v^-}{-i^-}
$$
 (A.7)

Assim, as ondas incidentes e refletidas levam às seguintes relações:

$$
v + Z_0 i = v^+ + v^- + Z_0 (i^+ + i^-) = 2v^+ (x - \nu t)
$$
  
\n
$$
v - Z_0 i = v^+ + v^- - Z_0 (i^+ + i^-) = 2v^- (x + \nu t)
$$
\n(A.8)

sendo  $\nu = \frac{1}{\sqrt{LC}}$  a velocidade da onda viajante, e  $Z_0 = \sqrt{\frac{L}{C}}$  $\frac{L}{C}$  a impedância característica. onde:

- L indutância por unidade de comprimento
- C capacitância por unidade de comprimento
- $(x \nu t)$  retardo da onda incidente
- $(x + \nu t)$  retardo da onda refletida

Para um observador fictício que viaja junto com a onda incidente ou refletida, a uma mesma velocidade, a figura A.5 refere-se aos atrasos.

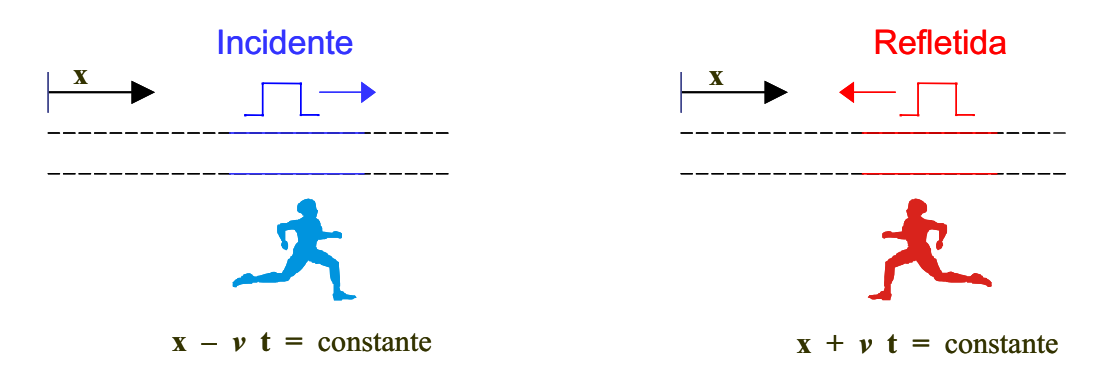

Fig. A.5: Propagação de onda - atraso

Se os atrasos são constantes, isto também se aplica às funções. As formas destas funções são mostradas na figura A.6:

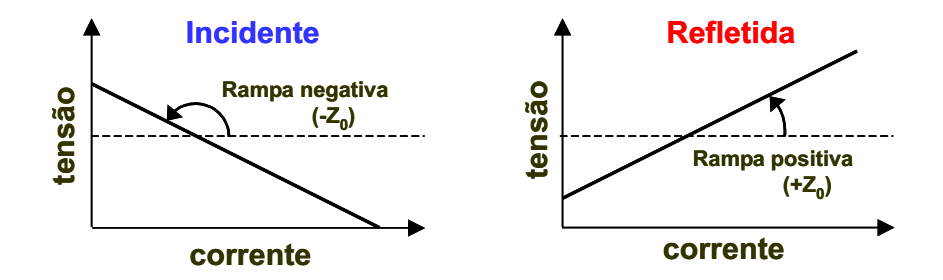

Fig. A.6: Função característica de tensão e corrente

incidente  $f(x - \nu t) = v^+(x - \nu t) = v + Z_0 i = \text{constante}$ refletida  $f(x + \nu t) = v^+(x + \nu t) = v - Z_0 i = \text{constant}$ 

As constantes das funções definem a localização das retas. Elas são determinadas pelas condições de contorno do fenômeno transitório. Em movimento com a onda, todos os pontos de operação para corrente e tensão são observados. Os valores de corrente e tensão, no início ou final da linha, são dados por pontos de intersecção das retas com as características das terminações da linha de transmissão (característica da carga e gerador).

# **Apêndice B Vetor Girante**

O sinal senoidal, a partir da trigonometria da figura B.1, é representado com a projeção no eixo horizontal descrito por

$$
s(t) = A \cos(\omega t - \varphi)
$$

onde: A - amplitude,  $\omega$  - frequência angular,  $\varphi$  - defasagem inicial.

O produto  $\omega t$  é dado em radianos (rad), o que satisfaz a condição exigida para uma expressão homogênea, válida para qualquer sistema de unidades. A figura B.1 indica que o sinal senoidal pode ser obtido com o auxílio de uma circunferência, sobre a qual se traça um vetor de módulo A, denominado vetor girante ou fasor, que roda com a velocidade angular ω no sentido inverso (contrário ao do movimento dos ponteiros de um relógio). O valor do sinal é, em cada instante, igual a projeção do vetor girante sobre o eixo das abscissas.

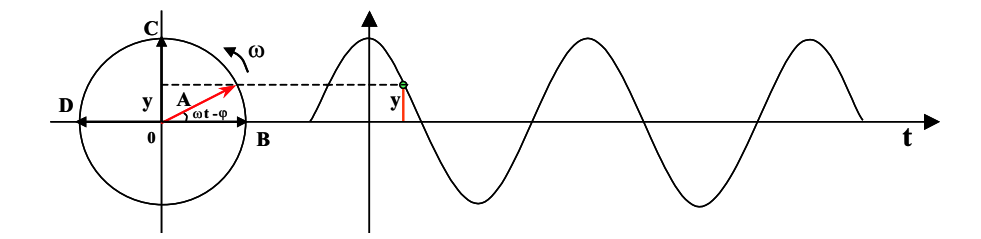

Fig. B.1: Vetor girante e a sua projeção no eixo horizontal

O vetor A define a amplitude e a fase do sinal senoidal, mas apenas para uma determinada freqüência angular. Estes diagramas são muito úteis em Eletrotécnica, onde habitualmente se trabalha com apenas uma frequência, a da rede.

Dois sinais senoidais estão *em quadratura* se forem descritos por vetores girantes perpendiculares.

No caso em que  $\varphi = 0$ , o vetor OB representa o sinal "seno"e o vetor OC representa o "co-seno". O  $cos(\omega t)$  está avançado de  $\pi/2$  em relação a  $sen(\omega t)$ . Por sua vez, o sinal representado pelo vetor OD está avançado de π/2 em relação ao sinal representado por OC, ficando em *oposição de fase* com o sinal *OB*.

Estes diagramas oferecem maior potencialidade se em vez de diagramas vetoriais se pensar em termos de números complexos. Estes apresentam a vantagem de terem definidas as operações de multiplicação e divisão entre os seus elementos, o que não acontece com os vetores. Nestas condições, a partir de um sinal senoidal, representado pelo afixo de um complexo no plano de Argand, obtém-se um sinal avançado de  $\pi/2$ , multiplicando-o pela unidade imaginária j. Voltando a multiplicar por j obtém-se um sinal em oposição de fase ( $j \times j = j^2 = -1$ ). O número complexo de módulo A, que roda sobre a circunferência de raio A, é uma exponencial complexa

$$
y = Ae^{j\omega t}
$$
 (B.1)

A formula de Euler exprime que:

$$
e^{j\theta} = \cos\theta + j\sin\theta \tag{B.2}
$$

A projeção do vetor girante no eixo horizontal é função de  $cos(\omega t)$ . Uma sentença equivalente é que a componente real de  $e^{j\theta}$  é  $\cos(\omega t)$ :

$$
\cos(\omega t) = \Re\{e^{j\omega t}\}\tag{B.3}
$$

onde o símbolo  $\Re$  denota a parte real. Assim, o vetor girante pode ser representado algebricamente em termos de números complexos como  $Ae^{j\omega t}$ , e sua projeção no eixo real como

$$
y = \Re{Ae^{j\omega t}}
$$
 (B.4)

# **Apêndice C**

# **Cálculo de Parâmetros de Linhas de Transmissão**

As matrizes básicas de parâmetros da linha de transmissão são quantificadas no domínio da fase inicialmente, utilizando formulações que levam em conta o efeito da geometria dos condutores, impedância interna (efeito pelicular) [Kimbark (1949), Stratton (1941), Galloway et al. (1964)] e o retorno através do solo (efeito solo) [Carson (1926), Hedman (1965a,b)]. Estas matrizes básicas, denominadas primitivas, definem os parâmetros elétricos de impedância longitudinal e admitância transversal para a linha e são calculadas em componentes de fase, considerando uma faixa de freqüência de 10  $Hz$  a 1  $MHz$ , para poder-se analisar o seu comportamento. Um programa em ambiente de programação *Matlab* foi escrito para realizar os cálculos de obtenção dos parâmetros da linha em função da freqüência. Algumas rotinas utilizam o método da Quadratura (ou integração numérica) no cálculo de integrais infinitas, como é o caso da contribuição do solo (correção de Carson).

Para exemplificar o cálculo dos parâmetros considere uma típica linha de transmissão trifásica simples de 440 kV, figura C.1, apresentando as seguintes características:

**tensão base:** 440 kV

**condutor fase:** 4 x Grosbeak

- raio externo: 12,57 mm
- raio interno:  $4,635$  mm
- resistência CC (a 25° C): 0, 089898  $\Omega/km$

• permissividade relativa: 1

**cabo pára-raios:** EHS 3/8" classe de galvanização A

- resistência CC: 4, 188  $\Omega/km$
- permissividade relativa: 70

**resistividade do solo:** 1000 Ω.m

**comprimento da linha:** 400 km

#### **flecha a meio vão:** .

- fase (a  $75°$  C): 13, 43 m
- pára-raios (a  $45°$  C): 6, 4 m

**silhueta da torre:** (altura; distância da origem) valor médio ao longo da linha

- fase a,c:  $(15, 12; \pm 9, 27)$  m
- fase b:  $(18, 72; 0)m$
- pára-raios:  $(31, 37; \pm 7, 51)$  m

Os parâmetros longitudinais e transversais são tratados matricialmente, de modo que a matriz primitiva tenha dimensão  $n_f n_{scf} + n_{pr}$ , sendo  $n_f$  número de fases do circuito,  $n_{scf}$  número de subcondutores por fase, e  $n_{pr}$  número de cabos pára-raios. As matrizes primitivas de impedância e admitância, são calculadas considerando cada condutor, e em seguida é efetuada a redução das matrizes primitivas, com os cabos pára-raios implícitos, por meio de métodos baseados em eliminação de Gauss [Santiago (1983)]. Para um sistema trifásico teremos então matrizes  $3 \times 3$  cheias, devido ao acoplamento entre fases. Na solução de curto-circuitos, propagação de ondas e outros estudos elétricos em linha de transmissão, é conveniente realizar uma transformação de variáveis para se desacoplar as fases, denominada transformação modal (que diagonaliza as matrizes de parâmetros).

As tensões e correntes em uma linha de transmissão são regidas pelas seguintes equações:

$$
-\frac{d[V]}{dx} = [R][I] + j\omega[L][I]
$$
\n
$$
-\frac{d[I]}{dx} = [G][V] + j\omega[C][V]
$$
\n(C.1)

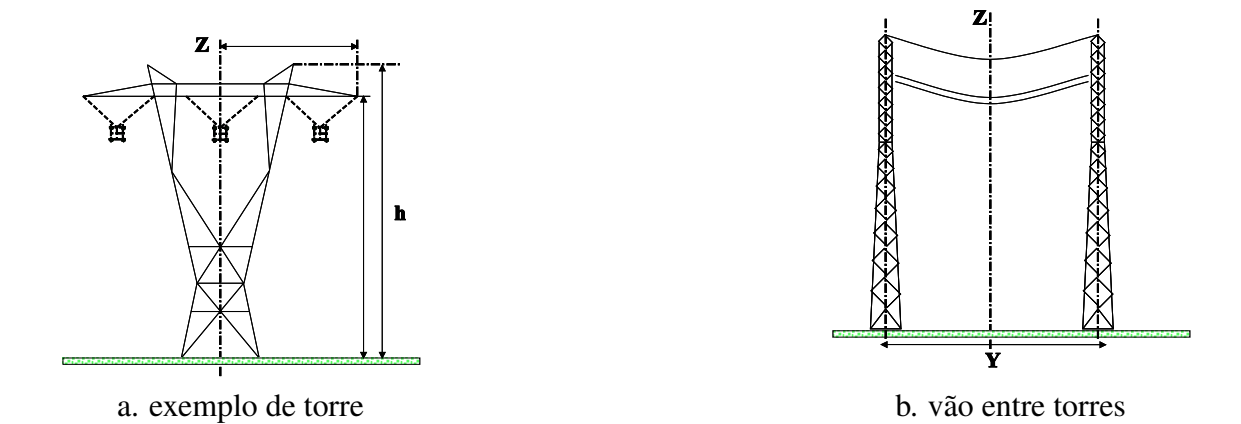

Fig. C.1: Representação de linhas elétricas (para estudos de propagação)

onde [L] contém as indutâncias próprias e mútuas, e [C] contém as capacitâncias próprias e mútuas.

Estas equações são válidas para qualquer número de condutores. A condutância de linhas aéreas típicas é desprezível. Reescrevendo as equações temos:

$$
-\frac{d[V]}{dx} = ([R] + j\omega[L])[I] \qquad -\frac{d[I]}{dx} = j\omega[C][V] \qquad (C.2)
$$

O cálculo das matrizes  $[R]$ ,  $[L]$  e  $[C]$  é necessário para a solução de problemas envolvendo linhas de transmissão.

## **C.1 Parâmetros Longitudinais**

Os parâmetros longitudinais são representados por uma matriz de impedância complexa Z constituída por diferentes parcelas:  $Z_{int}$ , impedância interna do condutor;  $Z_{ext}$ , impedância externa para solo ideal;  $Z_{\text{solo}}$ , contribuição do solo (correção de Carson) [Carson (1926)].

$$
Z = Z_{int} + Z_{ext} + Z_{solo}
$$
 (C.3)

O cálculo de cada uma destas parcela, será apresentado a seguir.

### **C.1.1 Impedância Interna**

Determinar a impedância interna (relacionada à resistência e ao fluxo concatenado interno) de um condutor cilíndrico implica considerar corrente não uniforme em sua seção transversal. Isto se deve a diferenças entre as densidades de corrente nestas regiões, considerando filamentos longitudinais normais à seção transversal do condutor.

A solução do problema de distribuição não uniforme de corrente no condutor é obter uma expressão para a densidade de corrente em função da distância ao centro do condutor [Kimbark (1949), Stratton (1941), Johnson (1950), Stevenson (1982)]. A intensidade de campo magnético a uma distância x do centro é dada por (e sua forma instantânea)

$$
H_x = \frac{I_x}{2\pi x} \qquad H_x e^{j\omega t} = \frac{I_x e^{j\omega t}}{2\pi x} \tag{C.4}
$$

onde  $I_x$  é o fasor corrente no elemento tubular de raio  $x$ 

#### **Densidade de Corrente e Efeito Pelicular**

A corrente  $I_x$ , em termos de densidade de corrente  $J_x$ , a uma distância x do centro e espessura dx (do elemento tubular) é  $2\pi J_x dx$  e a corrente no interior do tubo, definida como

$$
I_x = \int_0^\infty 2\pi J_x dx
$$
 (C.5)

Substituindo (C.4) em (C.5) e derivando em relação a x e dividindo por  $2\pi x e^{j\omega t}$ , obtemos

$$
\frac{\partial H_x}{\partial x} + \frac{1}{x} H_x = J_x \tag{C.6}
$$

Na equação (C.6), aplicando a lei das tensões de Kirchhoff à queda de tensão ao longo do circuito  $a'b'ba$  (devido a variação do fluxo concatenado), figura C.2, e fazendo  $I_{x,max} = \sqrt{2}I_x$ , a queda de tensão entre *a* e b é determinada por  $J_{x,max}e^{j\omega t} \rho \Delta l$  (sendo  $\rho$  resistividade do condutor). Da mesma forma, a queda ôhmica entre  $a^{'}$  e  $b^{'}$  é dada por  $[J_{x,max}e^{j\omega t}+\frac{\partial}{\partial x^{''}}]$  $\frac{\partial}{\partial x} J_{x,max} e^{j\omega t} dx] \rho \Delta l$ 

A queda de tensão total no circuito  $a'b'ba$  é definida como segue

$$
\rho \Delta l[J_{x,max}e^{j\omega t} + \frac{\partial}{\partial x} J_{x,max}e^{j\omega t}dx] - \rho \Delta l J_{x,max}e^{j\omega t} = \rho \Delta l \frac{\partial}{\partial x} J_{x,max}e^{j\omega t}dx
$$

A queda de tensão devido a variação de fluxo é  $-\frac{\partial \phi}{\partial t}$  $\frac{\partial \phi}{\partial t}$ , ao longo de *a' b' ba*. O sinal negativo indica que o aumento do fluxo devido a corrente implica em aumento de tensão de sinal oposto a queda. Aplicando Kirchhoff, teremos

$$
\rho \Delta l \frac{\partial}{\partial x} J_{x,max} e^{j\omega t} dx - \frac{\partial \phi}{\partial t} = 0
$$
\n(C.7)

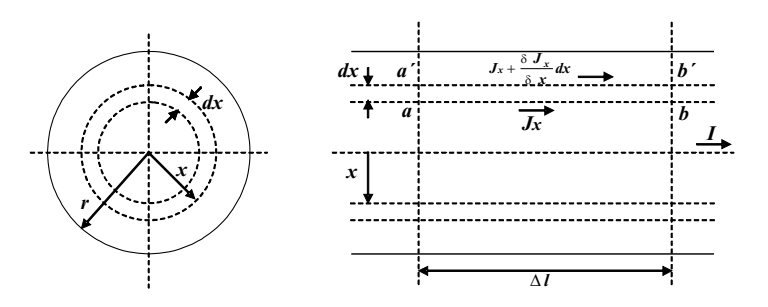

Fig. C.2: Condutor cilíndrico

O fluxo concatenado  $\phi$  é função tanto de t como de x. Igualando o fluxo instantâneo ao produto da densidade de fluxo pela área, obtemos

$$
\phi = B_{x,max} e^{j\omega t} \Delta l dx = \mu H_{x,max} e^{j\omega t} \Delta l dx \tag{C.8}
$$

Substituindo (C.8) em (C.7), considerando permeabilidade constante, e expandindo a derivada parcial em  $t$ , chegamos a

$$
\rho \Delta l e^{j\omega t} \frac{\partial J_{x,max}}{\partial x} - j\omega \Delta l \mu e^{j\omega t} H_{x,max} = 0 \tag{C.9}
$$

Considerando que  $H_{x,max}$  não é função de t e que  $H_{x,max}$  e  $J_{x,max}$  são complexos, dividindo (C.9) por  $e^{j\omega t}$  e por  $\sqrt{2}$  (para valores eficazes)

$$
H_x = \frac{-j\rho}{\omega\mu} \frac{\partial J_x}{\partial x}
$$
 (C.10)

Substituindo (C.10) em (C.6) e multiplicando por  $j\omega\mu/\rho$ , chegamos a

$$
\frac{d^2J_x}{dx^2} + \frac{1}{x}\frac{dJ_x}{dx} - \frac{j\omega\mu}{\rho}J_x = 0
$$
\n(C.11)

Obtivemos, então, uma equação diferencial de segunda ordem que relaciona o valor eficaz da densidade de corrente (número complexo função de  $x$ ) à distância ao centro do condutor. A equação (C.11) é semelhante a equação matemática

$$
\frac{d^2y}{dx^2} + \frac{1}{x}\frac{dy}{dx} + k^2y = 0
$$

cujas soluções são chamadas de funções de Bessel de ordem 0. Para resolvê-la, cada termo é expresso como séries infinitas de potência, tendo como solução a seguinte série

$$
y = a_0 \left[ 1 - \frac{(kx)^2}{2^2} + \frac{(kx)^4}{2^2 4^2} - \frac{(kx)^6}{2^2 4^2 6^2} + \dots \right]
$$
 (C.12)

que é a equação de Bessel de primeira classe e ordem 0, representada por  $J_0(kx)$ .

A solução de  $(C.11)$  é análoga, considerando  $J_x$  uma série infinita de potência de x, e os coeficientes a devem ser complexos. Assim, substituindo  $\frac{-j\omega\mu}{\rho} = k^2$  e  $J_x = y$  em (C.12), a densidade de corrente a uma distância x do centro do condutor é dada por

$$
J_x = a_0 \left[ 1 + \frac{j\omega\mu}{\rho} \frac{(x)^2}{2^2} - \left(\frac{\omega\mu}{\rho}\right)^2 \frac{(x)^4}{2^2 4^2} - j\left(\frac{\omega\mu}{\rho}\right)^3 \frac{(x)^6}{2^2 4^2 6^2} + \ldots \right]
$$
(C.13)

Dividindo esta série em uma série de termos reais e outra de termos imaginários obtemos uma forma modificada da equação de Bessel. Neste sentido, substituindo  $m = \sqrt{\omega \mu / \rho}$ , teremos

$$
J_x = a_0 \left[ 1 - \frac{(mx)^4}{2^2 4^2} + \frac{(mx)^8}{2^2 4^2 6^2 8^2} - \dots \right]
$$
  

$$
J_x = a_0 \left( \text{ber} mx + \text{j} \text{be} \right) \tag{C.14}
$$

O coeficiente  $a_0$  pode ser determinado se a densidade de corrente fasorial  $J_r$  (na superfície do condutor) for conhecida, pois  $J_r = a_0(bermr + jbeimr)$ 

Assim, a densidade de corrente, substituindo o valor de  $a_0$ , é definida como

$$
J_x = J_r \frac{(bermx + jbeimx)}{(bermr + jbeimr)}\tag{C.15}
$$

onde *ber* e *bei* são designações de Bessel Real e Bessel Imaginário, respectivamente.

#### **Impedância Interna**

A queda de tensão  $V_i$  (volts por unidade de comprimento) num filamento qualquer sem considerar o fluxo concatenado externo é

$$
V_i = \rho J_r
$$

A impedância interna por unidade de comprimento

$$
Z_i = \frac{V_i}{I} = \frac{\rho J_r}{I}
$$
 (C.16)

A corrente I (vinculada a intensidade de campo na superfície), é definida como

$$
I = 2\pi r H_r \tag{C.17}
$$

Partindo de (C.10) e considerando  $m = \sqrt{\omega \mu / \rho}$ , temos

$$
H_r = -\frac{j}{m^2} \left(\frac{dJ_x}{dx}\right)_{x=r}
$$
\n(C.18)

Substituindo na equação anterior o valor de  $J_x$  dado por (C.15), chegamos a

$$
H_r = -\frac{j}{m^2} \frac{J_r}{ber\ mr + jbei\ mr} \left[ \frac{d}{dx} (ber\ mx + jbei\ mx) \right]_{x=r}
$$
 (C.19)

Simplificando

 $ber'mx = \frac{d}{d(m)}$  $\frac{d}{d(mx)}(ber\ mx) = \frac{1}{m}$ m  $\frac{d}{dx}$ (ber mx)  $bei'mx = \frac{d}{d(m)}$  $\frac{d}{d(mx)}(bei\ mx) = \frac{1}{m}$ m  $\frac{d}{dx}$ (bei mx)

A corrente, partindo das equações (C.17) e (C.19), e notação  $ber'$  e  $bei'$ , será

$$
I = \frac{2\pi r J_r}{m} \frac{bei' \ mr - jber' \ mr}{ber \ mr + jbei \ mr}
$$

Tirando  $J_r$  da equação anterior e substituindo na equação (C.16), encontramos a impedância interna

$$
Z_{int} = \frac{\rho m}{2\pi r} \frac{ber \ mr + jbei \ mr}{bei' \ mr - jber' \ mr}
$$
 (C.20)

Com esta análise, a impedância interna de um condutor pode ser determinada, por meio das equações de Bessel modificadas, desde que se conheça o raio, a resistividade e a permeabilidade.

A influência do efeito pelicular no cálculo da impedância interna foi considerada, o que levou à solução através de funções de Bessel modificadas. O *Matlab* dispõe das formas modificadas das funções de Bessel, o que simplifica bastante a avaliação da impedância interna  $Z_{int}$ . Assim, a impedância interna foi calculada utilizando funções de Bessel do *Matlab*.

$$
Z_{int} = R_{int} + jX_{int}
$$

$$
Z_{int} = \sqrt{\frac{j\omega\mu}{\sigma}} \frac{1}{2\pi r} \frac{I_0(\rho_1)K_1(\rho_0) + K_0(\rho_1)I_1(\rho_0)}{I_1(\rho_1)K_1(\rho_0) - I_1(\rho_0)K_1(\rho_1)}
$$
(C.21)

onde

$$
\rho_0 = r_i \sqrt{j \omega \mu \sigma} = \rho_0' \sqrt{j} \qquad \rho_1 = r_e \sqrt{j \omega \mu \sigma} = \rho_1' \sqrt{j} \qquad (C.22)
$$

 $I_0$ ,  $I_1$  e  $K_0$ ,  $K_1$  - funções modificadas de Bessel de primeiro e segundo tipo respectivamente

- $\mu$  permeabilidade magnética do condutor  $[H/m]$
- $\sigma$  condutividade do condutor  $[S/m]$
- $r_e$  raio externo do condutor  $[m]$
- $r_i$  raio interno do condutor  $[m]$

A solução da equação (C.21) depende da avaliação das funções de Bessel, que podem ser definidas através de séries, fazendo-se algumas considerações com respeito ao argumento das funções modificadas.

#### **C.1.2 Impedância Externa**

A suposição de solo ideal determina que a reatância externa represente a impedância entre condutor e imagem (uma vez que solo ideal tem condutividade infinita), sem se considerar impedância interna, pois os diâmetros dos condutores são muito menores que a distância entre condutor e imagem ou entre dois condutores.

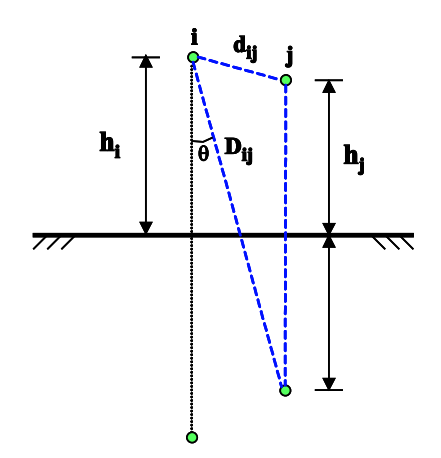

Fig. C.3: Posição dos condutores na linha

Assim, teremos

$$
Z_{ext} = j\frac{\omega\mu_0}{2\pi} \ln \frac{D_{ij}}{d_{ij}} \quad i, j = 1, 2, ..., n
$$
 (C.23)

onde

 $\omega$  - frequência angular [rad/s]

 $μ_0$  - permeabilidade magnética do vácuo (4 × 10<sup>-7</sup>πH/m)

 $D_{ij}, d_{ij} \left\{\n\begin{array}{c}\n-\text{para termos mútuos: definidos através da figura C.3} \\
\text{poro termos orórrios}(i - i) : D_1 - 2b_2 \text{ and } d_1\n\end{array}\n\right.$  $-p$ ara termos próprios $(i = j)$ :  $D_{ij} = 2h_i$  e  $d_{ij} = r_i$ 

#### **C.1.3 Contribuição do Solo**

Muitas pesquisas foram realizadas sobre o problema da penetração de campos magnéticos em solos reais, a primeira foi desenvolvida por [Carson (1926)].

Em seu trabalho, Carson quantificou os termos de correção das impedâncias própria e mútua, que deveriam ser somados aos valores das impedâncias calculados para o solo ideal, levando-se em conta a corrente no solo real com uma resistividade  $\rho$  [ $\Omega$ .m].

A impedância própria por unidade de comprimento é determinada por

$$
Z_{11} = z_{int} + j\omega \frac{\mu_0}{2\pi} \ln(2h_1/re_1) + \omega \frac{\mu_0}{\pi} \int_0^\infty (\sqrt{\lambda^2 + j} - \lambda) e^{-2h'\lambda} d\lambda \tag{C.24}
$$

Analisando a equação anterior, verifica-se que os dois primeiros termos representam a impedância série para um condutor perfeito (parcela interna e externa para solo ideal), e a integral infinita o efeito da condutividade do solo.

A impedância mútua  $Z_{12}$  entre os dois circuitos paralelos com altura  $h_1$  e  $h_2$  dos condutores em relação ao solo e separação  $x$  entre seus planos verticais é dada por:

$$
Z_{12} = j\omega \frac{\mu_0}{2\pi} \ln(\rho''/\rho') + \omega \frac{\mu_0}{\pi} \int_0^\infty (\sqrt{\lambda^2 + j} - \lambda) e^{-(h_1' + h_2')\lambda} \cos(\alpha' \lambda) d\lambda \tag{C.25}
$$

onde

$$
x' = x\sqrt{\alpha} \qquad h'_1 = h_1\sqrt{\alpha}
$$

$$
h'_2 = h_2\sqrt{\alpha} \qquad \alpha = \frac{\mu_0\omega}{\rho}
$$

$$
\rho' = \sqrt{(h_1 - h_2)^2 + x^2} \qquad \rho'' = \sqrt{(h_1 + h_2)^2 + x^2}
$$

A impedância própria série e a impedância mútua são respectivamente definidas como

$$
Z = Z^0 + Z' \qquad Z_{12} = Z_{12}^0 + Z'_{12}
$$

onde  $Z^0$  e  $Z_{12}^0$  são respectivamente impedância própria e mútua (parcela interna para o termo próprio e parcela do solo ideal), supondo perfeito terra condutor.

A contribuição do solo, no cálculo da impedância, é definida como segue:

$$
Z' = \omega \frac{\mu_0}{\pi} \int_0^\infty (\sqrt{\lambda^2 + j} - \lambda) e^{-2h' \lambda} d\lambda \tag{C.26}
$$

$$
Z'_{12} = \omega \frac{\mu_0}{\pi} \int_0^\infty (\sqrt{\lambda^2 + j} - \lambda) e^{-(h_1' + h_2')\lambda} \cos(x'\lambda) d\lambda \tag{C.27}
$$

As equações (C.26,C.27) determinam que o cálculo das constantes do circuito e campo eletromagnético no dielétrico dependem da estimativa de uma integral infinita da forma:

$$
J(p,q) = J = \int_0^\infty (\sqrt{\lambda^2 + j} - \lambda) e^{-p\lambda} \cos(q\lambda) d\lambda
$$
 (C.28)

O cálculo da impedância em termos da integral assim definida:

$$
Z' = \omega \frac{\mu_0}{\pi} J(2h', 0) \qquad Z'_{12} = \omega \frac{\mu_0}{\pi} J(h'_1 + h'_2, x')
$$

Portanto, a avaliação da impedância com relação ao efeito solo, equações (C.26) e (C.27), é determinada com a solução da equação (C.28). Esta pode ser obtida por meio de séries convergentes, atribuindo  $r = \sqrt{p^2 + q^2}$  e  $\theta = \tan^{-1}(q/p)$ , fazendo  $J = P + jQ$ .  $\theta$  representa no plano x o ângulo que une o eixo do condutor  $m$  com o eixo da imagem do condutor  $n$ , figura C.4;  $r$  representa a distância entre o eixo do condutor m e da imagem do condutor n (valores reduzidos por  $\sqrt{\alpha}$ ).

Esta integral pode ser descrita por séries infinitas apresentadas a seguir:

$$
P = \frac{\pi}{8}(1 - S_4) + \frac{1}{2}(\log\frac{2}{r} - \gamma)S_2 + \frac{1}{2}\theta S_2' - \frac{1}{\sqrt{2}}\sigma_1 + \frac{1}{2}\sigma_2 + \frac{1}{\sqrt{2}}\sigma_3
$$
 (C.29)

$$
Q = \frac{1}{4} + \frac{1}{2} (\log \frac{2}{r} - \gamma)(1 - S_4) - \frac{1}{2} \theta S_4' + \frac{1}{\sqrt{2}} \sigma_1 - \frac{\pi}{8} S_2 + \frac{1}{\sqrt{2}} \sigma_3 - \frac{1}{\sqrt{2}} \sigma_4
$$
 (C.30)

onde  $\gamma \cong 0,57722$  é a constante de Euler, e  $\sigma_1, \sigma_2, \sigma_3, \sigma_4, S_2, S_2'$  $C_{2}^{'},S_{4},S_{4}^{'}$  $\frac{1}{4}$  são séries infinitas definidas como segue:

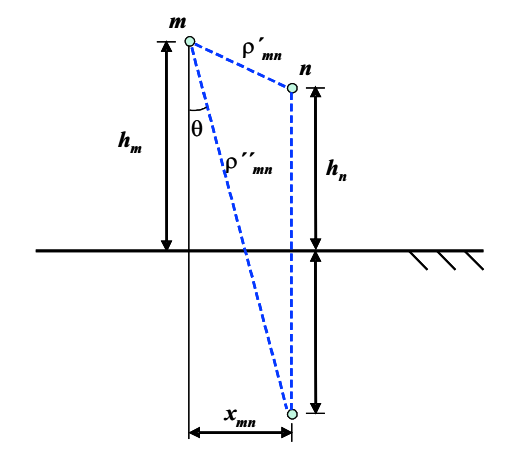

Fig. C.4: Posição dos condutores

$$
S_2 = \frac{1}{1!2!} (\frac{r}{2})^2 \cos 2\theta - \frac{1}{3!4!} (\frac{r}{2})^6 \cos 6\theta + \dots
$$
  
\n
$$
S_2' = \frac{1}{1!2!} (\frac{r}{2})^2 \sin 2\theta - \frac{1}{3!4!} (\frac{r}{2})^6 \sin 6\theta + \dots
$$
  
\n
$$
S_4 = \frac{1}{2!3!} (\frac{r}{2})^4 \cos 4\theta - \frac{1}{4!5!} (\frac{r}{2})^8 \cos 8\theta + \dots
$$
  
\n
$$
S_4' = \frac{1}{2!3!} (\frac{r}{2})^4 \sin 4\theta - \frac{1}{4!5!} (\frac{r}{2})^8 \sin 8\theta + \dots
$$
  
\n
$$
\sigma_1 = \frac{r \cos \theta}{3} - \frac{r^5 \cos 5\theta}{3^2 5^2 7} + \frac{r^9 \cos 9\theta}{3^2 5^2 7^2 9^2 11} - \dots
$$
  
\n
$$
\sigma_3 = \frac{r^3 \cos 3\theta}{3^2 5} - \frac{r^7 \cos 7\theta}{3^2 5^2 7^2 9} + \frac{r^{11} \cos 11\theta}{3^2 5^2 7^2 9^2 11^2 13} - \dots
$$
  
\n
$$
\sigma_2 = \left(1 + \frac{1}{2} - \frac{1}{4}\right) \frac{1}{1!2!} (\frac{r}{2})^2 \cos 2\theta - \left(1 + \frac{1}{2} + \frac{1}{3} + \frac{1}{4} - \frac{1}{8}\right) \frac{1}{3!4!} (\frac{r}{2})^6 \cos 6\theta + \dots \quad \text{approximadamente}
$$
  
\n
$$
\sigma_4 = \left(1 + \frac{1}{2} + \frac{1}{3} - \frac{1}{6}\right) \frac{1}{2!3!} (\frac{r}{2})^4 \cos 4\theta - \left(1 + \frac{1}{2} + \frac{1}{3} + \frac{1}{4} + \frac{1}{5} - \frac{1}{10}\right) \frac{1}{4!5!} (\frac{r}{2})^8 \cos 8\theta + \dots \quad \text{approximado}
$$

Como visto, a avaliação do efeito solo [Carson (1926)], discutida em [Hedman (1965b)], depende da solução da integral infinita  $J(p, q)$ . Um dos meios apresentados para o cálculo da integral seria o uso de séries de potência fazendo as devidas considerações para a avaliação e rápida convergência das parcelas.

Utilizamos como forma alternativa, alguns métodos computacionais de integração numérica para determinar a integral infinita (integração quadrática e trapezoidal). Os resultados foram animadores, mas é necessário realizar alguns ajustes nas rotinas de integração, no sentido de adequá-las melhor ao problema, uma vez que os valores ficaram um pouco distantes dos calculados a partir das séries

completas de Carson. Isto será visto na seção seguinte, com a apresentação dos resultados obtidos em forma de gráficos.

## **C.2 Parâmetros Transversais**

Para encontrar os parâmetros transversais de uma linha consideramos a queda de tensão v do condutor i ao j. Assim, para uma linha trifásica simples, a queda de tensão entre os condutores é dada por:

$$
v = \frac{q}{2\pi\varepsilon} \ln \frac{D}{d} \quad [volts] \tag{C.31}
$$

Sendo a capacitância definida como a carga dos condutores por diferença de potencial, teremos sua formulação como segue:

$$
C = \frac{q}{v} = \frac{2\pi\varepsilon}{\ln\frac{D}{d}}
$$
 (C.32)

onde

q - carga nos condutores,

 $\varepsilon$  - permissividade do meio.

A admitância apresenta a seguinte forma:

$$
Y = G + j\omega C \tag{C.33}
$$

onde G é a condutância do meio.

Supondo desprezível a condutância do ar (o meio), a admitância Y (para uma linha trifásica simples) é definida em termos da posição dos condutores entre si e em relação ao solo. Ou seja, depende apenas da geometria da linha. Teremos, então, a admitância definida como segue

$$
Y = j \frac{2\pi \omega \varepsilon_0}{\ln \frac{D_{ij}}{d_{ij}}} \tag{C.34}
$$

onde  $\varepsilon_0$  é a permissividade do ar  $(8, 85 \times 10^{-12} [F/m])$ .

## **C.3 Resultados - Cálculo de Parâmetros**

Os resultados do processo de cálculo, para obtenção dos parâmetros da linha, são apresentados em forma de gráficos, que descrevem o comportamento das matrizes primitivas determinadas no domínio da fase, e sua variação com a frequência (gráficos C.5 a C.14). Os termos próprios e mútuos dos condutores são determinados supondo a resistividade do solo  $\rho$  igual a 2000  $\Omega$ .m, para esta linha típica de 440  $kV$ .

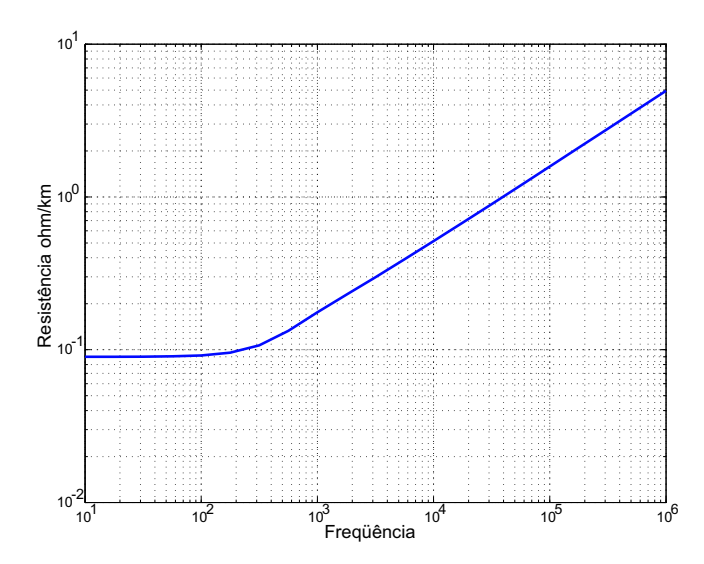

Fig. C.5: Resistência interna por unidade de comprimento.

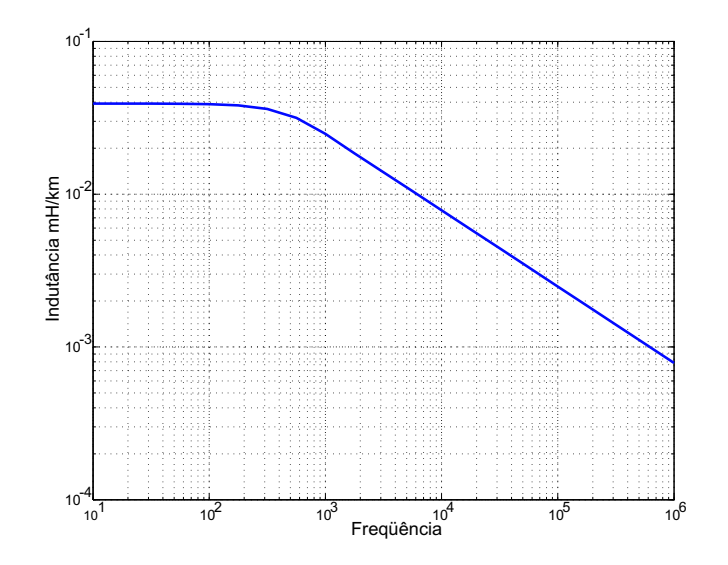

Fig. C.6: Indutância interna por unidade de comprimento.

Os resultados, aqui expostos nos gráficos, foram obtidos para o condutor da fase  $a$  índice  $a_{(1,1)}$ (sendo a fase constituída por quatro subcondutores). Os gráficos C.5 e C.6 mostram os resultados obtidos de resistência e indutância internas por unidade de comprimento em função da frequência.

Os parâmetros longitudinais, para baixas freqüências ( $f < 100 Hz$ ), permanecem praticamente constantes, variando muito pouco. Para freqüências superiores a 200 Hz o efeito pelicular atua de maneira significativa, tanto para a resistência interna quanto para indutância interna.

A indutância externa não varia com a frequência, o que pode ser visto nos gráficos C.7 e C.8.

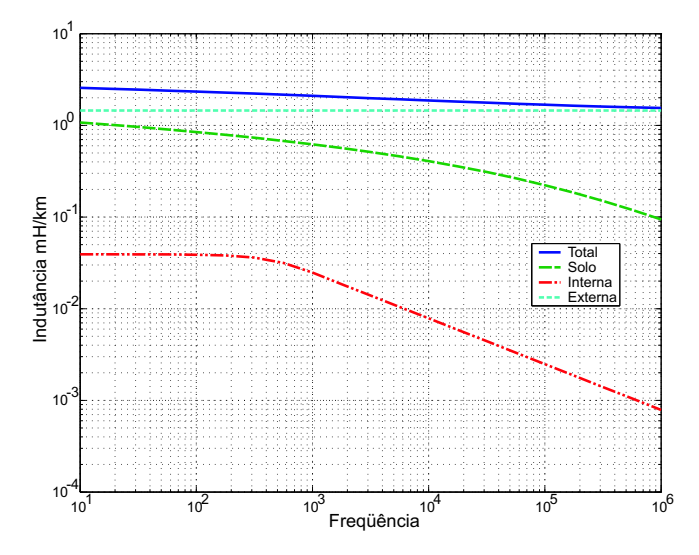

Fig. C.7: Indutância total por unidade de comprimento [interna, externa e solo(quadratura)]

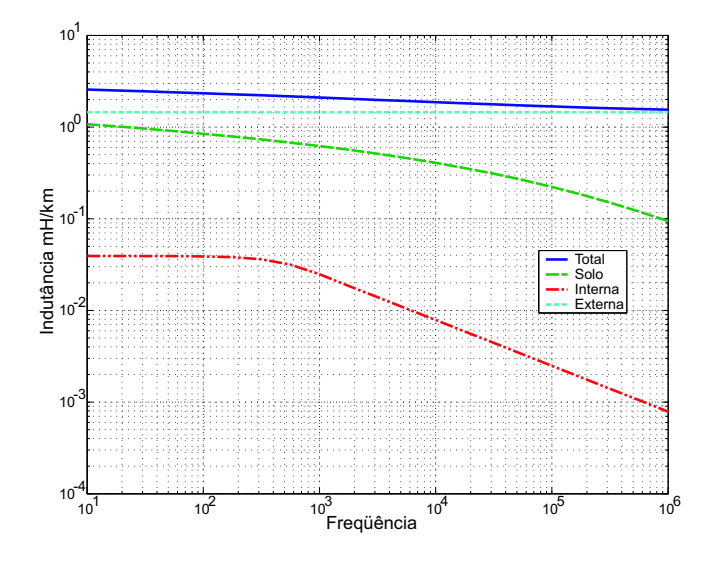

Fig. C.8: Indutância total por unidade de comprimento [interna, externa e solo (trapézio)]

O efeito solo, estudado por Carson, é apresentado nos gráficos C.9-C.10 e C.11-C.12, donde observamos que a resistência tem uma taxa de crescimento acentuada já em baixas freqüências, levando a valores bastante superiores em altas freqüências. A indutância devido ao efeito solo apresenta valores que decrescem a medida que a frequência aumenta, contudo são mais elevados que os valores para indutância interna. Os gráficos C.7-C.8 e C.13-C.14 mostram as parcelas que contribuem para a determinação da indutância total e resistência total, utilizando diferentes métodos de integração numérica (quadratura e trapézio) para a correção de Carson.

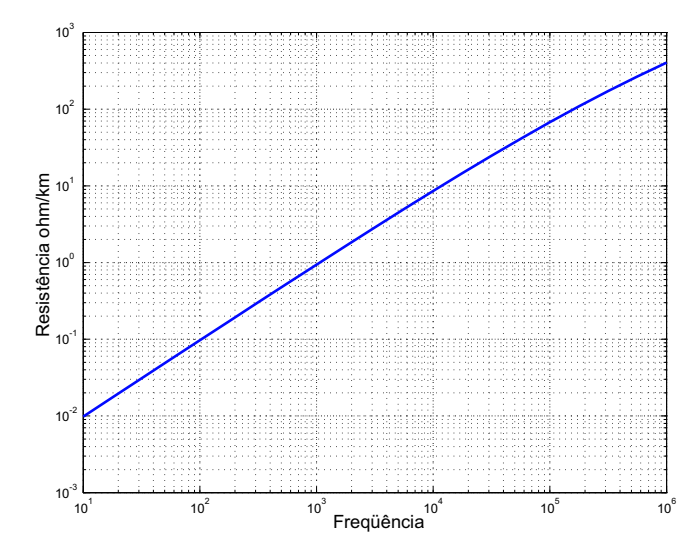

Fig. C.9: Resistência por unidade de comprimento - efeito solo

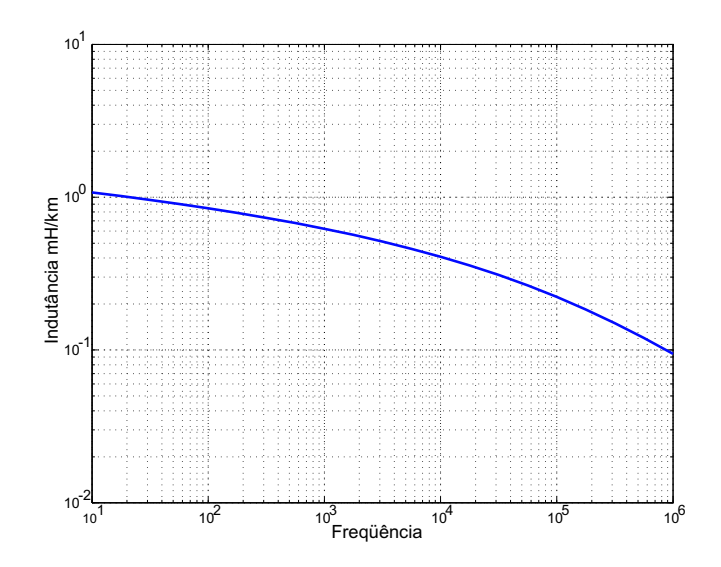

Fig. C.10: Indutância por unidade de comprimento - efeito solo (método da quadratura)

Os gráficos C.15 e C.16 mostram a comparação para o cálculo do efeito solo quando é utilizado aproximações por séries e quando é usado integração numérica para o cálculo das integrais envolvidas. Houve diferença entre os métodos (integração trapezoidal, quadrática e aproximação por séries), contudo é possível aumentar a precisão através de uma melhor adequação dos métodos de integração. A integração numérica foi realizada através das funções do Matlab: quadl - que implementa a regra de quadratura adaptativa de Gauss/Lobatto; trapz - que calcula a integral usando o método trapezoidal.

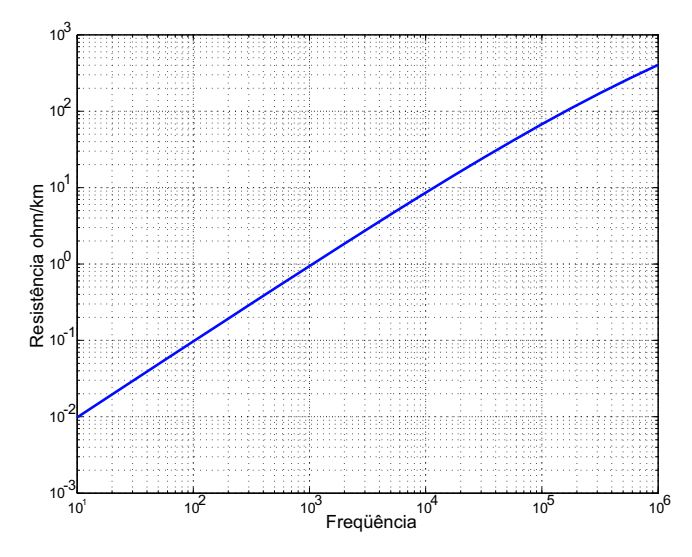

Fig. C.11: Resistência por unidade de comprimento efeito solo (método trapezoidal)

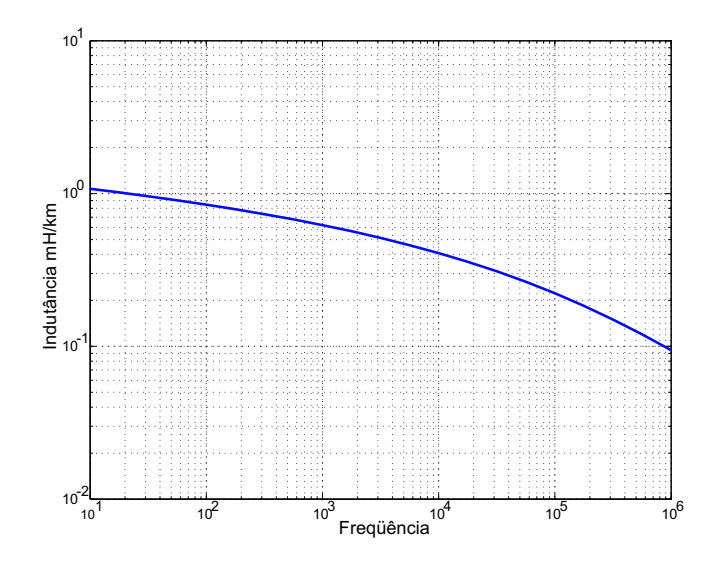

Fig. C.12: Indutância por unidade de comprimento efeito solo (método trapezoidal)

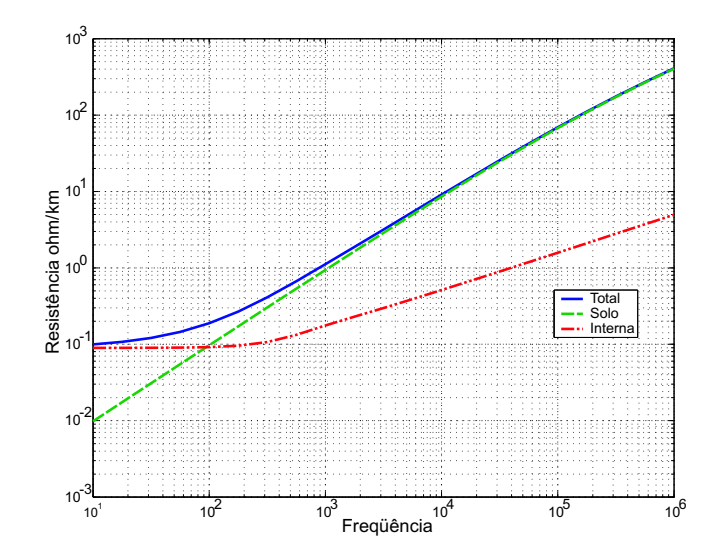

Fig. C.13: Resistência total por unidade de comprimento, interna e contribuição do solo (método da quadratura)

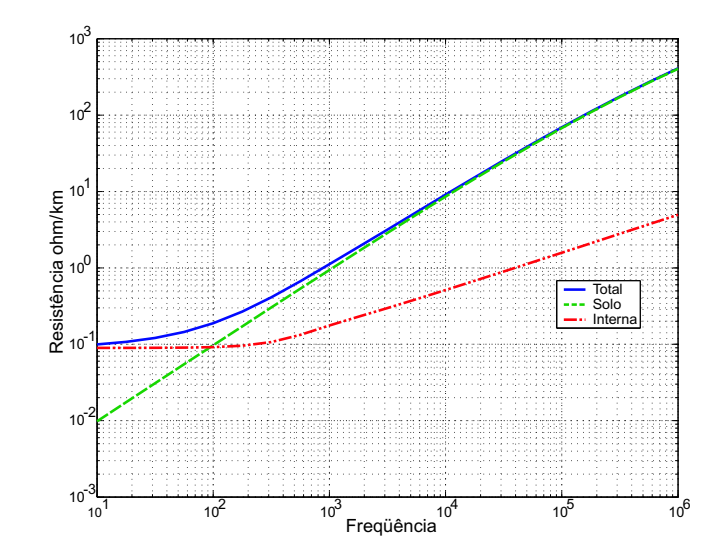

Fig. C.14: Resistência total por unidade de comprimento, interna e contribuição do solo (método trapezoidal)

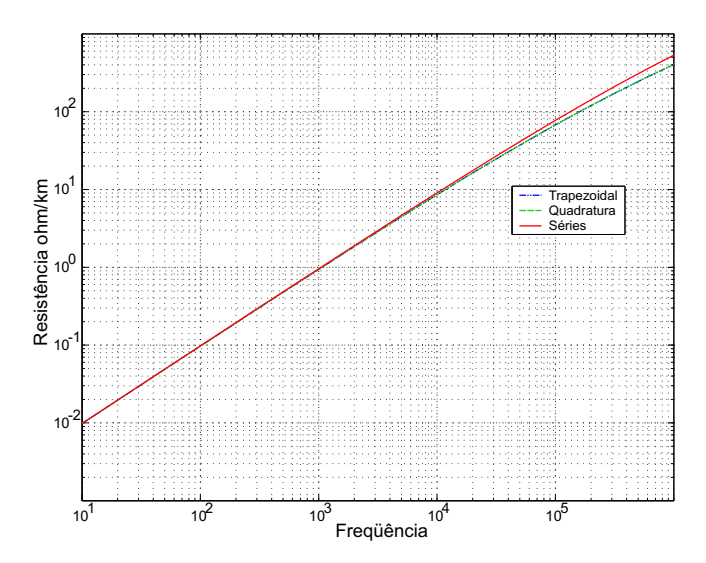

Fig. C.15: Resistência por unidade de comprimento efeito solo (comparando trapézio, quadratura e séries de Carson)

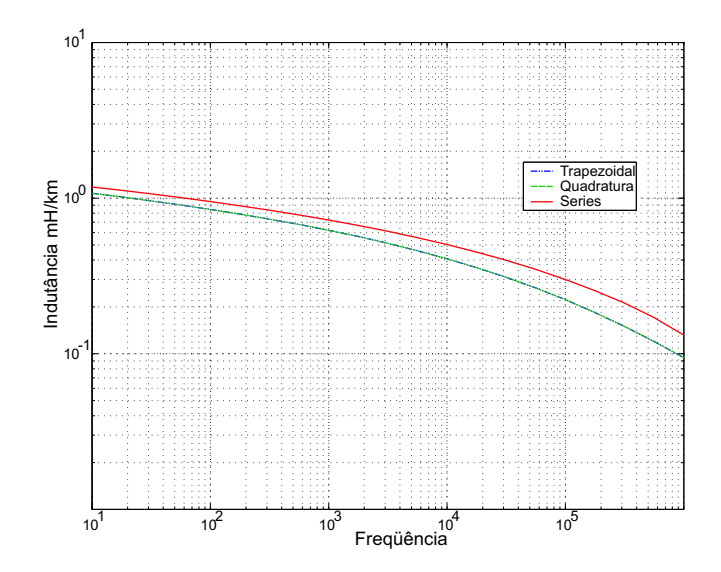

Fig. C.16: Indutância por unidade de comprimento efeito solo (comparando trapézio, quadratura e séries de Carson)

# **Apêndice D Componentes**  $h$ ,  $\alpha$  **e**  $\beta$

Um conjunto de vetores de tensão ou corrente de um sistema trifásico, podem ser representados por diferentes sistemas de componentes. O sistema de componentes  $h\alpha\beta$  é um destes.

Com a fase a como fase central de um sistema trifásico, as componentes  $h$ ,  $\alpha$  e  $\beta$  de tensão e corrente são definidas como segue:

- As componentes  $\alpha$  nas fases  $b$  e  $c$  são iguais; são opostas em sinal e metade da amplitude da componente  $\alpha$  da fase  $a$ .
- As componentes  $\beta$  nas fases  $b$  e  $c$  são iguais em amplitude e opostas em sinal; na fase  $a$  é zero.
- As componentes  $h$  são iguais nas três fases.

As componentes  $\alpha$  de corrente fluem num circuito trifásico através da fase  $a$  e retornam metade na fase b e metade na fase c. As componentes  $\beta$  são correntes que circulam nas fases b e c. As componentes h são iguais e circulam nas três fases.

Os vetores coplanares  $V_a$ ,  $V_b$  e  $V_c$  podem ser expressos em termos dos três novos vetores  $V_h$ ,  $V_\alpha$  e  $V<sub>β</sub>$  por meio de equações lineares simultâneas com coeficientes

$$
\begin{cases}\nV_a = c_{11}V_h + c_{12}V_\alpha + c_{13}V_\beta \\
V_b = c_{21}V_h + c_{22}V_\alpha + c_{23}V_\beta \\
V_c = c_{31}V_h + c_{32}V_\alpha + c_{33}V_\beta\n\end{cases}
$$
\n(D.1)

onde a escolha dos coeficientes é arbitrária, contanto que a restrição de determinante dos coeficientes seja diferente de zero.

O propósito de representar os vetores originais em termos dos novos vetores é simplificar os cálculos e obter um melhor entendimento de um dado problema. Duas condições devem ser satisfeitas na seleção de sistemas de componentes para substituir os vetores de tensão e corrente de fase: os cálculos devem ser simplificados pelo uso do sistema de componentes escolhido; o sistema escolhido deve ter significado físico e uma ajuda na determinação do desempenho do sistema de potência.

Nas relações entre tensões e correntes de fase e os componentes  $h\alpha\beta$  os coeficientes necessários para expressar o conjunto de vetores  $V_a$ ,  $V_b$  e  $V_c$  de um sistema trifásico em termos de suas componentes  $h$ ,  $\alpha$  e  $\beta$  são:

√ 1  $\frac{1}{3}$ ,  $\frac{1}{\sqrt{2}}$  $\frac{1}{3}$ ,  $\frac{1}{\sqrt{2}}$  $\frac{1}{3}$  para componentes h √  $\frac{\sqrt{2}}{\sqrt{3}}$  $\frac{2}{3}$ ,  $-\frac{1}{\sqrt{2}}$  $\frac{1}{6}$ ,  $-\frac{1}{\sqrt{6}}$  $\frac{1}{6}$  para componentes  $\alpha$  $0, \frac{1}{2}$  $\frac{1}{2}$ ,  $-\frac{1}{2}$  $\frac{1}{2}$  para componentes  $\beta$ 

Um conjunto de vetores  $V_a$ ,  $V_b$  e  $V_c$  são expressos em termos de componentes  $h\alpha\beta$  pelas equações

$$
V_a = \frac{1}{\sqrt{3}} \left( V_h + \sqrt{2} V_\alpha \right) \tag{D.2}
$$

$$
V_b = \frac{1}{\sqrt{3}} \left( V_h - \frac{1}{\sqrt{2}} V_\alpha + \frac{\sqrt{3}}{2} V_\beta \right)
$$
 (D.3)

$$
V_c = \frac{1}{\sqrt{3}} \left( V_h - \frac{1}{\sqrt{2}} V_\alpha - \frac{\sqrt{3}}{2} V_\beta \right)
$$
 (D.4)

que satisfazem as condições essenciais.

Os vetores tensão  $V_h$ ,  $V_\alpha$  e  $V_\beta$  são expressos em termos dos vetores  $V_a$ ,  $V_b$  e  $V_c$  através da solução das equações simultâneas (D.2-D.4)

Somando (D.3) e (D.4), isolando  $V_h$ , substituindo em (D.2) e resolvendo para  $V_\alpha$ 

$$
V_{\alpha} = \frac{1}{\sqrt{3}} \left( \sqrt{2}V_a - \frac{V_b + V_c}{\sqrt{2}} \right) \tag{D.5}
$$

Subtraindo (D.4) de (D.3) e resolvendo para  $V_\beta$ 

$$
V_{\beta} = \frac{1}{\sqrt{3}} \left( \frac{\sqrt{3}}{2} (V_b - V_c) \right)
$$
 (D.6)

Somando as três equações e resolvendo para  $V_0$ 

$$
V_h = \frac{1}{\sqrt{3}} \left( V_a + V_b + V_c \right) \tag{D.7}
$$

As equações correspondentes para a corrente são obtidas da mesma forma.
# **Apêndice E Regra Trapezoidal de Integração**

As redes de sistemas de potência possuem em sua maioria características lineares, com isso as técnicas para equações diferenciais ordinárias lineares ganharam especial interesse. Entre elas, a regra trapezoidal de integração é uma das técnicas mais usadas para solução numérica para equações diferenciais ordinárias em programas do tipo EMTP.

Assumindo que as equações diferenciais são escritas na forma de variável de estado, e que as equações são lineares, temos

$$
\left[\frac{dx}{dt}\right] = [A][x] + [g(t)]\tag{E.1}
$$

onde [A] é uma matriz constante, x as variáveis de estado, e [q(t)] vetor de funções conhecidas. Normalmente trabalha-se com correntes em indutâncias e tensões sobre capacitâncias como variáveis de estado.

#### **E.1 Regra Trapezoidal de Integração**

A regra trapezoidal é baseada na aproximação de  $g(t)$  por uma linha reta ligando  $(t-\Delta t, g(t-\Delta t))$ e  $(t, q(t))$ . Pela integração da fórmula (E.1) obtemos a aproximação

$$
[x(t)] = [x(t - \Delta t)] + \int_{t - \Delta t}^{t} \{ [A][x(u)] + [g(u)] \} du
$$
 (E.2)

que é a área do trapézio na figura E.1. Usando interpolação linear em [x] e [g] entre  $t - \Delta t$  e t, assumindo que  $[x]$  é conhecido em t (tornando o método implícito), temos

$$
[x(t)] = [x(t - \Delta t)] + \frac{\Delta t}{2}[A]\{[x(t - \Delta t)] + [x(t)]\} + \frac{\Delta t}{2}\{[g(t - \Delta t)] + [g(t)]\}
$$
 (E.3)

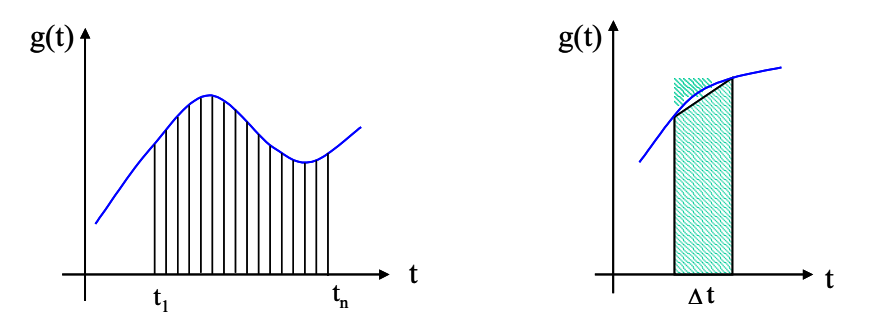

Fig. E.1: Regra trapezoidal de integração

A interpolação linear implica que as áreas sob a integral da equação (E.2) são aproximadas por trapézios, figura E.1. A equação (E.3) pode ser re-escrita como

$$
\{[U] - \frac{\Delta t}{2}[A]\}[x(t)] = \{[U] + \frac{\Delta t}{2}[A]\}[x(t - \Delta t)] + \frac{\Delta t}{2}\{[g(t - \Delta t)] + [g(t)]\}
$$
 (E.4)

onde [U] é matriz identidade.

Premultiplicando a equação (E.4) por  $\{[U] - \frac{\Delta t}{2}$  $\frac{\Delta t}{2}[A]$ }<sup>-1</sup> obtemos a matriz de transição aproximada  $e^{[A]\Delta t}$ .

A regra do trapézio é reconhecida de menor precisão que outros métodos. No entanto é numericamente estável, e o erro pode ser mantido dentro de limites aceitáveis pela escolha do passo de integração mais conveniente, o que é usualmente mais importante em análise de transitório em sistema de potência.

# **Apêndice F Interpolação Linear**

As linhas de transmissão na prática apresentam o tempo de tráfego  $\tau$  não sendo múltiplo inteiro do passo de integração ∆t. Este fato obriga a efetuar uma interpolação entre os valores conhecidos. Assim, a interpolação dos termos históricos pode ser feita como esquematizado na figura F.1. Pode-se considerar a interpolação linear uma boa aproximação para muitos casos, pois o comportamento das curvas assim o permite.

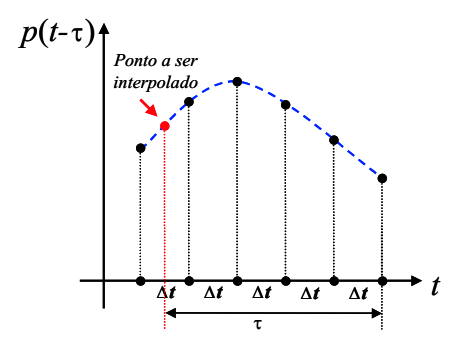

Fig. F.1: Interpolação linear

O conceito de interpolação é a seleção de uma função  $p(x)$  a partir de uma dada classe de funções de tal maneira que o gráfico de  $y = p(x)$  passe através de um conjunto finito de pontos de dados determinado.

Seja  $x_0, x_1, \ldots, x_n$  números distintos reais ou complexos, e seja  $y_0, y_1, \ldots, y_n$  valores de função associada. O problema é encontrar um polinômio  $p(x)$  que interpola os pontos dados. No caso da interpolação entre dois pontos desejados, obtemos a seguinte fórmula polinomial

$$
p(x) = \frac{x - x_1}{x_0 - x_1}y_0 + \frac{x - x_0}{x_1 - x_0}y_1 = \frac{(x_1 - x)y_0 + (x - x_0)y_1}{x_1 - x_0}
$$
(F.1)

A interpolação é uma importante operação para análise de dados e ajuste de curvas. Esta função usa técnicas polinomiais, ajustando os dados fornecidos com funções polinomiais entre os pontos e estimando a função apropriada nos pontos de interpolação desejados.

A interpolação linear usa mais memória, e por isso requer pouco tempo de execução. Porém, os resultados são contínuos, mas a inclinação muda nos pontos de vértice.

# **Apêndice G Teoria de Números Complexos**

Os números complexos emergiram em pleno momento histórico chamado de Renascença (1400- 1600), com o desenvolvimento da Matemática, estimulado pelo desenvolvimento comercial e pelo crescimento das cidades européias, através dos trabalhos de Paccioli (1494), Tartaglia e Cardano (1545). Os complexos não foram aceitos naturalmente como números. Não havia sentido (significado geométrico) em uma raiz quadrada de um número negativo.

O símbolo  $\sqrt{-1}$ , para a raiz quadrada de -1, introduzido por Girard (1629), passou a ser representado pela letra i a partir de Euler (1777). Foi Descartes (1637) quem introduziu os termos *real* e *imaginário*. A expressão números complexos foi usada pela primeira vez por Gauss (1831).

Os complexos foram representados geometricamente, de maneira intuitiva e prática, como pontos (vetores) num plano cartesiano. Gauss e Hamilton (1833) redescobriram a representação geométrica e definiram os complexos. Gauss os definiu como números da forma  $a + bi$ , onde  $a e b$  são números reais e  $i^2 = -1$ . Hamilton os definiu como o conjunto dos pares ordenados (vetores)  $(a, b)$ , onde a e b são números reais, identificando  $(0, 1)$  com  $0 + i$  e  $(1, 0)$  com  $1 + 0i$ . Hamilton associou a multiplicação  $(a, b) \times (x, y) = (ax - by, ay + bx)$  a uma operação envolvendo a rotação de vetores em torno da origem. Multiplicar por *i* envolve uma rotação de 90° graus, multiplicar por  $i^2 = -1$ envolve uma rotação de 180° graus, multiplicar por  $i^3 = -i$  envolve uma rotação de 270° graus e assim por diante.

A representação geométrica permitiu que os complexos fossem visualizados e aceitos como números. A possibilidade de extrair a raiz n-ésima de um complexo, sinalizando que o sistema dos números complexos é algebricamente fechado, também contribuiu para isso.

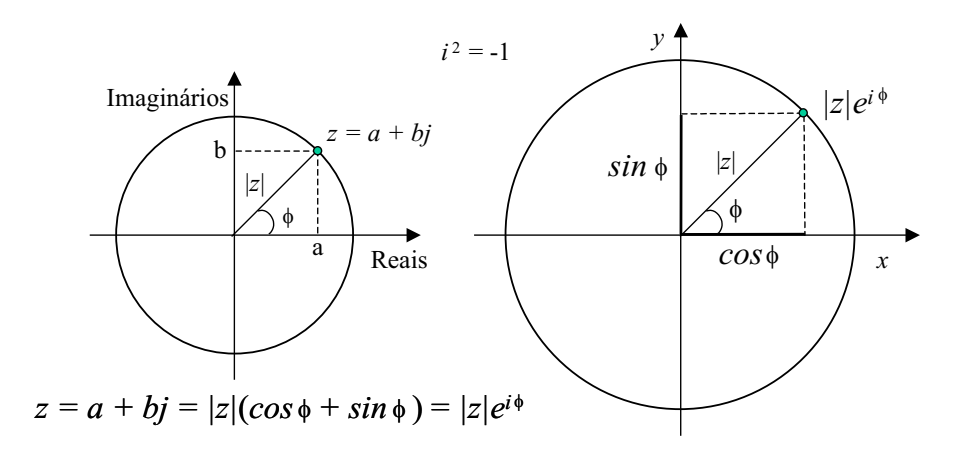

O significado geométrico dos números negativos surgiu com a representação geométrica dos complexos. Hankel (1867), trabalhando com a álgebra dos números complexos e as leis fundamentais da aritmética, estabeleceu a regra da multiplicação (−1) × (−1) = 1 (o produto de dois números inteiros negativos é sempre positivo) para a permanência da propriedade distributiva  $a(b + c) = ab + ac$ . Por exemplo:  $-1 + 1 = -1 \times (1 - 1) = -1 \times 0 = 0$ .

A álgebra dos números complexos permite representar e operar vetores no plano. Possibilita que grandezas que variam senoidalmente (ou cossenoidalmente) em função do tempo, ou seja, do tipo  $A \sin(\omega t + \phi)$ , sejam representados por vetores bidimensionais (fasores)  $A(\cos \phi + i \sin \phi)$ , que sofre rotação em sentido anti-horário com velocidade angular ω.

Quantidade complexa (ou fasor) é uma grandeza que pode ser representada e operada vetorialmente, pela Álgebra dos números complexos, no plano. Pode significar uma variação de amplitude A (ou Módulo) e fase  $\phi$  (ou argumento) num movimento periódico (como acontece nos circuitos elétricos de corrente alternada).

Hadamard (1883), em um estudo sobre distribuição de temperatura, resolveu equações diferenciais (funções de Bessel) usando  $i^2 = -1$ .

Os números complexos abriram caminho para que os matemáticos pudessem criar novas álgebras.

Na eletrônica e na eletricidade, a análise de circuitos de corrente alternada é feita com a ajuda de números complexos. Grandezas como a impedância (em *ohms*) e a potência aparente (em *volt-ampére*) são exemplo de quantidades complexas.

A impedância é o número complexo  $Z = R + jX$ , ou na forma polar  $Z = |Z|(\cos \phi + j \sin \phi)$ , onde  $j^2 = -1$ ,  $\phi$  é o ângulo (argumento) de defasagem entre a tensão aplicada e a corrente no

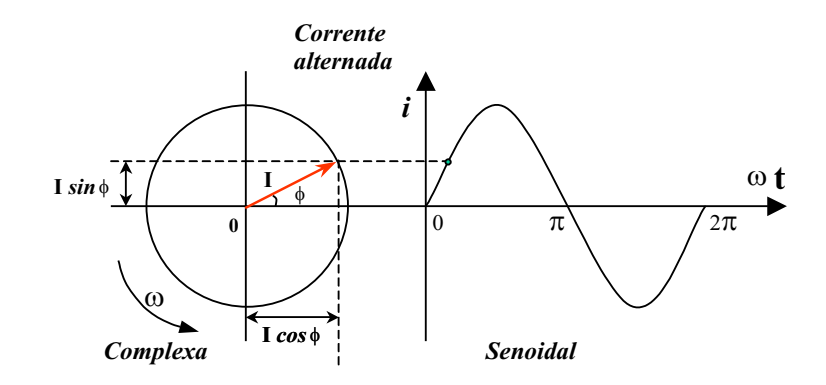

Fig. G.1: Grandezas que variam senoidalmente

circuito, |Z| é o módulo, R é a resistência elétrica (em *ohm*) e X é a resultante (em *ohm*) das reatâncias indutivas e capacitivas do circuito. Na Física e na Engenharia é usado, como número imaginário, o j no lugar do i para evitar confusão com o i de corrente elétrica.

A potência aparente (em *volt-ampère*) é o número complexo  $S = P + jQ$ , ou,  $S = |S|(\cos \phi + j \sin \phi)$ , onde  $j^2 = -1$ ,  $|S|$  é o módulo,  $\phi$  é o ângulo de defasagem entre a tensão e a corrente, P é a potência real ou ativa (em watt), Q é a potência reativa (em *volt-ampère reativo*). O valor do cos φ (fator de potência) é importante na determinação do aproveitamento da energia que está sendo gasta.

#### **G.1 Definição**

Nesta seção apresentamos a estrutura algébrica e geométrica do número complexo. Os *números complexos* z podem ser definidos como pares ordenados  $z = (x, y)$  de números reais x e y. É usual identificar os pares  $(x, 0)$  com os números reais x, assim o conjunto dos números complexos inclui os números reais como subconjunto [Churchill (1975)]. O pares (0, y) são chamados números imaginários puros. Os números reais x e y são conhecidos como *parte real* e *parte imaginária* de z, respectivamente,

$$
z = (x, y) \longrightarrow Re(z) = x \quad Im(z) = y \tag{G.1}
$$

A letra *i* <sup>1</sup> denota o número imaginário puro, assim reescrevendo a equação (G.1) temos,

$$
(x, y) = x + iy
$$
\n(G.2)

<sup>1</sup>Em engenharia elétrica o símbolo *j* é usado no lugar de *i*

### **G.2 Propriedades Algébricas**

Várias propriedades de adição e multiplicação de números complexos são as mesmas dos números reais. Relacionaremos as propriedades algébricas mais básicas, para  $z_1 = (x_1, y_1)$  e  $z_2 = (x_2, y_2)$ .

1. 
$$
z_1 + z_2 = z_2 + z_1
$$
  $z_1z_2 = z_2z_1$   
\n2.  $(z_1 + z_2) + z_3 = z_1 + (z_2 + z_3)$   $(z_1z_2)z_3 = z_1(z_2z_3)$   
\n3.  $z_1 + z_2 = (x_1, y_1) + (x_2, y_2) = (x_1 + x_2, y_1 + y_2)$   
\n4.  $z(z_1 + z_2) = zz_1 + zz_2$   
\n5.  $(x, y) + (u, v) = (0, 0) \longrightarrow u = -x e v = -y$   
\n6.  $(z_1 - z_2) = (x_1 - x_2, y_1 - y_2) = (x_1 - x_2) + i(y_1 - y_2)$   
\n7.  $z^{-1} = (\frac{x}{x^2 + y^2}, \frac{-y}{x^2 + y^2})$ 

### **G.3 Interpretação Geométrica**

O número complexo  $(G.2)$  é associado a um ponto no plano de coordenadas retangulares x e y. O número complexo pode ser imaginado com segmento de reta ou vetor, da origem até o ponto  $(x, y)$ , figura G.2.

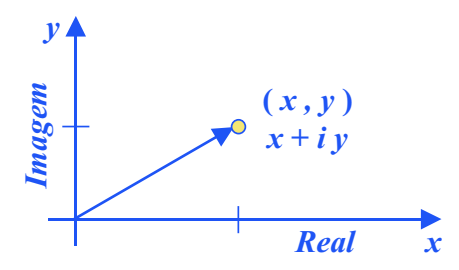

Fig. G.2: Representação do par complexo no plano de coordenadas retangulares

O plano xy é chamado *plano complexo*. O eixo x é chamado eixo real, e o eixo y é conhecido como *eixo imaginário*. De acordo com a definição de soma de dois números complexos  $z_1 = x_1 + iy_1$ 

e  $z_2 = x_2 + iy_2$ , o número  $z_1 + z_2$  corresponde ao ponto  $(x_1 + x_2, y_1 + y_2)$ , o que também corresponde a um vetor com estas coordenadas como componentes. Por esta razão  $z_1 + z_2$  pode ser obtido vetorialmente como na figura G.3.

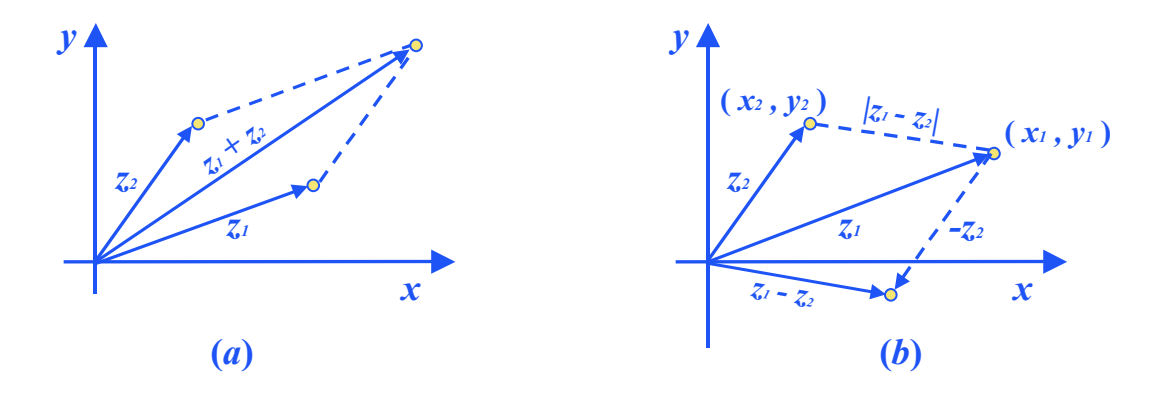

Fig. G.3: Interpretação geométrica das operações (a) soma (b) diferença de vetores no plano complexo

### **Apêndice H Matriz Pseudo-Inversa**

Seja  $A \in \mathbb{R}^{m \times n}$ , com  $m \neq n$ . Como esta matriz não é quadrada, sua inversa não é definida diretamente [Golub and Loan (1996); Chen (1999)].

Para definirmos B como matriz inversa de A, temos a seguinte relação:

$$
B_{n \times m} A_{m \times n} = I_{n \times n} \tag{H.1}
$$

Como a matriz A não possui inversa definida, então pós-multiplicamos os dois lados da equação anterior por  $A_{n\times m}^H$ , onde o sobrescrito H refere-se ao conjugado transposto da matriz:

$$
B_{n \times m} \cdot \underbrace{A_{m \times n} \cdot A_{n \times m}^H}_{m \times m} = A_{n \times m}^H
$$
 (H.2)

O produto matricial  $A_{m \times n}$ .  $A_{n \times m}^H$  é quadrado e pode ser inversível, portanto:

$$
B_{n \times m} \cdot \underbrace{\left[A_{m \times n} \cdot A_{n \times m}^H\right] \left[A_{m \times n} \cdot A_{n \times m}^H\right]^{-1}}_{I} = A_{n \times m}^H \cdot \left[A_{m \times n} \cdot A_{n \times m}^H\right]^{-1}
$$
\n(H.3)

A matriz B, desta forma, é definida:

$$
B_{n \times m} = A_{n \times m}^H \cdot \left[ A_{m \times n} A_{n \times m}^H \right]^{-1}
$$
 (H.4)

A matriz acima, assim calculada, é denominada matriz *pseudo-inversa* ou *inversa pela direita*.